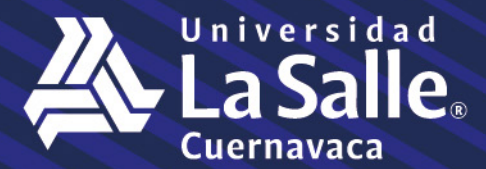

Vol. 8, No. 23

## **REVISTA IMPULSA DE** UNIVERSIDAD LA SALLE **CUERNAVACA ISSN 2395-9207**

EL COLOQUIO DE MATEMÁTICAS PARTE<sub>22</sub>

## **REVISTA IMPULSA DE UNIVERSIDAD LA SALLE CUERNAVACA ISSN 2395-9207**

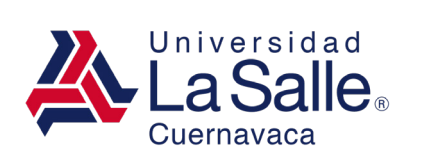

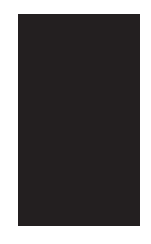

#### Revista IMPULSA de Universidad La Salle Cuernavaca AÑO 8 NÚM. 23 31 08 20 Proyecto PIN ULSAC

ISSN 2395-9207

#### Consejo Editorial

Hortencia Feliciano Aguilera, Patricia Gómez Ramírez, Julieta Huerta Valdés, Artemisa Jiménez Salmerón, Jorge Kenichi Ikeda Rodríguez, Ignacio Landaverde López, Pablo Martínez Lacy, José Eduardo Muñoz Delgado, Dalila Orihuela Cancino, Marcela Ortiz Arellano, Jorge Antonio Pueblita Mares, Yolanda Ramírez Ávila, Ana Lucía Recamán Mejía, Ofelia Rivera Jiménez, Jean Robert, Laura Tapia Román, Gustavo Vázquez Martínez.

#### Consejo Científico

Adolfo Aburto Tamayo, ULSAC; Elvia Teresa Aguilar Sanders, ULSAC, Gob. Morelos; Claudia Almazán Bertotto, UAEM; Teresa Crosswell Díaz, ULSAC; Araceli Esquivel López, ULSAC; Cielo Gavito Gómez, ULSAC; Mayanyn Larrañaga Moreno, UPEMOR; Francisco Ramírez Badillo, ULSAC; José Antonio Rangel Faz, ULSAC; Juan Manuel Rodríguez González, ULSAC; Guadalupe Rodríguez Roa, COLMOR.

Ofelia Rivera Jiménez *Editor Responsable*

Ofelia Rivera Jiménez *Corrección de Estilo*

Margarita Aranda Arizmendi *Asistente de la Edición*

Ana del Rosario Andere Escalada *Revisión Textos en Inglés*

Patricia Gómez Ramírez *Revisión Textos en Francés*

Lorena Solorio Ochoa *Diseño Editorial*

REVISTA IMPULSA DE UNIVERSIDAD LA SALLE CUERNAVACA, Año 8, Número 23, mayo - agosto 2020. Publicación cuatrimestral editada por Universidad La Salle Cuernavaca A.C. a través del Área de Investigación. Nueva Inglaterra s/n, Col. San Cristóbal. C.P 62230, Cuernavaca, Morelos. Tel: (777) 3115525. Fax: (777) 3113528, www.lasallecuernavaca. edu.mx Editor responsable: Ofelia Rivera Jiménez. Reservas de Derechos al Uso Exclusivo No. 04-2014-040115130800-102; ISSN 2395-9207, ambos otorgados por el Instituto Nacional de Derechos de Autor. Impreso por Integrarte Publicidad, Camero 25-F, Col. Amatitlán, Cuernavaca, Morelos. C.P. 62410 Tel. (777) 3164620 (www.integrartepublicidad.com); el 30 de agostode 2020, con un tiraje de 200 ejemplares.

Las opiniones expresadas por los autores no necesariamente reflejan la postura del editor de la publicación.

Queda prohibida la reproducción total o parcial de los contenidos de esta publicación, sin la autorización por escrito del representante legal de Universidad La Salle Cuernavaca.

# Contenido

**Editorial** Mtra. Ofelia Rivera

## EL COLOQUIO DE MATEMÁTICAS PARTE 2

## Elaboración de Exámenes por Computadora para Métodos Numéricos. Tema: Ecuaciones No-Lineales

Fernando Vera Badillo

## Importancia de las Matemáticas en la Investigación de Mercados

Rafael Guzmán Cabrera José Noé Tapia Ortega

## Significado y Determinación del Número de Avogadro

Gustavo Velázquez Garduño

## El Trabajo Colegiado en la Construcción de la Transformación Educativa

Alejandra Ledezma Ballesteros

### Raíces Cuadradas y Uso de Tecnología en el Aprendizaje de Matemáticas

F. Barrera Mora Aarón Reyes Rodríguez

## Enseñanza de la Ley de Grashof con Cabri Geometry: Una Tarea de Aprendizaje

M. Campos Nava, F. Barrera Mora, Aarón Reyes Rodríguez

## Matemáticas Aplicadas a la Rotodinámica, Coeficientes Dinámicos de un Soporte.

Ignacio Ramírez Vargas

## Descubrimiento de los Estilos de Aprendizaje para una Evaluación por Competencia

María Elena Roldán Zárate

## Diseño de un Software Didáctico Como Herramienta para la Investigación de Mercados

Rafael Guzmán Cabrera, José Noé Tapia Ortega

## Alineamiento Constructivo en los Productos Notables.

Clara Jeannet Flores Delgado

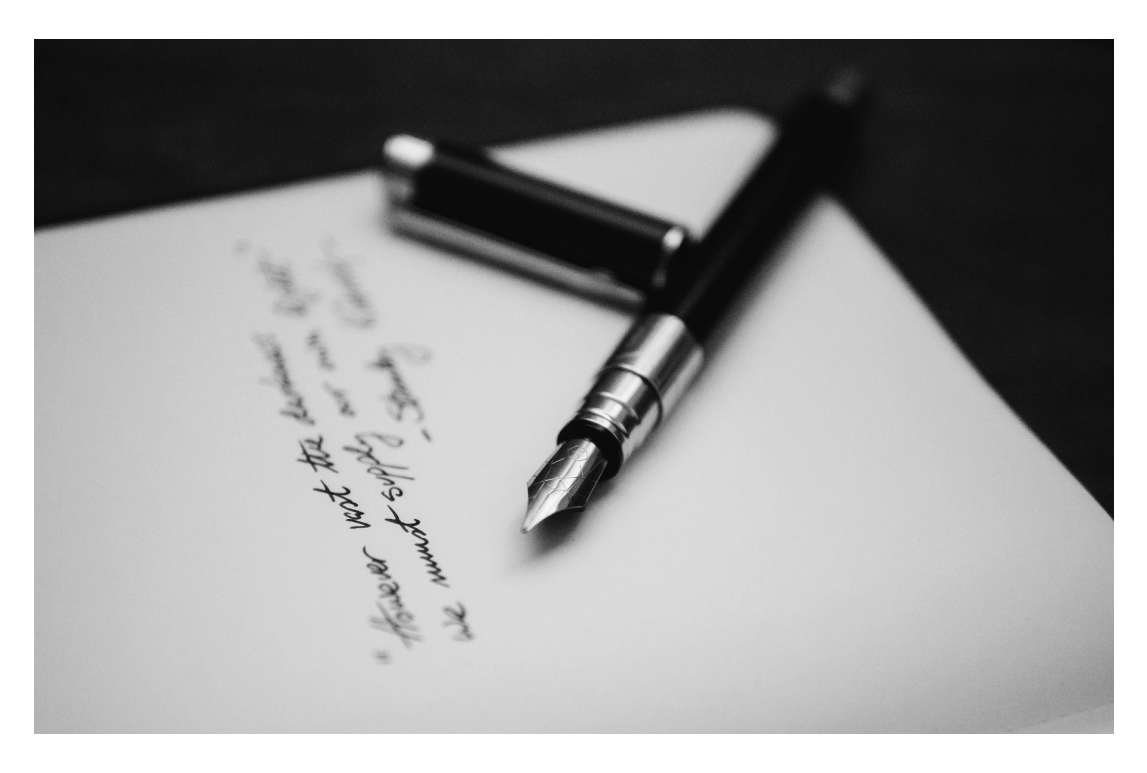

## Presentación

En el año 1998 un grupo de profesores encabezados por la Mtra. Rebeca San Juan Téllez, propuso la iniciativa de crear un Taller de Matemáticas, cuyo objetivo era y sigue siendo hasta la fecha, el ofrecer a los estudiantes de la Universidad La Salle Cuernavaca, un espacio de asesoría personalizada para comprender de mejor manera esta asignatura tan importante y estimular el desarrollo de funciones mentales superiores de los alumnos, favoreciendo su formación integral.

Es así que un año más tarde, en 1999, se llevó a cabo una reunión de profesores especializados en la enseñanza de las Matemáticas para compartir sus experiencias y sus aportaciones en la forma de enseñar esta materia.

Lo que se pensó en aquél momento, es que sería una única reunión de profesores que compartieran de manera cercana sus ideas y experiencias acerca de la didáctica de las Matemáticas, convirtiéndose en una actividad académica permanente. Como consecuencia consideraron que dicha experiencia era importante que se continuara realizando en forma anual.

De igual manera, tomando en consideración su impacto, se compartió con nuestras sedes hermanas universitarias lasallistas mexicanas, estableciéndose en forma rotativa la

anfitronía de la realización de estos Coloquios de Matemáticas, llegando en la actualidad a su versión número XX.

Es importante destacar que, "en congruencia con el Ideario y con el Modelo Educativo Lasallista, que buscan la formación integral del estudiante universitario, ya que a través de sus egresados es como podrá contribuir eficazmente a la transformación de la sociedad", el aprendizaje de las matemáticas, no es solamente el acercamiento a un área del conocimiento, sino que es, principalmente, un recurso formativo del pensamiento lógico y sistematizado que permite un nuevo enfoque para la explicación e indagación de los fenómenos del universo y da pie a que los estudiantes incursionen en el terreno de la investigación, sosteniendo sus aprendizajes a partir de la resolución de problemas en el ejercicio cotidiano de su profesión, ejerciendo así, un servicio más eficiente y comprometido con la sociedad de la que son parte.

En la actualidad, el Coloquio de Matemáticas es un evento organizado por la Red de Universidades La Salle y coordinado por Universidad La Salle Cuernavaca, en el que participan instituciones del nivel medio superior y superior, tanto lasallistas como públicas y privadas, cada vez más fortalecido por el entusiasmo y generosidad de profesores verdaderamente expertos en el tema de la enseñanza de la Matemática que logran que sus alumnos aprendan y se fascinen en el dominio de esta asignatura.

La Universidad y en especial, el lasallismo, cumplen así con el objetivo de contribuir, a través del servicio, a la construcción de una sociedad más fraterna, justa y equitativa. Esperamos que este entusiasmo sea cada vez mayor entre los estudiantes, convertidos en profesores de matemáticas, quienes participen del carisma lasallista, al compartir sus iniciativas y propuestas en este Coloquio.

Agradezco a los catedráticos que han colaborado con sus trabajos a lo largo de todos estos años que se ha realizado esta contribución académica, favoreciendo la enseñanza de esta área de conocimiento y la propuesta innovadora de todos aquellos que han expuesto sus ideas. Exhorto a nuestros docentes y a los estudiantes a continuar contribuyendo con sus experiencias educativas, colaborando con sus aportaciones al Sistema Educativo de Universidades La Salle.

Reconozco y felicito a los participantes por el trabajo que se ha desempeñado desde nuestra sede y que surgió de una pequeña semilla, una idea que ha estando dando frutos.

**Dr. José Francisco Coronato Rodríguez**

*Rector*

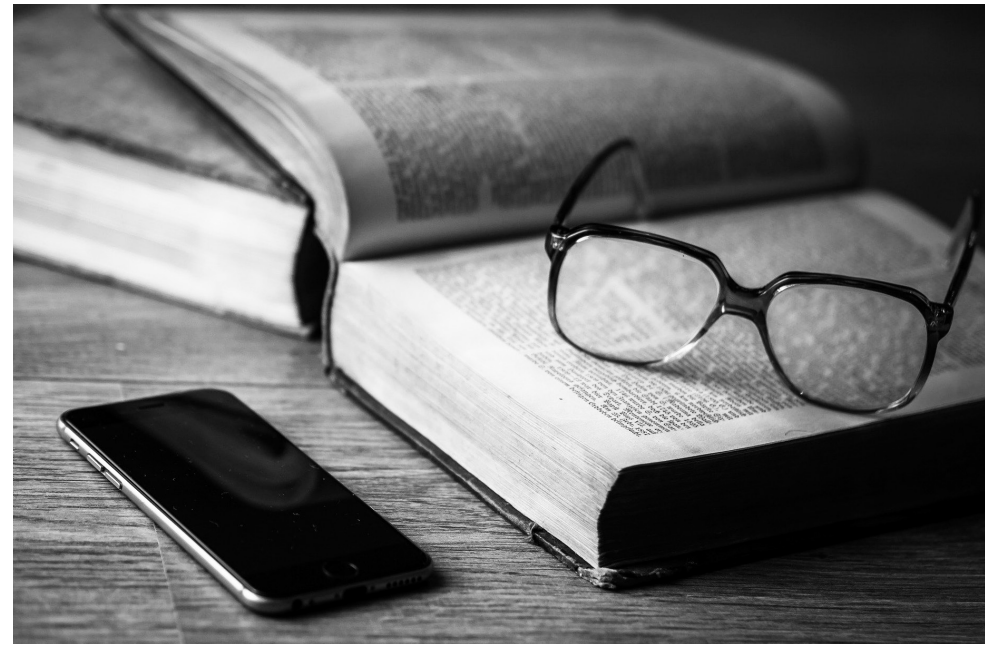

## Editorial

En este número 23 de la REVISTA IMPULSA DE UNIVERSIDAD LA SALLE CUERNAVACA continuamos presentando la excelente colección de trabajos que han sido parte de las reuniones de profesores especializados en la enseñanza de las Matemáticas y a las que hemos dado el nombre de COLOQUIO DE MATEMÁTICAS.

Al revisar la calidad de los trabajos que se han presentado en los Coloquios realizados, podemos darnos cuenta del crecimiento que dicho evento ha tenido.

Se han presentado un gran número de conferencias magistrales, ponencias y talleres, todas y cada una de gran interés y valiosa riqueza académica, por ello, la importancia de conservarlas y transmitirlas, haciéndolas llegar a todos los estudiosos interesados en el área de la enseñanza de las matemáticas.

Para cubrir esta tarea de transmitir las experiencias de profesores expertos en la enseñanza de esta hermosa y necesaria asignatura, nos hemos propuesto publicar las ponencias que están en nuestros archivos, en los números 18, 23 y 24 de la REVISTA IMPULSA DE UNIVERSIDAD LA SALLE CUERNAVACA.

Dada la abundancia de trabajos de excelente calidad que se han reunido a lo largo de 21 años consecutivos, en los que se ha realizado este encuentro académico tan

importante, se han elegido solamente algunos de los trabajos presentados durante los coloquios, para ser publicados, quedando a disposición de nuestros lectores y personas interesadas en este tema, toda la colección que se ha reunido de estas ponencias, resguardadas en el taller de Matemáticas a cargo del Arq. Ignacio Landaverde López en ULSA Cuernavaca.

Retomando los trabajos presentados en los veinte Coloquios que se han llevado a cabo dentro de la Red ULSA desde 1999, presentamos esta segunda edición, en la que se publica una selección de los trabajos de los Coloquios XII, XIII y XIV.

En el año 2009, se llevó a cabo el XII Coloquio de Matemáticas en ULSA Bajío, Campus Campestre, de forma tan exitosa, que impulsó de manera creativa el seguimiento académico de los Coloquios de Matemáticas.

En 2010, el XIII Coloquio de Matemáticas se realizó en ULSA Pachuca y en él se desarrollaron, además de la conferencia magistral, 21 ponencias y dos talleres con la participación de nueve Instituciones y cien asistentes.

ULSA Chihuahua fue sede del Coloquio XIV realizado en 2011 en el que se presentaron dos conferencias magistrales, diecisiete ponencias, tres talleres, con la asistencia de nueve Instituciones participantes y la visita de aproximadamente cien profesores.

Este interesante proyecto, surgido por iniciativa de la Mtra. Rebeca San Juan, en las aulas de La Salle Cuernavaca, hace un poco más de veinte años, sigue vivo por lo que continuaremos publicando una selección de trabajos de cada uno de los Coloquios efectuados, disculpándonos desde ahora, por la imposibilidad de compartir en su totalidad todos los trabajos presentados y discutidos en cada uno de estos excelentes encuentros académicos.

Sin embargo, mantenemos nuestro compromiso para poner a la disposición de todos los interesados en este tema toda la colección de trabajos conservados en ULSA Cuernavaca, a través del Repositorio Institucional que próximamente estará en funciones.

Por ahora, agradecemos profundamente el interés de los profesores especializados en la enseñanza de las matemáticas, para seguirnos enriqueciendo con sus aportaciones, a través de sus participantes en el COLOQUIO DE MATEMÁTICAS.

## **Mtra. Ofelia Rivera Jiménez**

*Encargada del Área de Investigación ULSAC*

*Editora de la Revista Impulsa de Universidad la Salle Cuernavaca*

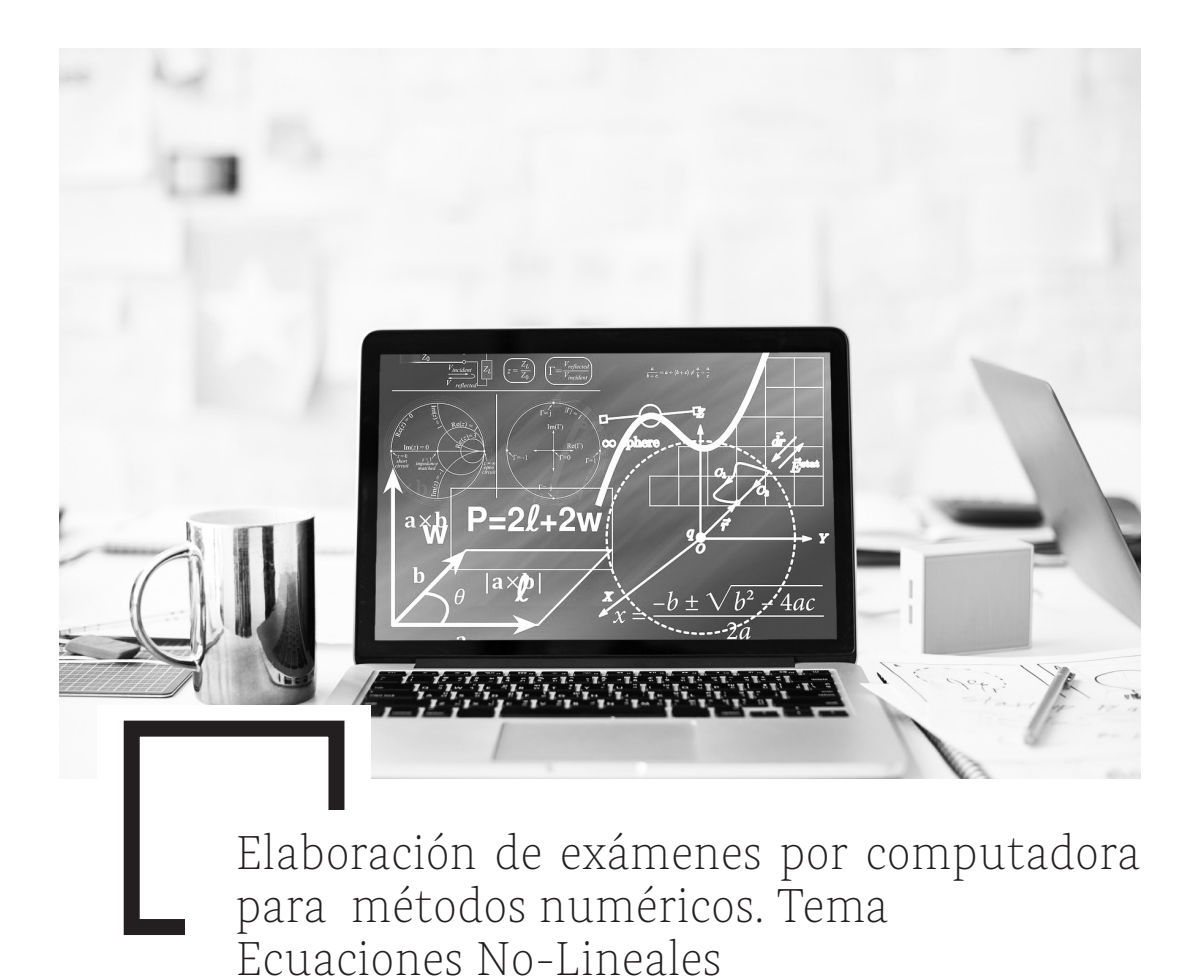

### *Fernando Vera Badillo*

#### Resumen

Se presenta una síntesis de la situación de la sociedad y su relación con los procesos de enseñanza-aprendizaje en ingeniería, posteriormente, se describen las tendencias en educación y los criterios de evaluación, luego se presenta el desarrollo de un programa de computadora para elaborar exámenes para Métodos Numéricos en el tema de ecuaciones no-lineales, su aplicación en la clase presencial, los resultados obtenidos y conclusiones.

#### Introducción

En general, los especialistas en la educación no han abordado el problema de la enseñanza de la ingeniería, por lo que desde hace varios años existe una preocupación de los ingenieros cada vez mayor en mejorar el proceso de enseñanza-aprendizaje de las materias de matemáticas.

Por lo anterior, un grupo de profesores se han dedicado a conocer y estudiar las nuevas estrategias educativas y a aplicarlas en la clase presencial, (Vera et al, 1998), (Vera et al, 1999), (Vera et al, 2002), (Vera et al, 2004), al continuar con esta línea de investigación, en este trabajo se aborda el tema de la evaluación.

En el 11° Coloquio de Matemáticas, se presentó un programa para elaborar exámenes por computadora para la materia de Métodos Numéricos en el tema de Sistema de Ecuaciones Lineales, ahora en la misma línea de desarrollo de software, se presenta un programa para elaborar exámenes para el tema de Ecuaciones no-lineales.

Primero se presentan las tendencias de la educación actual en un mundo globalizado, posteriormente, se dan los conceptos de evaluación y las características del programa de computadora para elaborar exámenes y cómo se aplicó como recurso didáctico, se comentan los resultados y las conclusiones al respecto.

#### Sociedad y Educación

Al nuevo orden mundial se la ha dado por llamar la *Sociedad de la Información o la Sociedad del Conocimiento*, y en ella se presenta un desarrollo científico y tecnológico que produce cambios en los procesos económicos y financieros como la globalización donde se presentan nuevos problemas sociales y culturales.

Ante esta situación, la UNESCO (Delors, 1996) considera que, para responder a los retos de hoy, la educación debe estructurarse en torno a cuatro aprendizajes fundamentales que le servirán al individuo en el transcurso de su vida y son:

• Aprender a conocer. Esto es adquirir los instrumentos de comprensión, más que tener conocimientos clasificados y codificados que se refieren a dominar los instrumentos del saber.

• Aprender a hacer. El sentido es poner en práctica los conocimientos adquiridos, en esta parte el trabajo debido al avance de la tecnología que requiere un mayor carácter cognitivo y una constante actualización y entrenamiento.

• Aprender a vivir juntos. En otras palabras, esto significa aprender a vivir con los demás, este punto es uno de los mayores retos de la educación contemporánea. La actividad económica da lugar a una guerra económica, la propuesta es el descubrimiento de la persona y la participación en proyectos comunes.

• Aprender a ser. Todos los seres humanos deben estar en condiciones de dotarse de un pensamiento autónomo, y de elaborar un juicio propio para determinar por sí mismos que deben hacer en las diferentes circunstancias de la vida.

#### Educación en Ingeniería

Al estar en una Sociedad del Conocimiento y considerar los aprendizajes que propone la UNESCO, se presentan los aspectos que los autores consideran se deben atender en la educación en ingeniería.

En relación a los alumnos:

• Habilidad para aprender a aprender, ya que los conocimientos que se adquieren en la Universidad son estáticos contra una realidad dinámica.

• Habilidad para la búsqueda de información: ante tanta información importante, es necesario tener el conocimiento de cómo saber encontrarla.

• En la búsqueda de solución de problemas, se debe desarrollar el espíritu de investigación.

• Aprender a trabajar en equipo para ser eficiente y eficaz en sus actividades.

• Saber autoevaluarse como signo de madurez, y en consecuencia saber evaluar el desempeño de otras personas

• Practicar los valores (honestidad, responsabilidad y respeto) como aspecto fundamental.

#### En relación a los Profesores:

• Estudios de pedagogía, el profesor universitario debe estudiar los nuevos modelos educativos y proponer nuevas estrategias en la clase presencial, así, como otros criterios de evaluación.

• El desarrollo por parte del profesor de material didáctico que permita una mejor comunicación de los conocimientos.

• El implantar instrumentos objetivos para evaluar el desempeño de los profesores, permitiendo así, una mejora en la clase presencial.

#### En relación a los planes de estudio:

• Dispersión del conocimiento. Pareciera que cada materia es importante por sí misma, cuando en realidad, están interrelacionadas.

• Conocimientos densos. En muchas ocasiones se trata de cumplir con un contenido temático sin darle importancia a las expectativas del alumno.

• Desvinculación entre el conocimiento y la realidad.

• Criterios de evaluación bastante acotados. Si el ingeniero actual debe tener conocimientos, habilidades y actitudes, ¿Por qué sólo evaluar los conocimientos?

#### Educación Basada en Competencias (EBC).

La educación basada en competencias (EBC) nace de vincular el sector productivo con la escuela en los niveles de formación profesional y preparación el empleo.

Para lograr esta vinculación se plantean tres condiciones:

• El sector productivo debe definir las tareas y habilidades de cada una de las profesiones, oficios y puestos de trabajo.

- Definir las competencias de acuerdo a los requerimientos laborales.
- Por parte de la escuela la promoción, evaluación y certificación de esas competencias.

Lo primero, es dar el concepto de competencia en su definición más sencilla. Una competencia es el desarrollo de una capacidad para el logro de un objetivo o resultado en un contexto dado, en otras palabras, se refiere a la capacidad de la persona para dominar tareas específicas que le permitan solucionar las problemáticas que le plantea su ejercicio profesional.

Para poder implantar y desarrollar esta forma de educación, se debe hacer un estudio detallado para construir las competencias, con base en esa información se diseña el currículo y luego se elaboran planes y programas respectivos, a continuación, la metodología de enseñanza y su evaluación. En forma paralela se debe trabajar en la formación del profesorado para una aplicación adecuada de esta propuesta.

Este modelo es relativamente nuevo y hay mucho camino por recorrer para implantarlo y adquirir una adecuada experiencia para obtener buenos resultados, pero se reconoce que debido a la globalización va ser la modalidad de preferencia en la educación universitaria, se presenta información al respecto en Valle (2000) y Díaz Barriga (2006). Los autores dentro de la línea de investigación educativa en la ingeniería, se proponen en próximos trabajos elaborar los contenidos de Análisis Estructural y de Ingeniería Sísmica con este criterio.

Para poder plantear una educación basada en competencias, se deben definir tres aspectos que son: la modalidad, el método y el criterio de evaluación. A continuación, en forma breve se presenta el concepto de cada uno de estos rubros y los tipos que hay al respecto.

#### Modalidades

Las modalidades son los distintos escenarios donde tienen lugar las actividades a realizar por el profesorado y el alumnado a lo largo del curso.

Este concepto es útil porque permite organizar la asignación de tareas, el volumen de trabajo y la distribución de espacios.

Las modalidades se agrupan en dos, la primera es la Presencial y están las clases teóricas, seminario-talleres, clases prácticas, prácticas externas y tutorías. La segunda es la Nopresencial, y están el estudio y trabajo en grupo, estudio y trabajo autónomo e individual.

#### Método Docente

El Método Docente es un conjunto sobre los procedimientos a emprender y sobre los recursos a utilizar en las diferentes fases de un plan de acción que, organizadas y secuenciadas coherentemente con los objetivos pretendidos en cada uno de los momentos del proceso, nos permiten dar una respuesta a la finalidad última de la tarea educativa. Dicho en otras palabras, el método se concreta en una variedad de modos, formas, procedimientos, estrategias, técnicas, actividades y tareas de enseñanza y aprendizaje.

Estos métodos son: Método expositivo/lección magistral, estudio de casos, resolución de ejercicios y problemas, aprendizaje basado en problemas, aprendizaje basado en proyectos, aprendizaje cooperativo, contrato de aprendizaje, aprendizaje en proyectos situados y aprendizaje en contextos comunitarios.

#### Evaluación

La evaluación centrada en competencias supone una alineación con la modalidad y el método a utilizar y sus características son: debe ser una evaluación auténtica (authentic assesment), referida a criterios, continua y formativa, debe ser una mezcla entre estrategias y procedimientos evaluativos, el alumno participa en los criterios de evaluación.

Y los procedimientos y técnicas evaluativas son: Pruebas objetivas (verdadero/falso, elección múltiple, …), pruebas de respuesta corta, pruebas de respuesta larga o desarrollo, pruebas orales (individual, en grupo, presentación de temas-trabajo…), trabajos y proyectos, informes/memorias de prácticas, pruebas de ejecución de tareas reales y/o simuladas, sistemas de autoevaluación (oral, escrita, individual, en grupo), escalas de actitudes (para recoger opiniones, valores, habilidades sociales y directivas, conductas de interacción…), técnicas de observación (registros, lista de control …), portafolio.

En resumen, para definir un curso basado en competencias se debe a partir de la carta descriptiva, definir la modalidad de enseñanza, el método docente y el criterio de evaluación. En este trabajo se presenta lo realizado para hacer una evaluación en la materia de métodos numéricos.

#### Exámenes por Computadora

Para la elaboración de exámenes por computadora, se tienen una gran variedad de software comercial. Estos programas permiten elaborar exámenes con preguntas de opción múltiple, de relación de columnas, de completar oraciones y preguntas de tipo abierto, si se pretende usar estos programas para problemas en ingeniería su aplicación se basa en escribir el enunciado del problema y dar varias respuestas del problema, en donde el alumno al resolver el problema y tener la respuesta numérica debe elegir el inciso que corresponde a esa respuesta, estos programas se basan en que el usuario genera un banco de datos.

En este proyecto el objetivo fue elaborar un programa de computadora para elaborar exámenes para el tema de ecuaciones no-lineales, en donde los datos se puedan generar en forma aleatoria dentro de un rango que especifique el usuario o por catálogo o por pantalla, y generar dos tipos de archivos, un archivo con los enunciados del problema y otro archivo con los datos y resultados, en un formato sencillo sobre todo para su revisión y calificación.

En la primera versión por facilidad y rapidez se decidió usar el compilador de Qbasic 4.5 y en su versión final transportarlo a Visual Basic o Fortran para una mejor aproximación numérica.

El programa tiene las siguientes características:

- Hecho en compilador Quick Basic 4.5
- Programación tipo Top Down
- Modular con subrutinas
- Uso de archivos secuenciales

Para el tema de ecuaciones no-lineales se tienen los siguientes métodos:

- Método de Bisección
- Método de Falsa Posición
- Método de Falsa Posición Modificada
- Método de la Secante
- Método de Aproximaciones Sucesivas
- Método de Newton Raphson

En el tema de ecuaciones no-lineales, el objetivo es que dada la ecuación no-lineal, se deben buscar las raíces de dicha ecuación. El procedimiento consiste, en que se da como dato la ecuación, primero se localiza un intervalo que este cercano a la raíz y posteriormente aplicar un método numérico para aproximarse a dicha raíz.

Para elaborar el programa para definir como dato la ecuación no-lineal, se decidió hacer un catálogo de ecuaciones en donde se conocieran los intervalos donde puede estar una posible raíz. En esta parte, lo importante es conocer con todo detalle la función y plantearla de tal manera que fuera posible generar en esa ecuación tipo que permitiera a su vez generar varias ecuaciones similares. Lo anterior se va a presentar con un ejemplo, se propone una función tipo:

$$
y(x) = sen(x) -x^2 + A(1)
$$

La ec. (1) representa una ecuación tipo no-lineal en donde A puede ser cualquier valor de los números reales, entonces en el programa a la variable A se le asigna un valor aleatorio dentro de un rango y así es posible, generar con la ecuación tipo varias ecuaciones que, aunque son del mismo tipo son diferentes entre sí, esto es:

$$
y 1(x) = \text{sen}(x) - x2 + 1.387751 (2)
$$
  
\n
$$
y2 (x) = \text{sen} (x) - x2 + 1.988179 (3)
$$
  
\n
$$
y3(x) = \text{sen} (x) - x2 + 1.667739 (4)
$$

En otras palabras, para elaborar ecuaciones diferentes se elige una función tipo ec. (1) que tenga una variable a la que se le asignan valores aleatorios y se generan ecuaciones diferentes ecs.  $(2)(3)(4)$ .

Definida la ecuación, se conoce el intervalo donde esta una posible raíz, a partir de este dato, el programa dentro de un rango definido genera en forma aleatoria el intervalo para resolver la ecuación.

De esta manera el programa puede generar en forma aleatoria para una función tipo, diferentes ecuaciones con diferentes intervalos. De esta manera, es posible generar todos los exámenes que se requieran con los métodos que se indiquen y todos los exámenes son diferentes.

El programa pide básicamente el número de exámenes a generar, número de problemas de cada examen y los métodos a resolver.

Los resultados que da el programa son:

- •Un archivo con los datos de los problemas. Ver Tabla 1.
- Un archivo con los datos y resultados del problema. Ver Tabla 2

#### Tabla 1. Datos de los problemas

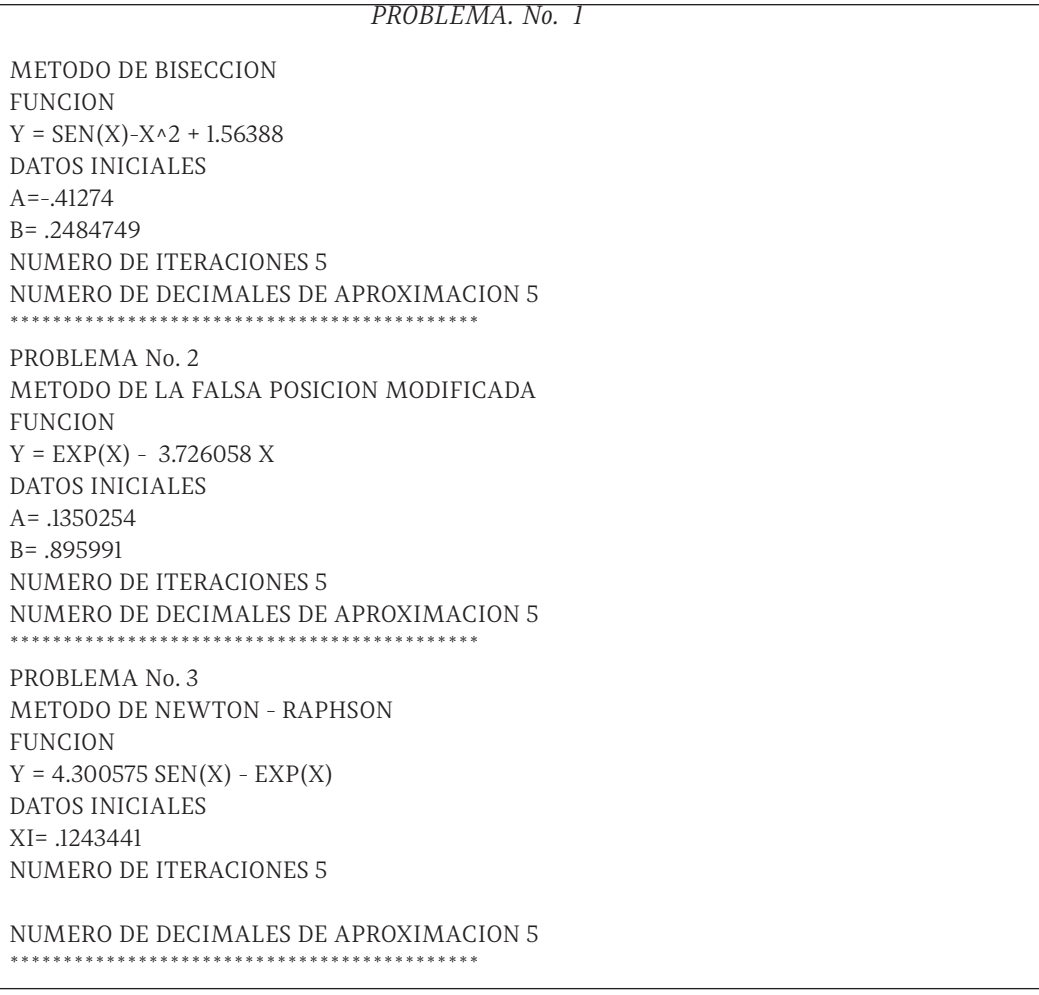

#### Tabla 2. Datos y resultados de los problemas

*PROBLEMA. No. 1* MÉTODO DE BISECCIÓN FUNCIÓN  $Y =$  SEN(X)-X $\lambda$ 2 + 1.56388 DATOS INICIALES  $A = -41274$ B= .2484749 NÚMERO DE ITERACIONES 5 NÚMERO DE DECIMALES DE APROXIMACION 5 APROXIMACIÓN .00001 RESULTADOS<br>NO A NO A B FA X F(X) 1 -4.127400E-01 2.484749E-01 9.924054E-01 -8.213255E-02 1.475094E+00 2 -8.213255E-02 2.484749E-01 1.475094E+00 8.317117E-02 1.640038E+00 3 8.317117E-02 2.484749E-01 1.640038E+00 1.658230E-01 1.701447E+00 4 1.658230E-01 2.484749E-01 1.701447E+00 2.071490E-01 1.726640E+00 5 2.071490E-01 2.484749E-01 1.726640E+00 2.278119E-01 1.737829E+00 PROBLEMA No. 2 METODO DE LA FALSA POSICION MODIFICADA FUNCION  $Y = EXP(X) - 3.726058$  X DATOS INICIALES A= .1350254 B= .895991 NUMERO DE ITERACIONES 5 NUMERO DE DECIMALES DE APROXIMACION 5 APROXIMACIÓN .00001 RESULTADOS<br>No a NO A B FA FB X F(X) 1 1.35025E-01 8.95991E-01 6.41454E-01 -8.88752E-01 4.54018E-01 -1.17071E-01 2 1.35025E-01 4.54018E-01 3.20727E-01 -1.17071E-01 3.68717E-01 7.20184E-02 3 3.68717E-01 4.54018E-01 7.20184E-02 -5.85354E-02 4.15772E-01 -3.36503E-02 4 3.68717E-01 4.15772E-01 3.60092E-02 -3.36503E-02 3.93041E-01 1.69855E-02 5 3.93041E-01 4.15772E-01 1.69855E-02 -1.68251E-02 4.04460E-01 -8.54922E-03  $Y = 4.300575$  SEN(X) - EXP(X) DATOS INICIALES XI= .1243441 NUMERO DE ITERACIONES 5 NUMERO DE DECIMALES DE APROXIMACION 5 APROXIMACION .00001 RESULTADOS<br>No x NO x  $f(x)$  df(x) X  $F(X)$ 1 1.2434405E-01 -5.9903139E-01 3.1349661E+00 3.1542471E-01 -3.6715839E-02 2 3.1542471E-01 -3.6715839E-02 2.7175636E+00 3.2893530E-01 -2.4908438E-04 3 3.2893530E-01 -2.4908438E-04 2.6805198E+00 3.2902822E-01 -1.2716312E-08 4 3.6871666E-01 3.6009196E-02 0.0000000E+00 3.9304110E-01 1.6985517E-02 5 3.9304110E-01 1.6985517E-02 0.0000000E+00 4.0446049E-01 -8.5492237E-03

#### Examen No. 1 Aplicación a la Clase Presencial

Una vez desarrollado el programa para elaborar sobre el mismo método ejercicios diferentes. Se aplicó una estrategia educativa que se dividió en cuatro fases que son:

#### Fase 1

Antes de la clase presencial el alumno ya sabe que método se va a estudiar y debe bajar los apuntes respectivos y el ejercicio que le toca resolver de la página del grupo. En clase mediante Power Point, se explicó el procedimiento y el alumno hace anotaciones según sus dudas sobre sus apuntes. En esta fase es importante que el alumno no pierda tiempo en copiar en el pizarrón, sino complementar la información que se le da.

#### Fase 2

A continuación, dentro de la misma hora de clase el alumno ya trae el ejercicio que debe resolver, si termina el ejercicio se le califica en ese momento, si lo tiene bien se le pone su calificación, si lo tiene mal puede repetir el ejercicio hasta que acabe el tiempo de clase, en caso que el alumno no termine, se le deja de tarea para entregar la próxima clase.

#### Fase 3

En la siguiente sesión, los alumnos que tuvieron mal el ejercicio o no lo terminaron, lo entregan para su revisión. Posteriormente en la siguiente clase se les entrega su ejercicio calificado, esto cuenta como tarea.

#### Fase 4

Cuando se llega a la evaluación o examen, se le entrega al alumno otro ejercicio, se le permite sacar su hoja de procedimiento y resolver el examen.

#### Resultados

El procedimiento se aplicó a tres grupos para seis métodos, el método de bisección, falsa posición, falsa posición modificada, secante, aproximaciones sucesivas y newton raphson. Estos métodos se estudian en los cursos de Métodos Numéricos de acuerdo a los contenidos del plan de estudios donde se tuvieron los siguientes resultados:

a) Después de aplicar la fase 1 con el primer método, se platicó con los alumnos y ellos dieron sugerencias en cuanto a la hoja de procedimientos, esto se tomó en cuenta para los otros métodos. En general, la sugerencia fue simplificar en lo posible la teoría, usar el mínimo de espacio y detallar más los ejemplos numéricos.

b) En la fase 2, en términos generales los alumnos no tuvieron problema para resolver

el ejercicio, realmente los que tuvieron problema fueron aquellos alumnos que no imprimieron los apuntes de estos métodos, aunque no es obligatorio que lleguen a clase con los apuntes impresos. La mayoría de los alumnos entregan a revisión su ejercicio ese mismo día, incluso muchos alumnos a pesar de que ya terminó la hora de clase se quedan más tiempo hasta terminar su ejercicio o repetirlo hasta que esté bien. Esto no representa un problema ya que, al ser la última clase, se les permite quedarse el tiempo que quieran.

c) En la fase 3, los alumnos que entregan a la siguiente clase, no tienen problema con el ejercicio porque ya por lo menos lo hicieron una vez en la clase anterior y tuvieron algún error numérico.

d) En la fase 4 que fue la evaluación en sí, se les pidió su opinión en cuanto a esta forma de trabajar, la respuesta fue que es mucho mejor, porque le dedican más tiempo a realizar ejercicios que a ver teoría.

e) En relación al programa para generar exámenes y ejercicios diferentes, la forma modular se conformó de tal manera que permite variar el algoritmo para elaborar otro método, por lo que a partir del primer programa es relativamente sencillo hacer otros programas. A sí mismo, se sugiere formar equipos de trabajos afines a estas materias para que en conjunto desarrollen los diferentes métodos que conforman el curso.

f ) Esta estrategia es obvia, ya que no es posible aplicarla para todos los temas y métodos del curso y el profesor debe considerar en que parte desarrollarla.

g) Se ha logrado un mejor desempeño por parte del alumno al comparar las evaluaciones con los métodos tradicionales de enseñanza.

h) Esta forma de trabajo se considera que es posible aplicarla en una clase de educación a distancia, pero se requiere desarrollar material adicional sobre todo en la explicación del procedimiento, este deberá ser más detallado.

#### Conclusiones

Como se presentó en los incisos de este trabajo, debido a la nueva estructura socioeconómico mundial, llamada Sociedad del conocimiento, se requiere una mayor preparación pedagógica para mejorar la enseñanza en ingeniería.

Los profesores deben estudiar, proponer y aplicar la tecnología y modelos educativos que permitan una adecuada formación.

A manera de conclusión se presentan las siguientes ideas:

• Desarrollar programas que permitan elaborar exámenes y ejercicios diferentes, ayudan no solo en la evaluación, sino que permiten aplicar otras estrategias educativas.

• El uso de esta propuesta tuvo una aceptación por parte de los alumnos en los tres grupos que se aplicó como procedimiento educativo.

• Desde el punto de vista de investigación educativa, no es concluyente todavía que esta propuesta sea eficiente, se necesita aplicarla a más grupos para tener un marco de referencia en función de las calificaciones.

• Existen otras opciones al tener el programa que no se aplicaron, una es crear un taller de ejercicios y dicha actividad sea complementaria de clase y otra aplicación es en un proyecto final donde se les puede dejar el mismo problema, pero cambiar el valor de una variable para conocer el grado de influencia en esos resultados, en este caso, se le da un ejercicio a cada persona y luego se comparan los resultados y se dan conclusiones por equipo.

• Finalmente se insiste que para lograr el cambio de los procesos de enseñanzaaprendizaje en ingeniería, estos será posible cuando los profesores se decidan a realizarlo.

#### Referencias

- Delors J., (1996), "La Educación encierra un tesoro", Ediciones UNESCO, 302 pp.

- Díaz Barriga F. (2006), "Enseñanza Situada: Vínculo entre la escuela y la vida", Mc Graw Hill, 171 pp.

- Rueda M., Díaz Barriga F., (2000), "Evaluación de la docencia", Paidós Educador, 364 pp.

- Valle M. D. L. A., (2000), "Formación en competencias y certificación personal", Pensamiento Universitario 91, Cesu, UNAM. 204 pp.

- Vera F., López G. D. J., (1998) "Propuesta de una estrategia educativa para la materia de Análisis Estructural por computadora", XI Congreso Nacional de Ingeniería Estructural, Monterrey, noviembre.

- Vera F., López G. D. J., (1999), "Una propuesta para la enseñanza del Diseño de Estructuras de Concreto considerando el Análisis Estructural y la Ingeniería Sísmica", 1er Simposio Interamericano sobre la enseñanza del Concreto, D.F.

- Vera F., Jiménez M., López G. D. J., (2002) "Aplicación de estrategias de Educación a Distancia a la clase presencial de Análisis Estructural", XII Congreso Nacional de Ingeniería Estructural, Puebla.

- Vera F., López G. D. J., (2004), "Aplicación del sitio web de grupo a la clase presencial de Análisis Estructural", XIV Congreso Nacional de Ingeniería Estructural, Acapulco, Guerrero.

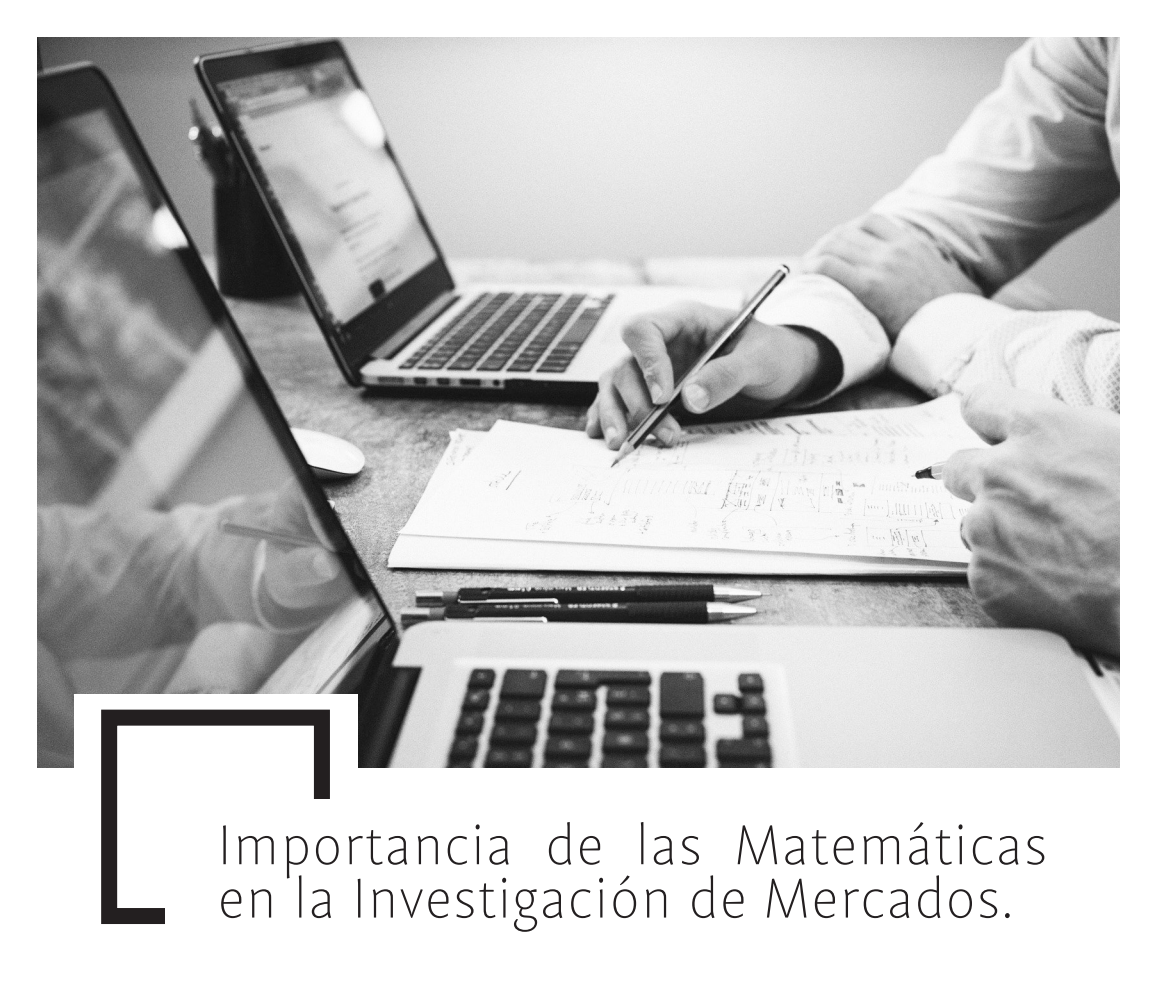

*Rafael Guzmán Cabrera José Noé Tapia Ortega*

#### Resumen

La investigación de mercados requiere de la toma de decisiones con la finalidad de incrementar las posibilidades de éxito, el cual repercute generalmente en beneficios económicos para las empresas. Estas decisiones deben ser bien fundamentadas, con la finalidad de disminuir el error, y sin lugar a dudas en la fundamentación de las mismas, las matemáticas juegan un papel muy importante.

En este trabajo se presentan las principales fuentes de información primaria con las que las empresas suelen tomar este tipo de decisiones, en particular, hablaremos de la encuesta. Dada la cantidad de información, cada vez mayor, en formato digital se requiere contar con

herramientas que faciliten la enorme cantidad de información que suele manejarse. En este sentido presentamos la aplicación del programa DYANE, el cual permite hacer el diseño de una encuesta, además de la captura y análisis de la información de una manera rápida y confiable.

#### Introducción

Nadie pone en duda la importancia de aprender matemáticas, dados los beneficios que ofrece y sus aplicaciones. Históricamente se ha encontrado relación de las matemáticas con la belleza, la sociedad, el futuro del hombre y, en general, con todo lo que nos rodea. Tan es así, que las matemáticas han permitido al hombre hacer visible lo invisible y antes inimaginable, como es la estructura de un átomo, el diámetro de la Vía Láctea, la edad del universo o el poder calcular hace cuántos millones de años se emitió la luz de alguna estrella que estamos viendo ahora.

Por todo esto, el aprendizaje y uso de las matemáticas es muy común, y desde luego muy necesario en nuestra vida, ya que hacemos uso de ellas más de lo que nos imaginamos y frecuentemente este uso es algo transparente para la mayoría de los usuarios. Por ejemplo, normalmente no estamos preocupados en cómo se usa el álgebra booleana en las computadoras, o las series de Fourier para medir la propagación de una señal en algún medio de transmisión y lograr una comunicación a distancia, o cómo los electrones se mueven en los conductores eléctricos, sin embargo, usamos los teléfonos celulares, las computadoras, el Internet y la energía eléctrica todo el tiempo.

En lo que se refiere de manera específica a las empresas, estas obtienen información muy importante que repercute en beneficios gracias a los sistemas de fuentes de información, los cuales para poder ser utilizados requieren de un análisis matemático profundo y, de esta manera, ser utilizados para fundamentar la toma de decisiones. Entre los beneficios que obtiene una empresa destacan: (I) reducen incertidumbre y riesgo en las decisiones, (II) muestran oportunidades en mercados actuales y potenciales, (III) permiten diagnosticar la situación del negocio, del sector o industria, (IV) facilitan la fijación de objetivos y verificación de sus avances, (V) indican tendencias de variables clave: producción, mercado, tecnología, consumo, importaciones, etc. y (VI) señalan la acción de competidores.

Esta información se puede dividir en dos grandes bloques: cuantitativa y cualitativa. La cuantitativa se deriva, como su nombre lo indica, de aquellas variables que se pueden contar, tales como los volúmenes de demanda, nivel de precios y los costos de comercialización y producción, mientras que por otro lado la información cualitativa se refiere a los aspectos de calidad y servicio proporcionados por la empresa y que se refieren a la relación entre los clientes y los competidores, la presentación del producto y los requisitos legales para operar de una manera adecuada.

Dado el origen de la información, se puede clasificar en primaria y secundaria. La información secundaria es obtenida de análisis previos realizados por alguna persona

o institución, a este tipo de información comúnmente se le llama información de gabinete, suele ser muy abundante y relativamente fácil de conseguir y por lo tanto, también resulta más económica para las empresas que las fuentes de información primaria. En México, es común que las empresas recurran a fuentes de información secundaria de instituciones gubernamentales y no gubernamentales, las cuales como parte de sus actividades diarias deben tener información lo más completa y actualizada posible en diferentes ámbitos de la vida productiva del país, lo cual puede ser aprovechado por el resto de los habitantes para determinar tendencias y en general el comportamiento del mercado.

Sin embargo, aunque la información secundaria suele ser muy importante para las empresas, estas requieren también la información primaria, la cual permite tener información de primera mano respecto a los intereses particulares de la empresa. Su adquisición puede representar un mayor costo en comparación con la información secundaria. Sin embargo, ésta es específica a las necesidades del usuario, además de ser actualizada. Existen varias fuentes de información primaria, entre las que destacan: la investigación cualitativa, la observación, la experimentación, la investigación continúa y las encuestas. Las fuentes de información primaria, como se puede observar, nos permiten acercarnos al mercado, conocerlo y tener información concreta sobre diversos tópicos, tales como: la demanda del producto, los canales de distribución, conocer e identificar carteras de clientes y competidores, las tendencias en el consumo, los requisitos de calidad, empaque, servicio y transporte específicos, los trámites y documentos necesarios para llegar al mercado meta, los costos de comercialización y las formas y condiciones de pago.

Sin lugar a dudas uno de los instrumentos más comunes que nos permite recopilar información primaria son las encuestas, las cuales podríamos definir como cuestionarios diseñados con preguntas abiertas, cerradas, o de opción múltiple, diseñados para recolectar datos cualitativos o cuantitativos de un amplio número de personas seleccionadas como muestra de una población. Esta tarea puede ser agobiante, ya que, entre el diseño del instrumento, la captura de información y el análisis matemático de la misma para poder sustentar una decisión puede ser mucho trabajo, aunado a que tal vez se requiera de un conjunto de especialistas para cada una de estas etapas. Precisamente en este punto se encuentra el presente trabajo, ya que se propone la utilización de herramientas computaciones comerciales que permitan hacer esta agobiante tarea más amigable, de manera que se pueda realizar en menos tiempo y que permita obtener los análisis matemáticos que se requieran.

En la siguiente sección se presenta una descripción del programa DYANE, el cual es comercial, se presentan sus principales características y se presentan, además las ventajas que tiene la utilización del mismo en la investigación de mercados haciendo énfasis en la parte matemática del mismo.

#### **Desarrollo**

Como se planteó en la sección anterior, el diseño, aplicación, captura y análisis de encuestas para la recopilación de información primaria que permitan fundamentar la toma de decisiones puede ser una tarea agobiante y costosa, y este hecho permite justificar plenamente el uso de

herramientas informáticas que permitan llevar a cabo esta tarea de una manera efectiva, a un bajo costo y con relativa facilidad. Existen en el mercado diversas herramientas que permiten llevar a cabo esta tarea, en este trabajo hablemos de las ventajas que desde nuestro punto de vista ofrece el programa DYANE para el desarrollo de estas actividades. A continuación, se presenta una breve descripción del mismo. DYANE es un programa informático que funciona bajo el sistema operativo Windows, este programa se especializa en el diseño de encuestas y análisis de datos en investigación de mercados. Este programa permite diseñar investigaciones de una manera amigable por su entorno gráfico que facilita su uso. Está diseñado para facilitar el aprendizaje de las técnicas de investigación mediante su aplicación práctica y siguiendo un proceso intuitivo. Principalmente este programa permite llevar a cabo tres tareas que son fundamentales en la investigación de mercados: (I) diseño de la investigación, con la definición de las variables del estudio y la elaboración del cuestionario, (II) captura, grabación, edición y tratamiento de los datos y (III) análisis de los datos, mediante técnicas estadísticas uni o multivariables. El hecho de contar con un programa informático que permita llevar a cabo las tres tareas es sin lugar a dudas una gran ventaja, ya que se disminuye la migración de archivos entre diferentes sistemas de análisis con el consecuente aumento en los posibles errores.

De esta manera, facilita la ejecución de las distintas fases del proceso de investigación social y pone al alcance de las personas con necesidad de llevar a cabo estas tareas una potente herramienta de análisis, interactiva, fácil de aprender y sencilla de utilizar.

Durante el proceso de recopilación de información primaria utilizando encuestas se requiere el uso de diversos tipos de variables, en función de la información solicitada, tales como texto, categóricas, numéricas y mixtas, las cuales comparten características de las dos últimas, ya que son variables categóricas con intervalos iguales, cuyos valores tienen significado métrico y a los cuales se les pueden aplicar las mismas técnicas estadísticas que a las variables numéricas. Las variables a las cuales se les pueden aplicar técnicas estadísticas.

Como se mencionó anteriormente, este programa permite llevar a cabo el análisis estadístico de las variables. En particular se pueden llevar a cabo análisis estadísticos de una y dos variables, que van desde las estadísticas básicas, en este análisis los resultados se pueden mostrar en gráficas de barras o de pastel, además de histogramas y polígonos de frecuencias, y hacer un ordenamiento de acuerdo con la media o la desviación estándar de las variables bajo estudio. Además, el software permite llevar a cabo la tabulación tanto simple como cruzada de variables con una o múltiples respuestas, lo cual permite la obtención de conclusiones más robustas y detalladas, las cuales pueden ser acompañadas de gráficas en dos y tres dimensiones. Otro de los cálculos que permite realizar son los análisis de varianza, correlación lineal de rangos de Spearman y la prueba t. Respecto a las técnicas estadísticas de tipo multivariable, las cuales permiten precisamente analizar la relación entre más de dos variables, que se pueden llevar a cabo con este software, se clasifican según analicen relaciones de dependencia (diversos modelos de regresión lineal múltiple), o de interdependencia entre las variables, dentro de estas últimas destacan las

técnicas que analizan interrelaciones entre variables, como las técnicas de análisis factorial, y las que analizan interrelaciones entre sujetos u objetos. Además de las funciones descritas DYANE dispone de otras funciones que facilitan las tareas básicas. Entre ellas cabe destacar la posibilidad de importación de tablas de datos de hojas de cálculo, como Excel, o de otros programas de análisis estadístico, como SPSS. También es posible exportar los datos de un archivo para su tratamiento en otros programas de hoja de cálculo o de análisis estadístico.

#### Conclusiones

En este trabajo se presenta una clasificación de los diferentes tipos de información que se requieren por parte de una empresa para fundamentar la toma de decisiones. Se describen además las etapas que se deben considerar a la hora de hacer el diseño de una investigación de mercados. Todo este proceso se puede llevar a cabo utilizando herramientas informáticas, en particular en este trabajo se presenta el programa comercial DYANE que puede ayudar a las empresas a la obtención de información primaria. Se presenta también las principales características que posee en cuanto a la potencialidad para llevar a cabo diversos tipos de análisis estadístico. Así como una descripción de las potenciales aplicaciones en la investigación de mercados.

#### Bibliografía

1.- DYANE V. 2, Diseño y análisis de encuestas en investigación social y de mercados. Miguel Santesmases Mestre. Editorial pirámide, 2001.

 $\frac{1}{\sqrt[4]{2a^{2}-1}} \frac{1}{\sqrt[4]{a}} \frac{1}{\sqrt[4]{a^{2}-1}} \frac{1}{\sqrt[4]{a^{2}-1}}$ Significado y Determinación del Número de Avogadro

### *Gustavo Velázquez Garduño*

#### Objetivo

Explicar la importancia del número de Avogadro en los cálculos químicos, su significado y anécdotas curiosas al respecto, así como un método utilizado para determinar su valor.

#### Descripción de la Ponencia

El número de Avogadro surge de la necesidad de realizar cálculos químicos con masa reales, tales como gramos o kilogramos. En el siglo XVIII se utilizaban medidas que no eran congruentes con la realidad, por ejemplo, unidades de masa atómica cuyo valor es de 1.67 *x* 10-27 kg.

Puede decirse que esta constante es un factor de conversión entre las medidas reales y las atómicas. Es un término clave en la descripción del concepto de mol.

Lo cierto es que este número o constante no fue determinado por Avogadro, ya que éste propuso su principio que establece que volúmenes iguales de cualquier gas contienen el mismo número de moléculas si se encuentran en las mismas condiciones de presión y temperatura.

Es interesante conocer datos curiosos acerca de este inmenso número cuyo valor redondeado es de 6.023*x* 10<sup>23</sup> Más adelante se muestran algunos datos curiosos.

En cuanto a la determinación del número, se describe el método de las celdas unitarias aplicado al elemento cromo cuya celda unitaria corresponde a una estructura cúbica centrada en el cuerpo.

De acuerdo a principios geométricos elementales se calcula el número de átomos por celdas y con la densidad del cromo y el volumen de la celda se obtiene el valor esperado..

#### Introducción

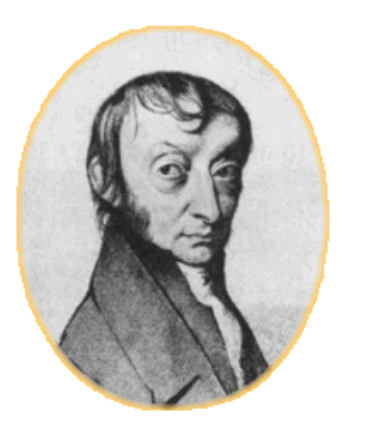

#### Una semblanza de Amadeo Avogadro

Su nombre completo era Lorenzo Romano Carlo Avogadro, Conte Di Quarequa e Di Cerreto. Nació en Turín, Italia, en 1776. En esa misma ciudad realizó sus estudios; se recibió de bachiller de jurisprudencia a los 16 años y obtuvo el doctorado cuatro años más tarde.

A pesar de su carrera exitosa como abogado, Avogadro también mostró interés en matemáticas y física. Aparte de otros puestos ocupó, entre 1820 y 1822 y desde 1834 hasta 1850 el de profesor de física y matemáticas en la Universidad de Turín.

#### Contribuciones de Avogadro

Durante su tiempo, la química estaba comenzando a convertirse en una ciencia exacta. En 1808 Dalton publica su Nuevo sistema de la filosofía química, a partir de lo cual se acepta la ley de las proporciones definidas de Proust y la ley de las proporciones múltiples del mismo Dalton.

Para establecer las masas atómicas relativas de los diferentes elementos, Dalton hizo la suposición incorrecta que, en los compuestos más comunes formados por dos elementos, había un átomo de cada uno.

Al mismo tiempo, Gay-Lussac encontró que las relaciones entre los volúmenes de gases que reaccionaban entre sí eran de números enteros y pequeños. Por ejemplo, dos volúmenes de hidrógeno reaccionaban con un volumen de oxígeno, dando dos volúmenes de agua.

En 1822, Avogadro publica un artículo en Journal de physique, en el que traza una clara distinción entre molécula y átomo. Los átomos de oxígeno considerados por Dalton eran, en realidad, moléculas que contenían dos átomos cada una. En ese artículo, Avogadro sugiere que: "volúmenes iguales de todos los gases a la misma temperatura y presión contienen el mismo número de moléculas", conocido ahora como el principio de Avogadro.

Avogadro meditó sobre ese descubrimiento y anunció una hipótesis en 1811: "Iguales volúmenes de gases distintos contienen el mismo número de moléculas, si ambos se encuentran a igual temperatura y presión". Tuvo cuidado en utilizar la palabra molécula donde Dalton había dicho átomo.

También el enunciado inverso es cierto: "Un determinado número de moléculas de dos gases diferentes ocupan el mismo volumen en idénticas condiciones de presión y temperatura".

El trabajo de Avogadro pasó prácticamente desapercibido hasta que lo presentó Stanislao Cannizaro en el Congreso de Karlsruhe en 1860. Cannizaro mostró que el principio de Avogadro podía ser utilizado no sólo para determinar masas moleculares relativas, sino también, masas atómicas relativas.

#### Determinación de la Constante de Avogadro

La idea de mol y, por lo tanto, del número de Avogadro (hoy en día, la constante de Avogadro) fue introducida mucho después de su muerte. El valor aceptado en la actualidad es 6,0221367 x 1023 mol-1 por las contribuciones realizadas y en su honor se le llamó número de Avogadro.

#### Relación con El Mol

El Número de Avogadro ( $N_A$ ) es la cantidad de entidades elementales (átomos, moléculas, iones, electrones, u otras partículas o grupos específicos de éstas) existentes en un mol de cualquier sustancia. Un mol es el número de átomos que hay en 12 gramos de carbono-12.

A la cantidad de un elemento igual a NA se la denomina mol. El valor de 1 u en gramos se obtiene dividiendo 12 gramos entre 12 por el número de Avogadro: O lo que es lo mismo, la inversa del número de Avogadro 1/ (6,022 14 $\overline{199 \times 10^{23}}$ ).

De esta forma encontramos que:

$$
1 u = 1,660\,538\,86 \times 10^{-27} \,\mathrm{kg}
$$

#### Significado y Curiosidades del Número de Avogadro

El número de Avogadro es tan grande que difícilmente puede concebirse. Sin embargo, algunos datos curiosos ilustran acerca de la enormidad de su magnitud: \*Si el volumen de la Luna se dividiera en esferas de 1 mm de radio se obtendría aproximadamente el número de Avogadro.

\*Si se considera que, en promedio, cada ser humano tiene alrededor de 100 000 000 000 de neuronas y se redondea el número de habitantes que había en al año 2000 a 6000 000 000 se puede obtener un acercamiento al número de Avogadro; es decir, esta cantidad de neuronas las habría al sumar 1000 veces las de todos los humanos que había ese año. Se empieza por escribir (de forma aproximada) el Número de Avogadro con todos sus ceros:

$$
600.000_{_3}000.000_{_2}000.000_{_1}000.000\\
$$

• Aún después de leerlo: seiscientos mil trillones, el número sigue pareciendo muy grande, pero tampoco se tiene conciencia de su enormidad.

• La pregunta es ¿cuántos habitantes tiene el planeta Tierra (en números redondos)?

**Respuesta:** alrededor de seis mil millones. Esto ya da una idea de "número grande" ya que la impresión general es que en este planeta hay "mucha" gente.

• Comparemos ambos números escritos como potencias de diez:

Habitantes del planeta Tierra: 6.10<sup>9</sup>

Número de átomos que hay en 12,0 g de carbono: 6.10 23

• Se empieza a lograr que el NA sea considerado como un número realmente grande, ya que es del orden de cien billones de veces mayor que el número de habitantes de nuestro planeta.

• Se plantea el siguiente experimento mental:

Suponer que se ponen a contar átomos a todos los habitantes del planeta Tierra a razón de 100 átomos por segundos ¿cuánto tardarían en contar 6,02.10?23

• Anotar las posibles respuestas (es muy difícil que alguien se acerque al resultado correcto)

• Se calcula ahora:

Átomos contados por segundo por todos los habitantes de la Tierra: 6.10  $^{\text{II}}$  átomos/s. Aún está muy lejos del N<sub>a</sub>.

Supongamos que cuentan durante 1 día sin parar. Contarían:

$$
6x10^{11} \frac{átomos}{s} x \frac{3600s}{h} x \frac{24h}{1dia} = 5.2x10^{16} \frac{átomos}{dia}
$$

#### Hipótesis

Ya se está más cerca, pero la diferencia aún es enorme.

¡Qué cuenten un año entero!:

$$
5.2x10^{16} \frac{\text{átomos}}{\text{dia}} x \frac{365 \text{ dias}}{1 \text{ año}} = 2x10^{19} \frac{\text{átomos}}{\text{dia}}
$$

Aún no se llega. El número es diez mil veces menor. ¿Cómo es posible?

• Entonces, ¿cuál es la solución?

 $6.02x10^{23} \text{ átomosx } \frac{1 a\tilde{n}o}{2x10^{19} \text{ átomos}} = 30100 a\tilde{n}os$ 

¡Más de 30.000 años!

#### Determinación de la Constante de Avogadro

La idea de mol y, por lo tanto, del número de Avogadro (hoy en día, la *constante de Avogadro*) fue introducida mucho después de su muerte. El valor aceptado en la actualidad es:

#### **6,0221367 x 1023 mol-1**

El método más preciso para determinarlo es usando la densidad de un cristal, la masa atómica relativa y la longitud de la celda unidad, determinada por métodos de difracción de rayos X.

#### Introducción a las Celdas Cristalinas

Las celdas unitarias se pueden definir de forma muy simple a partir de dos (2D) o tres vectores (3D). La construcción de la celda se realiza trazando las paralelas de estos vectores desde sus extremos hasta el punto en el que se cruzan. Una celda unitaria se caracteriza principalmente por contener un único nodo de la red, de ahí el adjetivo de "unitaria". Si bien en muchos casos existen distintas formas para las celdas unitarias de una determinada red, el volumen de toda celda unitaria es siempre el mismo.

En ocasiones resulta más sencillo construir otro tipo de celdas que sin ser unitarias describen mejor la estructura de la red que tratamos. Este tipo de celdas se denominan celdas convencionales. Éstas tienen, a su vez, sus propios parámetros de red y un volumen determinado. Todas estas celdas se consideran celdas primitivas ya que son capaces de cubrir todo el espacio mediante traslaciones sin que queden huecos ni solapamientos. Sus diferencias o características son las siguientes:

Empaquetamiento compacto: Esto es cuando los átomos de la celda están en contacto unos **con otros. No siempre será así y en muchos casos mediará una distancia mínima entre las** nubes electrónicas de los diferentes átomos.

Parámetro de red: Es la longitud de los lados de la celda unitaria. Puede haber tan solo uno, dos o hasta tres parámetros de red distintos dependiendo del tipo de red. En las estructuras más comunes se representa con la letra a y con la c en caso de haber dos.

Nodos o átomos por celda: Tal y como dice el nombre es el número de nodos o átomos que posee cada celda. Una celda cuadrada, por ejemplo, poseerá un nodo por celda ya que cada esquina la comparte con cuatro celdas más. De hecho, si una celda posee más de un nodo de red es que no es unitaria, en cambio sí posee más de un átomo por celda pudiera ser que estuviésemos en una celda unitaria, pero con una base atómica de más de un átomo.

Número de coordinación: Es el número de puntos de la red más cercanos, los primeros vecinos, de un nodo de la red. Si se trata de una estructura con empaquetamiento compacto, el número de coordinación será el número de átomos en contacto con otro. El máximo es 12.

Factor de empaquetamiento: Fracción del espacio de la celda unitaria ocupada por los átomos, suponiendo que éstos son esferas sólidas.

$$
f = \frac{n \cdot v}{V_c}
$$

Donde f es el factor de empaquetamiento o fracción de volumen ocupado, n el número de átomos por celda, v el volumen del átomo y  $V_c$  el volumen de la celda. Normalmente se suele dar el factor de empaquetamiento compacto para las diferentes celdas como indicador de la densidad de átomos que posee cada estructura cristalina. En este caso los átomos se tratan como esferas rígidas en contacto con sus vecinos más cercanos. Densidad: A partir de las características de la red, puede obtenerse la densidad teórica del material que conforma la red mediante la siguiente expresión.

$$
\rho = \frac{n \cdot m}{N_A \cdot V_c}
$$

Donde<sub>p</sub> es la densidad,  $N_A$  el número de Avogadro y m la masa atómica.

Volumen de la celda unitaria primitiva: Toda celda unitaria tiene el mismo volumen representado por la siguiente fórmula.  $v_{\text{cup}} = \vec{a}_1(\vec{a}_2 \times \vec{a}_3)$  Donde a son los vectores de la base de la red. En función de los parámetros de la celda unitaria, longitudes de sus lados y ángulos que forman, se distinguen 7 sistemas cristalinos.

Ahora bien, para determinar completamente la estructura cristalina elemental de un sólido, además de definir la forma geométrica de la red, es necesario establecer las posiciones en la celda de los átomos o moléculas que forman el sólido cristalino; los que se denominan puntos reticulares. Las alternativas son las siguientes:

P: Celda primitiva o simple en la que los puntos reticulares son sólo los vértices del paralelepípedo.

F: Celda centrada en las caras, que tiene puntos reticulares en las caras, además de en los vértices. Si sólo tienen puntos reticulares en las bases, se designan con las letras A, B o C según sean las caras que tienen los dos puntos reticulares.

I: Celda centrada en el cuerpo que tiene un punto reticular en el centro de la celda, además de los vértices.

C: Primitiva con ejes iguales y ángulos iguales o hexagonal doblemente centrada en el cuerpo, además de los vértices.

Combinando los 7 sistemas cristalinos con las disposiciones de los puntos de red mencionados, se obtendrían 28 redes cristalinas posibles. En realidad, como puede demostrarse, sólo existen 14 configuraciones básicas, pudiéndose el resto obtener a partir de ellas. Estas estructuras se denominan redes de Bravais.

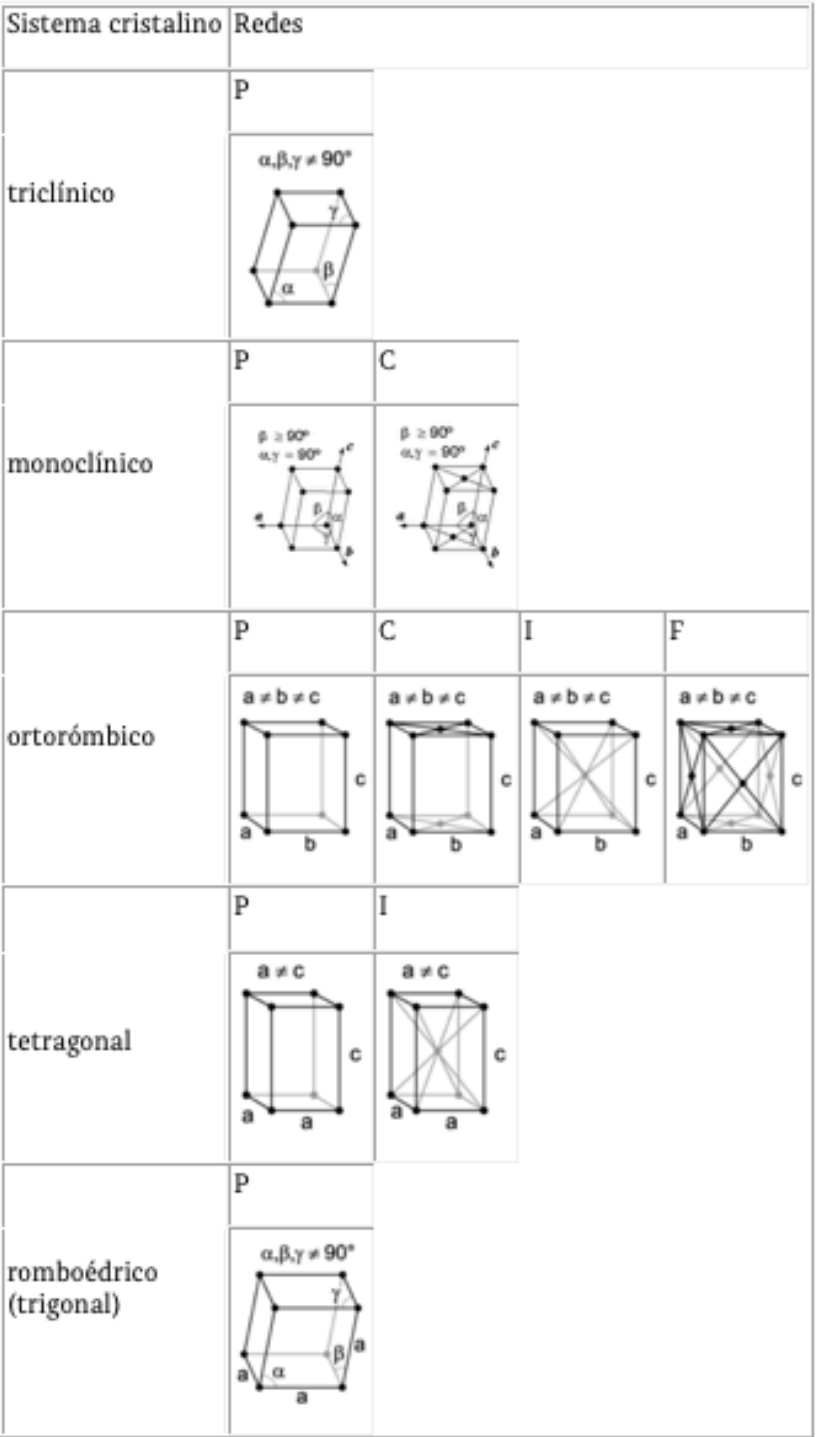

л

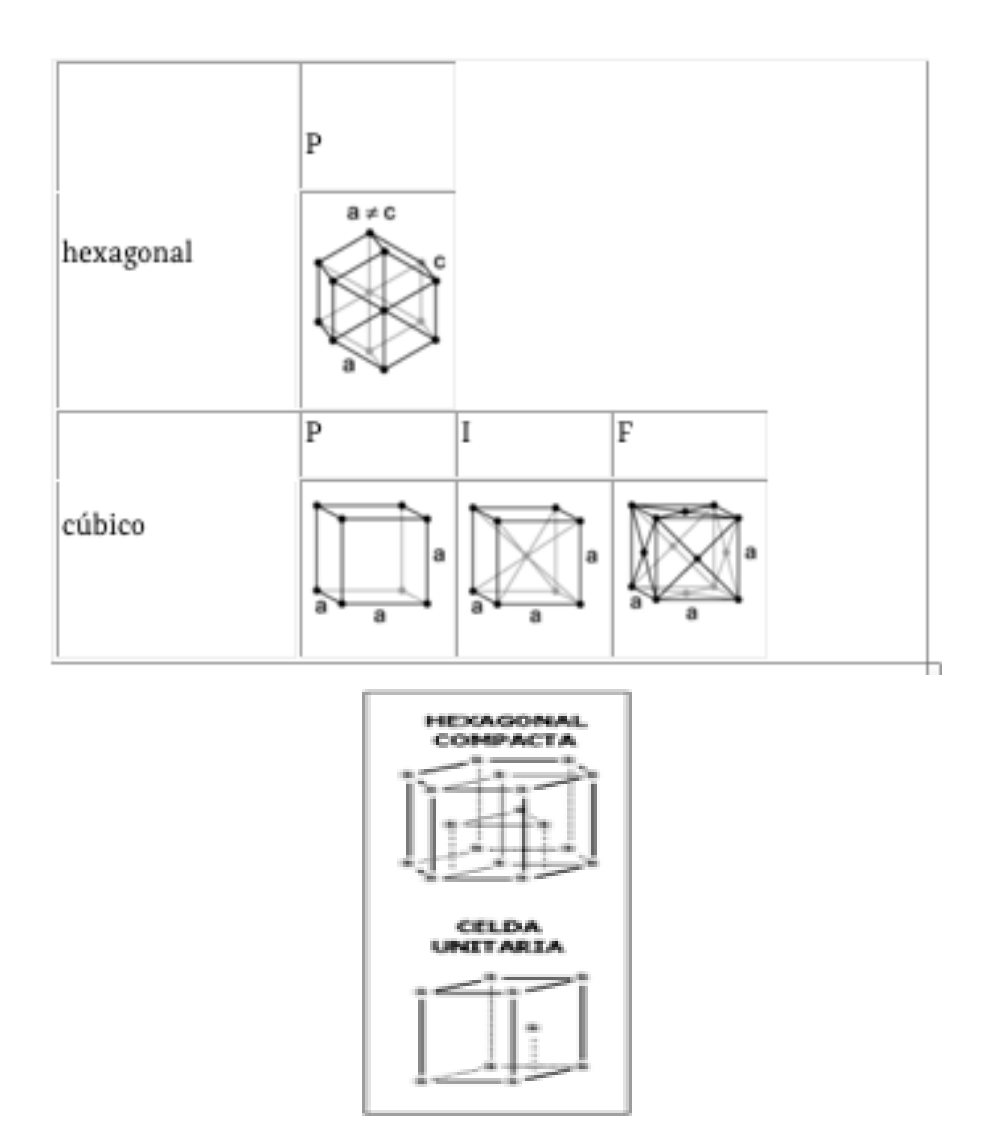

#### Base Atómica

En el caso más sencillo, a cada punto de red le corresponderá un átomo, pero en estructuras más complicadas, como materiales cerámicos y compuestos, cientos de átomos pueden estar asociados a cada punto de red formando celdas unitarias extremadamente complejas. La distribución de estos átomos o moléculas adicionales se denomina base atómica y esta nos da su distribución dentro de la celda unitaria.

Existen dos casos típicos de bases atómicas. La estructura del diamante y la hexagonal compacta. Para redes bidimensionales un caso ejemplar sería el grafito cuya estructura sigue un patrón de red en panal.
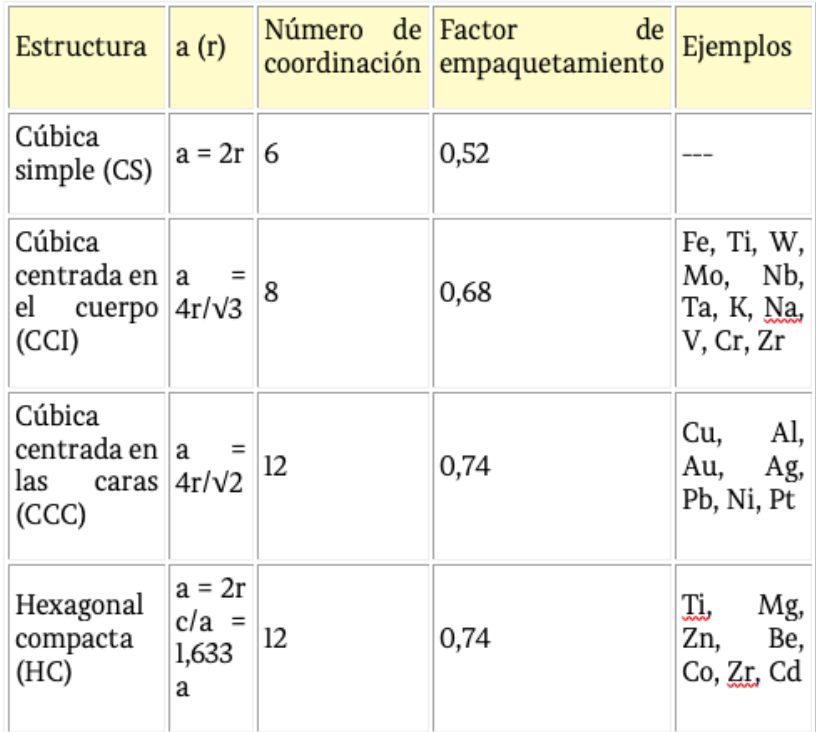

#### Determinación Numérica

Se mostrará en forma esquemática cómo se realiza el cálculo. El cromo cristaliza en una estructura cúbica centrada en el cuerpo.

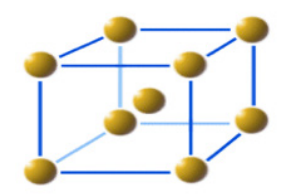

Su densidad es 7,19 g/cm³ y la longitud de una arista es 288,4 pm. La masa atómica relativa es 52.00.

Masa de una celda unidad = Volumen x densidad (2,88 x  $10^{-8}$  cm)<sup>3</sup> x 7,19 g/cm3 = 1,724 x  $10^{-22}$  g

¿Cuántos átomos de cromo hay en una celda unidad? Si analizamos la figura de la celda unidad, vemos que el átomo del centro pertenece totalmente a esa unidad, pero que los átomos ubicados en los vértices son compartidos con otras celdas, ocho en total. Por eso, la respuesta es:

 $1 + (8 \times 1/8) = 2$  La masa de un átomo de cromo será en consecuencia 1,724 x 10<sup>-22</sup> g /2 = 8,62  $x 10^{-23}$  g

Esta masa, multiplicada por la constante de Avogadro, debe ser igual a la masa atómica relativa del cromo. Por lo tanto, la constante de Avogadro será:

52.00 g mol<sup>-1</sup> /8,62 x 10<sup>-23</sup> g = 6,03 x 1023 mol<sup>-1</sup>

La precisión de este valor podrá incrementarse, mejorando la precisión de las medidas de la densidad, de la longitud de la arista de la celda unidad y de la masa atómica relativa.

# Conclusiones

El Número de Avogadro representa un valor inimaginable que no puede ser comparado con algún hecho real o cotidiano; sin embargo, representa un factor de conversión entre unidades atómicas y másicas. Asimismo, permite interpretar correctamente el concepto de mol tan útil en Química.

En este breve trabajo se aplicó un principio matemático tal como la resolución de redes cúbicas aplicando principios geométricos elementales. Desde este punto de vista se cumplió el objetivo primordial.

# Fuentes Bibliográficas

- Chang R. Química. 9ª. Ed. McGrawHill. México, 2005.
- "Historia de la Ciencia", John Gribbin
- "El curioso mundo de las matemáticas", Davis Wells

- "Una breve historia de casi todo", Bill Bryson - http://es.wikipedia.org/wiki/Ley\_de\_ Charles\_y\_Gay-Lussac - http://es.wikipedia.org/wiki/Ley\_de\_Avogadro

Res vert &  $\frac{1}{10}$   $\frac{8}{10}$  $W = N \cos \beta + \frac{W}{12} (12 \sin^2 \beta - \frac{5}{12} \sin^2 \beta \cos \beta)$ N =  $\frac{w}{12\cos\beta}$  (-12 $\sin^2\beta$  +12 +  $\frac{5}{2\sqrt{2}}\sin\beta\beta$ ) =  $\frac{w}{20053}(1 + \cos 2\beta) + \frac{388}{288} \frac{w \cdot 2\beta}{\cos \beta}$ This nay sindify =  $\frac{w}{2\cos\beta} \left(1 + \cos 2\beta + \frac{5}{144} \sin 2\beta\right)$ <br>=  $\frac{w}{2\cos\beta} \left(1 + \cos 2\beta + \frac{5}{144} \sin 2\beta\right)$ Takung mom 20 J<u>3</u> mass of hemisphere =  $\frac{2}{3}\pi a^3$ mass of hemisphere =  $\frac{2}{3}\pi a^3$ <br>
mass of hemisphere =  $\frac{2}{3}\pi a^3$ <br>
mass of etrip =  $\rho \pi x^2 \delta y$ <br>  $\Rightarrow \quad C \text{ of } a \text{ of } s \text{ in } \rho \text{ and } b \text{ as a set } y = \rho \pi x^2 y \delta y$ <br>  $\therefore$  Taking numerity about traine<br>  $\frac{2}{3}\rho \pi a^3 y = \rho \pi \int x^2 y \, dy$  $\mathfrak{D}$ . Takung  $m<sub>0</sub>$  $\frac{3a}{b}$  :  $\frac{a}{b} = \frac{3a}{8}$  ie cod of mass at  $\frac{3a}{8}$  from base. Taking n Meso of cone =  $\frac{1}{3}/\pi a^3$ <br>
... If total wt. of toy = W<br>
... int of cone =  $\frac{12}{3}$  wt. of hemisphere =  $\frac{20}{3}$ <br>
C of meso of cone wt dist.  $\frac{a}{4}$  from its plane local<br>
... Taking nuoments about voter of cone<br>  $\sqrt{9} = \alpha(\frac{1}{4} + \frac{1}{3} + \frac{1}{4})$ y = 7a ie c of maso 7a from verter Since N 1 to horiz plane (taugent to benisphere) Navys Le cost = C is compteted from the cost<br>une cost = C is compte of magnitude was cost mount

**El décimo tercer Coloquio de Matemáticas fue realizado en 2010, en ULSA Pachuca y contó con una conferencia magistral y 21 ponencias, dos talleres, y la participación de 9 Instituciones y 100 asistentes.**

**A continuación, presentamos una selección de los trabajos que han enriquecido a lo largo de los años, al objetivo académico de los Coloquios de Matemáticas.**

# El trabajo colegiado en la construcción de la transformación educativa *Alejandra Ledezma Ballesteros*

#### Resumen

Como conclusión de las reflexiones de lo que es el trabajo colegiado creo que en todas las escuelas es muy importante que valoremos el trabajo grupal y emprendamos acciones colegiadas poniendo en marcha los programas de cada asignatura; para el proceso formativo de los estudiantes, innovemos nuestras formas de concluir el proceso de enseñanza aprendizaje considerando la calidad humana.

Aprender a trabajar en las instituciones educativas de forma afectiva como equipo colegiado, requiere de decisión y voluntad de todos para adquirir y/o desarrollar habilidades y capacidades especiales que son necesarias para el desempeño óptimo de la labor educativa y que en forma colegiada el éxito que sea de todos.

En La Salle Pachuca se ha emprendido este tipo de trabajos y se ha logrado subir el nivel académico en el área de matemáticas.

## Introducción

Trabajo colegiado se le llama a las reuniones de trabajo que realizan compañeros, sobre todo de una institución educativa, una zona escolar, un sector educativo, etc. que tratan asuntos relacionados con el desempeño de su trabajo académico sobre todo, donde los participantes intercambian ideas para resolver problemáticas del proceso enseñanza aprendizaje, experiencias exitosas, tratamiento de temas de difícil comprensión para los alumnos; en donde no interesan aspectos de género, preparación profesional, políticos, religiosos, sino más bien en donde salgan fortalecidos todos los asistentes ya que esa es su única finalidad. El trabajo colegiado es diferente al trabajo de los colectivos, ya que en el primero se reúnen los miembros más por iniciativa propia y en el segundo se opera desde una designación oficial. Este asunto es extenso, pero creo que con este granito de arena aporto a esta noble causa.

En la introducción por lo general, se da una descripción amplia de los antecedentes del trabajo presentado en el artículo, se mencionan referencias similares, y se indica lo que se desarrolla en el mismo de manera más completa. Normalmente esta sección no contiene ecuaciones, tablas o figuras, pero esto no es un limitativo. Por lo general en la introducción es donde se presentan la mayor cantidad de referencias.

Las nuevas tendencias educativas y la necesidad de reducir esfuerzos, llevan a las instituciones a pensar en grupos colegiados como una forma de trabajo habitual. La experiencia humana trabajada en red es un proceso racional por naturaleza que avanza en la interacción entre individuos y grupos.

Para lograr el éxito en la formación, como gran red que transforme nuestra sociedad, meta difícil de alcanzar por un solo docente; la interacción y la actitud de los docentes en forma colaborativa y no individualista puede obtener más y mejores resultados con muchos menos esfuerzos, además proporciona una satisfacción colectiva al estar realizando lo correcto en este mundo cambiante que cada vez acelera más el número de retos a superar, en la globalización.

En todos los tipos de organizaciones conocidas es fundamental el equipo constituido por sus miembros. Desde el nacimiento de estas, el acuerdo básico que establecen sus integrantes es el de trabajar en conjunto; o sea, el de formar un equipo de trabajo. En la educación entonces es necesario un grupo colegiado. El trabajo colegiado ha sido parte importante de la vida institucional en las escuelas, sin embargo, en muchos casos y por diversas causas, durante años este mecanismo se debilitó y sus propósitos se volvieron difusos. En algunos casos los propios profesores han manifestado que estos espacios se han dedicado fundamentalmente al tratamiento de aspectos administrativos y por lo tanto, han perdido el interés por participar cuando se les convoca.

El trabajo colegiado tiene como base la participación comprometida y democrática, que debe realizarse en un ambiente de respeto a la diversidad, en busca de la colaboración que se requiere para generar propuestas y solucionar problemas de carácter pedagógico que afectan al conjunto de la escuela. A través de la información que se obtiene en el trabajo colegiado los docentes y directivos logran una mejor comprensión del proceso formativo de los estudiantes y mayor claridad en los propósitos de su tarea educativa.

Siendo este grupo colegiado el equipo de trabajo, el conjunto de personas asignadas o auto asignadas de acuerdo a las habilidades y competencias específicas, para cumplir una determinada meta educativa bajo la conducción de un coordinador o del director.

Las experiencias de trabajo colegiado que los profesores desarrollan a partir de los resultados obtenidos con la aplicación de los programas de estudio, reflejan los esfuerzos por perfeccionar el proceso formativo de los estudiantes y por adquirir su propio adelanto profesional. La realización del trabajo compartido permite organizar el trabajo docente, identificar avances y dificultades en el logro de los propósitos de los programas de estudio, así como tomar decisiones basadas en la información real de lo que sucede en la escuela y en cada una de las aulas para adecuar las formas y estilos de trabajo a las condiciones particulares en las que se desarrolle el proceso de enseñanza y aprendizaje.

El liderazgo efectivo es necesario para un adecuado trabajo en equipo colegiado, es decir, contar con un proceso creativo con una visión provisora que considere los intereses de los integrantes de la comunidad educativa; de la organización de padres, alumnos, maestros y entorno social de la escuela, con el desarrollo de estrategias para acercarse a la visión de cada estudiante, siendo los directivos de cada plantel, líderes legítimos con la capacidad de transformación y contagio de espíritu de servicio.

La comunicación es una herramienta fundamental en todo tipo de trabajo colegiado que permite el funcionamiento o la obstaculización del logro de los objetivos, por eso en todo equipo colegiado los integrantes deben estar dispuestos a comunicarse con sus compañeros, permitir y dar los puntos de vista personales que enriquecen su trabajo.

Tener definidos los propósitos, será la parte elemental para poder definir los objetivos del grupo y los personales; pero no olvidando qué es un objetivo y que se comparten responsabilidades conjuntas desde donde se pretende la transformación social.

El principal propósito en la educación es lograr que los alumnos y docentes, trabajen colegiadamente porque tienen como base: la participación comprometida y democrática, misma que se realiza en un ambiente de respeto por la diversidad en busca de la colaboración que se requiere para formar propuestas.

En la academia de matemáticas en nivel bachillerato, aproximadamente tenemos un año trabajando mediante trabajo colegiado y lo que hemos logrado es estandarizar el nivel académico, el proceso enseñanza-aprendizaje ha sido mucho más accesible para los alumnos, se trabaja mediante evaluaciones constantes en trabajos colaborativos e individuales, entre docentes se ha logrado compartir materiales de trabajo, trabajamos juntos para la elaboración de exámenes revisándonos unos a otros los exámenes y una vez listos se rolan entre los diferentes grupos lo que propicia que el alumno sea capaz de resolver cualquier examen y no únicamente el que su maestro presente, por la diversidad de pensamiento y razonamiento de cada docente en la revisión, logramos estandarizar los tiempos de respuesta y el nivel de profundidad cuidando abarcar todos los temas acordados para cada examen.

De acuerdo a las estadísticas de índices de reprobación se ha logrado bajar el porcentaje de alumnos reprobados, aunque seguimos trabajando para que ese índice sea el menor posible, se ha visto con las estadísticas que la prueba *Enlace* presenta que el nivel de matemáticas en nuestros bachilleratos ha cambiado para mejorar las habilidades matemáticas de nuestros alumnos, esto nos llena de gran satisfacción ya que no ponemos a estudiar, ni abrimos talleres de estudio antes de que los alumnos presenten este tipo de pruebas. En nuestra escuela los directivos así como los docentes estamos convencidos que es la mejor forma de evaluar el trabajo y esfuerzo tanto de docentes como de los alumnos y, de ahí generar estadísticas que nos indiquen si estamos logrando los objetivos que planteamos.

Esta forma de trabajo ha sido de gran beneficio en la academia, porque además el mismo ritmo de compartir tu trabajo con tus compañeros te obliga a buscar y elaborar trabajos para compartir, así como de retroalimentar los errores para mejorar y consensar para unificar criterios.

No es una tarea tan fácil pero la disposición de nuestra academia es muy grande, con esto quiero decir que se ha seguido en pie cada día tratando de mejorar las técnicas, de dialogar los desacuerdos, de trabajar y planear lo mejor posible para elevar el nivel de matemáticas y disminuir el índice de reprobación.

En este proceso es importante adecuar las formas de trabajo a las condiciones particulares de un grupo, comunidad, una región, un estado o una nación para dar lugar a que se desarrolle el proceso.

Si tienen la disposición, las ganas, la motivación y el entusiasmo, creo que deben intentarlo, esto te ayuda como ser humano a crecer y ser mejor; no obstante, tendrás que enfrentar muchos retos, pero sé que lograrás vencerlos siempre y cuando se vean de forma constructiva.

## Referencias

#### *Para artículos en revistas:*

[1] Tasco, Trujillo. (2002). Evaluaciones e intervención psicoeducativa: Revista interuniversitaria de Psicología de la Educación, ISSN 1577-4864 N°1.

#### *Para libros:*

[2] Arenas, Cruz María Elena (1997). Hacia una teoría general del ensayo. Construcción del texto Ensayístico. Madrid. Ediciones de la Universidad de Castilla-La Mancha.

[3] Fierro, Cecilia; Rojo Pons, Susana. (1994). El consejo técnico un encuentro entre maestros. México. Libros del Rincón, S.E.P.

#### *Para reportes técnicos:*

[4] Mary. Louise Holly (2004). Educar. ISSN; 0211-819X, N° 34.

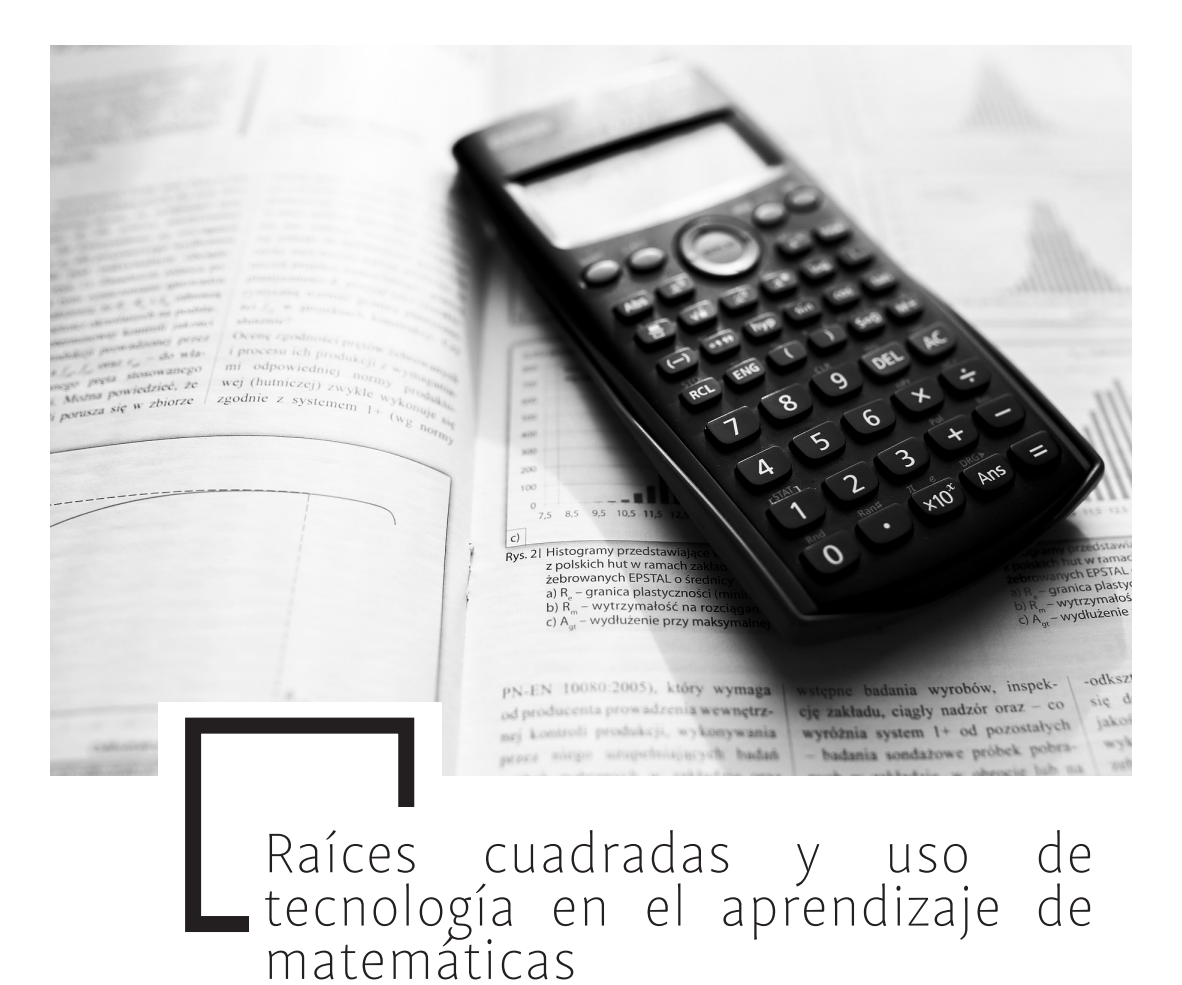

*F. Barrera Mora*

*Aarón Reyes Rodríguez*

#### Resumen

En este artículo se documenta y analiza la forma en que el uso de tecnologías digitales tales como una hoja electrónica de cálculo y un sistema de álgebra computacional, puede apoyar la enseñanza del concepto de irracionalidad en los primeros semestres de licenciatura. Los resultados indican que el uso de las herramientas computacionales permitió el desarrollo de diversos elementos del pensamiento matemático, y el establecimiento de conexiones entre la irracionalidad de raíces de números primos, así como la discusión de contenidos y métodos, tales como la ecuación de Pell y ecuaciones en diferencias. También se obtuvo evidencia de que las observaciones e ideas de los estudiantes, expresadas durante el desarrollo de

tareas, pueden ser el punto de partida para que el profesor diseñe o modifique rutas de instrucción que favorezcan un aprendizaje con entendimiento.

## Introducción

En algunos cursos de cálculo de licenciaturas en matemáticas y física o de algunas ingenierías, uno de los primeros tópicos que se aborda es el análisis del sistema de los números reales; en este se incluye el estudio de la irracionalidad de algunos números. Uno de los ejemplos más importantes, por su relativa simplicidad y relevancia histórica es , cuyo descubrimiento causó asombro y confusión entre los Pitagóricos, quienes pensaban que los números enteros eran la causa de diversas cualidades de la materia y el hombre [1]. Además, actualmente aún hay investigadores en teoría de números interesados en revisar el significado geométrico de este número [2].

En diferentes libros de texto, la irracionalidad de √2 se prueba, generalmente, mediante un argumento por contradicción, el cual era conocido por los griegos [3], [4]. Sin embargo, en diferentes trabajos de investigación en educación matemática se reporta que esta forma de abordar el concepto resulta difícil de comprender para la mayoría de los estudiantes [5].

En este contexto, resulta relevante preguntar: ¿es posible desarrollar rutas de instrucción para analizar la irracionalidad de √2 , de forma que los estudiantes obtengan una mejor comprensión de ésta? ¿En qué medida el uso de herramientas computacionales puede apoyar la discusión y análisis de la irracionalidad de √2 ?

El objetivo de este estudio consiste en proporcionar algunos elementos que permitan responder a las preguntas anteriores, mediante el análisis de una ruta de instrucción basada en la búsqueda de soluciones enteras de la ecuación  $x^2 = 2y^2$ .

## Marco Conceptual

El marco conceptual de este estudio se estructuró a partir de tres elementos: (i) la resolución de problemas como una metodología para aprender matemáticas [6], (ii) la aproximación sociocultural del aprendizaje de Vygotsky, particularmente el constructo de la Zona de Desarrollo Próximo (ZDP) [7], y (iii) la consideración de las tecnologías digitales como amplificadores y reorganizadores cognitivos [8], [9].

Los elementos anteriores se eligieron tomando como referente que el uso de las tecnologías digitales favorece interacciones entre actividades de resolución de problemas y los aspectos socioculturales del aprendizaje. Cuando se usa una herramienta computacional para abordar una tarea, la tecnología permite representar los datos del problema y generar información relevante, la cual puede usarse para promover una interacción entre los estudiantes y el instructor al abordar la tarea.

Esta interacción proporciona elementos que pueden favorecer el pensamiento matemático de los estudiantes; a la vez que puede ayudar a que el instructor elabore o modifique rutas de instrucción que posibiliten establecer extensiones de una tarea o problema, así como conexiones entre diversos conceptos matemáticos, lo cual es un elemento esencial del aprendizaje con entendimiento [10].

Cuando se hace uso de las tecnologías digitales para abordar tareas matemáticas, aparecen al menos dos elementos que es importante considerar: uno de ellos se relaciona con el desarrollo de aspectos del pensamiento matemático tales como la solución de casos particulares, la identificación de patrones, la formulación de conjeturas, entre otras. El otro elemento se relaciona con las características de las tecnologías digitales que permiten la reorganización de los procesos cognitivos, al favorecer mecanismos que podrían no ponerse en juego al resolver problemas únicamente con papel y lápiz.

De acuerdo con Vygotsky, la ZDP es la diferencia que existe entre lo que el estudiante puede hacer por sí mismo al resolver un problema y lo que puede hacer con la ayuda de un par más capaz o del profesor. La relevancia de este constructo en el análisis de los procesos de aprendizaje, se basa en la consideración de que existen mecanismos cognitivos que pueden activarse cuando el estudiante participa en una comunidad de aprendizaje al resolver un problema.

En este estudio se documenta cómo la interacción entre el estudiante y el profesor, mediada por el uso de las tecnologías digitales puede conducir a: (i) ampliar y favorecer el desarrollo de una forma matemática de pensar entre los estudiantes y (ii) apoyar al profesor en el diseño o reestructuración de rutas de instrucción, así como en la adquisición de un entendimiento profundo de los procesos de aprendizaje.

¿En qué forma la interacción que se lleva a cabo en el salón de clases entre los estudiantes y el profesor, puede favorecer el desarrollo de un aprendizaje con entendimiento? Al abordar una tarea matemática el instructor puede proponer que los estudiantes elaboren una tabla, que bosquejen una figura y que formulen preguntas, cuya discusión en el aula puede conducir a los estudiantes a observar patrones o relaciones, las cuales pueden ser el punto de partida para que la comunidad de aprendizaje explore y construya conexiones entre diversas ideas matemáticas.

¿Cuáles son las características de los conocimientos de un profesor que le pueden permitir identificar oportunidades didácticas para construir o modificar rutas de instrucción a partir de las ideas u observaciones realizadas por los estudiantes durante el proceso de resolución de un problema? Argumentamos que el profesor debe poseer una red conceptual robusta [11]1 a partir de la cual pueda establecer conexiones novedosas (para él) entre diversas ideas o conceptos matemáticos, además de que le permita desarrollar la creatividad en el proceso de enseñanza. Por otro lado, es fundamental que las tareas que el profesor proponga, se diseñen de tal forma que estimulen la curiosidad del estudiante con la finalidad de que se apropie de la tarea o problema.

#### Metodología

Las tareas se desarrollaron en un curso de cálculo de primer semestre de una licenciatura en matemáticas aplicadas, que se ofrece en una universidad pública. Al curso asistieron 22 estudiantes, cuya edad media era de 18 años. Dos de los estudiantes, Leonardo e Isaac $^2$ , participaron en las olimpiadas de las matemáticas siendo estudiantes de bachillerato. Además, un estudiante, de once años de edad (Inti), quien se encontraba inscrito en un programa de "niños con talento" participó en el curso como invitado del profesor del curso.

La recolección de los datos se llevó a cabo mediante notas de campo que elaboró un observador, quien no tomó parte en las discusiones que se llevaron a cabo en el salón de clases. Así mismo, se contó con los registros escritos de las actividades que llevaron a cabo los estudiantes. El análisis de las tareas se basa fundamentalmente en las interacciones que tuvieron lugar entre los estudiantes y el profesor, así como en las ideas y observaciones formuladas por los estudiantes que permitieron al instructor modificar la ruta de instrucción inicialmente planteada, así como establecer nuevas conexiones entre los conceptos presentes en su red conceptual.

La tarea inicial consistió en determinar si la ecuación (1):

$$
x^2 = 2y^2 \left( 1 \right)
$$

<sup>1.</sup> El concepto de red conceptual es una herramienta teórica que considera la forma en que los conceptos matemáticos, así como las concepciones de la forma en que se construye el aprendizaje se encuentran estructurados en la mente del profesor. Una red conceptual es robusta si se es capaz de establecer conexiones entre los diversos elementos presentes en esa red conceptual. 2. Los nombres utilizados para referirnos a los estudiantes son seudónimos.

Tiene soluciones enteras. Se pidió a los estudiantes que construyeran una tabla en la cual representaran a los dos miembros de (1), es decir que en una columna calcularan los cuadrados de los números naturales y en una segunda columna calcularan los dobles de esos números. Una vez construida la tabla se les pidió que buscaran elementos comunes en ambas columnas.

En la ruta de instrucción se supuso que a partir de esa observación los estudiantes podrían conjeturar que la ecuación no tiene soluciones enteras y se iniciaría un proceso de discusión para explicar y justificar esa conjetura.

## Análisis de Resultados

El análisis de los resultados se llevará a cabo mediante episodios en cada uno de los cuales se exponen los elementos de mayor relevancia llevados a cabo por la comunidad de aprendizaje.

## A. Primer episodio: exploración del problema

En este episodio los estudiantes utilizaron Excel para construir la tabla que se les solicitó y observaron que no hay elementos comunes entre las columnas B y C de la tabla, como se muestra en la Fig. 1; y con base en esa observación conjeturaron que (1) no tiene soluciones enteras, lo cual equivale a decir que no hay números enteros xy y tales que  $\frac{x^2}{y^2} = 2$ , o que √2 no es un número racional. *y2*

Durante el proceso de discusión de las observaciones, Inti comentó que no había números en ambas columnas que fueran iguales, pero sí había números que "son casi iguales"; es decir, números cuya diferencia es 1 o -1.

|                | А              | в     | C      |
|----------------|----------------|-------|--------|
| 1              | n              | $x^2$ | $2y^2$ |
| $\overline{2}$ | 1              | 1     | 2      |
| 3              | $\overline{2}$ | 4     | 8      |
| $\overline{4}$ | 3              | 9     | 18     |
| 5              | 4              | 16    | 32     |
| 6              | 5              | 25    | 50     |
| 7              | 6              | 36    | 72     |
| 8              | 7              | 49    | 98     |
| 9              | 8              | 64    | 128    |
| 10             | e.             | 81    | 162    |
| 11             | 10             | 100   | 200    |
| 12             | 11             | 121   | 242    |
| 13             | 12             | 144   | 288    |
| 14             | 13             | 169   | 338    |
| 15             | 14             | 196   | 392    |
| 16             | 15             | 225   | 450    |
| 17             | 16             | 256   | 512    |
| 18             | 17             | 289   | 578    |

Fig. 1. Cuadrados y dobles de los cuadrados de algunos números naturales

Esta observación condujo a los estudiantes a comentar que la ecuación (2):

 $x^2 - y^2 = \pm 1$  (2), tiene solución, y a preguntarse cómo calcular esas soluciones y determinar si las soluciones siguen algún patrón.

Por otra parte, la observación de Inti y la discusión que se llevó a cabo entre los estudiantes permitió al instructor identificar una relación entre la irracionalidad de raíces de números primos y la ecuación de Pell (2), la cual, a su vez, puede utilizarse para elaborar una ruta de instrucción en la que se construya un método para encontrar una aproximación de los valores de esas raíces. El instructor también se dio cuenta que existe una relación entre el análisis de la irracionalidad de números enteros y las fracciones continuadas.

Los estudiantes abordaron la pregunta relativa a la existencia de otras soluciones enteras de (2) organizando aquellas que encontraron previamente, como se muestra en la Fig. 2.

|                | д  | В  | C          |
|----------------|----|----|------------|
|                | x  | у  | $x^2-2y^2$ |
| $\overline{2}$ |    |    | $-1$       |
| $\overline{3}$ | 3  | 2  |            |
| $\overline{4}$ | 7  | 5  | - 1        |
| $\overline{5}$ | 17 | 12 |            |
| $\overline{6}$ | 41 | 29 |            |
| 7              | 99 | 70 |            |

Fig. 2. Algunas soluciones enteras de la ecuación de Pell

Con base en los datos de la Fig. 2, los estudiantes notaron que podían obtener una nueva solución de ( $x_{n+1}, y_{n+1}$ )(2) a partir de una solución previa ( $x_n$  ,  $y_n$ ) , mediante las ecuaciones (3) y (4).

$$
\chi_{n+1} = \chi_n + 2y_n \text{ (3)}
$$
  

$$
y_{n+1} = \chi_n + y_n \text{ (4)}
$$

Usando (3) y (4) los estudiantes construyeron más soluciones de (2) con Excel. El instructor les solicitó que calcularan los cocientes  $\frac{x}{n}$ . Apoyados en los datos de la Fig. 3, los estudiantes conjeturaron que los cocientes convergen a *√2* cuando *n* se incrementa. *yn*Esa evidencia numérica motivó la necesidad de presentar argumentos formales para justificar la conjetura.

|    | А              | в                       | C      | D                 |
|----|----------------|-------------------------|--------|-------------------|
| 1  | n              | $\mathbf{x}_\mathbf{n}$ | Уn     | $a_n = x_n/y_n$   |
| 2  | 1              | 1                       | 1      | 1                 |
| 3  | $\overline{2}$ | з                       | 2      | 1.5               |
| 4  | з              | 7                       | 5      | 1.4               |
| 5  | 4              | 17                      | 12     | 1.41666666666670  |
| 6  | 5              | 41                      | 29     | 1.413793103448280 |
| 7  | 6              | 99                      | 70     | 1.414285714285710 |
| 8  | 7              | 239                     | 169    | 1.414201183431950 |
| 9  | 8              | 577                     | 408    | 1.414215686274510 |
| 10 | э              | 1,393                   | 985    | 1.414213197969540 |
| 11 | 10             | 3,363                   | 2,378  | 1.414213624894870 |
| 12 | 11             | 8,119                   | 5,741  | 1.414213551646050 |
| 13 | 12             | 19,601                  | 13,860 | 1.414213564213560 |

Fig. 3. Uso de Excel para el análisis de convergencia

#### B. Segundo episodio: búsqueda de justificaciones

Los estudiantes justificaron el hecho de que los cocientes y<sup>n</sup> se aproximan a √2 cuando *n* se aproxima a infinito como sigue: si  $x_{n}$  y satisfacen (2), entonces se tiene la ecuación (5). *xn*  $y_n^r$ 

$$
\left(\frac{x_n}{y_n}\right)^2 - 2 = \frac{\pm 1}{y_n^2} \qquad (5)
$$

Además, los estudiantes argumentaron, basándose en los datos de la Fig. 3, que  $\alpha_n$  y  $y_n$ crecen cuando *n* se incrementa, por lo que ambos miembros de (5) se aproximan a cero, o en forma equivalente, los cocientes  $\frac{\chi_n}{\psi_n}$  se aproximan a  $\sqrt{2}$ .  $y_n''$ 

#### C. Tercer episodio: Generalización de resultados y establecimiento de conexiones

En esta etapa de la discusión, uno de los estudiantes sugirió sustituir el 2 por el 3 en (2), y tratar de encontrar soluciones enteras de la ecuación resultante. En general, se consideró discutir la ecuación (6)

$$
x^2 - py^2 = +1(6)
$$

en donde *p* es un número primo. La generalidad de la ecuación y sus características llevó al profesor a decidir utilizar un sistema de algebra computacional como SAGE (Software for Algebra and Geometry Experimentation). Se pidió la colaboración de un experto para elaborar un programa que aceptara como entrada un primo *p* y un entero *n* y que proporcionara como resultados: (i) la menor solución positiva ( $x_0$ ,  $y_0$ )de (6) en el sentido de que si (*x* , *y*) es otra solución entonces, *x<sub>0</sub>+ y<sub>0</sub> √p<x+y√p* ; (ii) las parejas (*x<sub>n</sub> , y<sub>n</sub>*)para algunos valores de n y (iii) los cocientes  $\frac{x_n}{y}$  y una aproximación de  $\sqrt{p}$ .  $y_n^r$ 

La principal característica del programa es que los resultados se pueden manejar de forma interactiva cambiando los valores del primo *p* y controlando el número de dígitos en el resultado. Con el uso de este programa, los estudiantes conjeturaron que la ecuación de Pell tiene solución para cada primo *p*, y que, obteniendo la menor de ellas, el resto se puede calcular mediante alguna relación de recurrencia. Por ejemplo, en el caso en que *p*=3, los estudiantes obtuvieron las ecuaciones (7) y (8).

$$
\chi_{n+1} = 2\chi_n + 3y_n(7)
$$
  

$$
y_{n+1} = \chi_n + 2y_n(8)
$$

Asimismo, los estudiantes observaron que los cocientes  $\gamma^n$  convergen a *√3*. Estas observaciones motivaron una segunda etapa de discusión en la que aparecieron preguntas relativas a cómo calcular la menor solución positiva de (6) y determinar el tipo de estructura algebraica que posee el conjunto de soluciones. Las preguntas anteriores fueron la base para que el instructor mencionara a los estudiantes que se pueden establecer conexiones entre el concepto de irracionalidad y fracciones continuadas o unidades en un campo cuadrático real y aun cuando estos temas no se discuten en un curso de cálculo, la discusión permitió a los estudiantes darse cuenta que las diversas áreas de las matemáticas se encuentran estrechamente relacionadas; también fue una oportunidad para mostrar una conexión entre las matemáticas escolares y la investigación en matemáticas, ya que algunas de las preguntas planteadas por los estudiantes subyacen a algunas líneas de investigación en teoría de números. *xn yn*

## Consideraciones Finales

Existe evidencia de que el uso de un sistema computacional, como una herramienta de aprendizaje, proporciona a los estudiantes oportunidades para explorar diferentes aspectos de un problema, favorece la formulación de conjeturas y la generalización de resultados matemáticos, así como el establecimiento de conexiones entre diversos contenidos o resultados. Particularmente, el uso de Excel y SAGE, no solamente facilitó las operaciones aritméticas, sino que también sustentó la búsqueda de patrones numéricos [12] que llevaron a cabo los estudiantes. Particularmente, Excel ayudó a los estudiantes a conjeturar que (1) no tiene soluciones enteras y a construir una sucesión de cocientes que se aproximan a *√2*.

Durante el desarrollo de las actividades, las preguntas y comentarios formulados por los estudiantes ayudaron al profesor a establecer conexiones claras entre *√2* , la ecuación de Pell y un método para obtener sucesiones de cocientes que se aproximan a *√p*, con *p* un número primo; lo cual provocó que modificara la ruta de instrucción inicial que había planeado. Esta capacidad para aprovechar las oportunidades didácticas derivadas de los comentarios y sugerencias de los estudiantes demanda del instructor un marco bien estructurado para identificar y extender el valor y utilidad didáctica de las ideas matemáticas de los estudiantes.

Los resultados de este trabajo indican que la guía del instructor y el uso sistemático de las tecnologías digitales fueron cruciales para aprovechar las ideas expresadas por los estudiantes en su ZDP. Es importante resaltar que la estructura conceptual del profesor fue modificada por los comentarios y observaciones de los estudiantes al resolver la tarea, lo cual originó conexiones entre elementos de su red conceptual, las cuales no se habían establecido de forma previa, como el propio instructor admitió.

Este estudio aporta algunos elementos que sustentan las siguientes afirmaciones: (i) la identificación de oportunidades didácticas que orienten posibles rutas de instrucción, depende directamente de la interacción entre el profesor y los estudiantes por medio de ideas que surgen durante la discusión en la clase y (ii) las características de las tareas de aprendizaje y del escenario de instrucción, guían el tipo de reflexión matemática que los estudiantes desarrollan, así como las características del conocimiento que logran construir como miembros de una comunidad de aprendizaje.

## Agradecimientos

El primer autor agradece el apoyo recibido de Conacyt, a través del proyecto de investigación con referencia #61996. Ambos autores agradecen sinceramente a Fidel Barrera Cruz por el programa en SAGE, usado en la discusión con los estudiantes en el aula.

## II. Referencias

[5] H. Eves, An Introduction to the History of Mathematics. New York: Holt, Rinehart and Winston, 1969, p. 52.

[6] T. M. Apostol, "Irrationality of square root of 2 –A geometric proof," The American Mathematical Monthly, vol. 107, pp. 841-842, Nov. 2000.

[7] R. Courant, and H. Robbins, What is Mathematics? An Elementary Approach to Ideas and Methods. New York: Oxford University Press, 2006, pp.

[8] M. Spivak, Calculus. Mexico: Reverte, 1996, pp.

[9] T. Barnard and D. Tall, "Cognitive units, connections and mathematical proof," in Proc. 1997 21st Annual Conference of the International Group for the Psychology of Mathematics Education, pp. 41-48.

[10] M. Santos-Trigo, La resolución de problemas matemáticos: fundamentos cognitivos. México: Trillas, 2007.

[11] L. S. Vygotsky, Mind in society: The development of higher psychological processes. Cambridge: Harvard University Press, 1978.

[12] R. D. Pea, "Cognitive technologies for mathematics education," in Cognitive sciences in mathematics education, A. Schoenfeld, Ed. Hillsdale, NJ: Lawrence Erlbaum.

[13] L. Moreno-Armella, "Instrumentos matemáticos computacionales," En Memorias 2002 Seminario Nacional Formación de Docentes sobre el Uso de Nuevas Tecnologías en el Aula de Matemáticas, pp. 81-86.

[14] J. Hiebert, T. P. Carpenter, E. Fennema, K. C. Fuson, D. Wearne, H. Murray, A. Olivier, and P. Human, Making sense: teaching and learning mathematics with understanding. Portsmouth, NH: Heinemann, 1997.

[15] F. Barrera-Mora, and A. Reyes-Rodríguez, "Instructional routes and teacher's conceptual network: irrationality of square root of two," Primus (Problems, Resources, and Issues in Mathematics Undergraduate Studies), in revision.

[16] J. M. Borwein and D. H. Bailey, Mathematics by experiment: Plausible reasoning in the 21st century. Natick, MA: AK Peters, 2003.

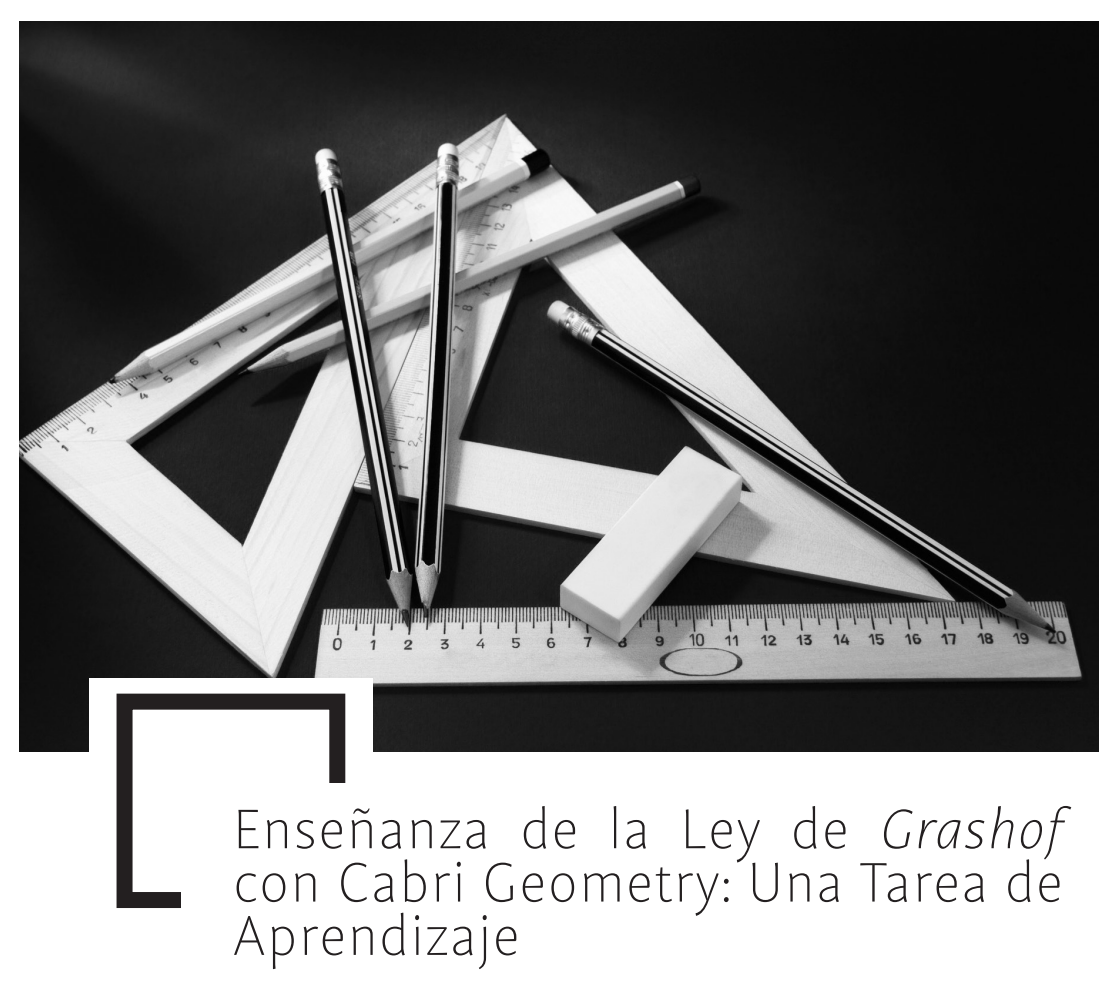

*M. Campos Nava, F. Barrera Mora, Aarón Reyes Rodríguez*

#### Resumen

Un elemento fundamental en la enseñanza de las matemáticas son las tareas que el profesor diseña para que el estudiante construya conocimiento o desarrolle alguna idea matemática. Por tal razón, resulta relevante preguntar si es posible establecer un conjunto de principios que orienten el diseño de tareas de instrucción. En este artículo se identifican y estructuran algunos principios de los marcos de resolución de problemas, demanda cognitiva y mediación instrumental que se utilizaron para diseñar una tarea sobre mecanismos articulados,

la cual se implementó con estudiantes de segundo semestre de una licenciatura en Física. Los resultados indican que la tarea favoreció el desarrollo de diversos elementos del pensamiento matemático en los estudiantes; sin embargo, fueron las estrategias didácticas utilizadas por el profesor las que determinaron el nivel de demanda cognitiva durante la actividad en el aula.

## Introducción

De acuerdo con [1] las tareas que el profesor emplea en el salón de clase, estas son la base para el aprendizaje de los estudiantes. Las tareas que demandan llevar a cabo procedimientos memorísticos, o aquellas que requieren de un razonamiento conceptual y el establecimiento de conexiones entre diferentes conceptos y técnicas, ofrecerán a los estudiantes oportunidades diferentes para aprender ¿Qué tipo de tareas son adecuadas para promover el desarrollo de una forma matemática de pensar? ¿Qué elementos se deben considerar en su diseño? La perspectiva de resolución de problemas considera que las tareas no rutinarias son vehículos para favorecer una forma de pensar consistente con el quehacer que desarrolla un matemático durante su actividad profesional. Estas tareas se caracterizan porque permiten al estudiante explorar, discriminar entre información relevante de aquella que no lo es, encontrar relaciones entre datos e incógnitas, observar patrones, formular y validar conjeturas, comunicar resultados y elaborar generalizaciones.

Las tareas de aprendizaje en matemáticas son importantes por tres razones: (i) la instrucción en clase, por lo general, se organiza alrededor de tareas matemáticas, (ii) las tareas en que los estudiantes se involucran determinan lo que aprenden y cómo lo aprenden y (iii) las tareas son un medio para que los investigadores realicen propuestas curriculares [2].

En este contexto, y dado que una de las funciones principales de los profesores de matemáticas, debiera consistir en diseñar actividades o tareas de aprendizaje que promuevan entre los estudiantes un proceso de discusión que conduzca al desarrollo de una forma matemática de pensar, la presente investigación busca documentar y analizar el papel de una tarea de instrucción, diseñada bajo los principios de tres perspectivas teóricas, en el desarrollo de diversos aspectos del pensamiento matemático en los estudiante, así como de un aprendizaje con entendimiento [3].

# Marco Conceptual

El marco conceptual de la investigación está integrado por tres elementos:

(i) La perspectiva de resolución de problemas, que aporta el sustento para responder a preguntas tales como: ¿qué significa aprender matemáticas?, y ¿qué significa pensar matemáticamente? Una idea importante en resolución de problemas es que el aprendizaje de las matemáticas involucra el desarrollo de una disposición para explorar e investigar relaciones, emplear distintas formas de representación al analizar fenómenos, usar distintos tipos de argumentos y comunicar resultados [4]. Es decir, que el estudiante use estrategias empleadas comúnmente por los matemáticos al resolver problemas [5];

(ii) El uso de las tecnologías digitales es un elemento que influye en el proceso de aprendizaje, dado su carácter de mediador entre el sujeto que aprende y el objeto de aprendizaje, por lo que es necesario integrar construcciones teóricas que ayuden a prever el efecto del uso de estas herramientas sobre la actividad de los estudiantes y los procesos cognitivos que pueden desarrollar durante la construcción de comprensión conceptual. Por ejemplo, el uso de una herramienta computacional no solo hace más potentes algunas heurísticas (estrategias de resolución de problemas), sino que también demanda del estudiante mayores niveles de razonamiento [4]. Una premisa teórica considerada en este trabajo es que cuando se incluye a las herramientas tecnológicas en el proceso de aprendizaje de las matemáticas, estas permiten no sólo realizar un mejor trabajo, sino que permiten desarrollar una forma diferente de pensar y aprender [6];

(iii) El tercer elemento que se incorpora al marco conceptual, es el constructo de la demanda cognitiva de las tareas de aprendizaje matemático [7], el cual se incluye porque este es un aspecto fundamental para que el estudiante logre el objetivo u objetivos de aprendizaje, esto es, construya conocimiento matemático a través de su acción sobre la tarea.

Es importante mencionar que la demanda cognitiva de una tarea matemática puede decaer durante la implementación de la misma, por lo cual el profesor debe estar atento al desarrollo de la actividad de los estudiantes para promover un ambiente de trabajo en el que el nivel de demanda se mantenga o incremente. En la tabla 1, se muestran las actividades y procesos asociados con el mantenimiento o disminución de los niveles de demanda cognitiva durante la ejecución de una tarea [8].

## Tabla 1. Procesos Asociados con el Mantenimiento o Disminución del nivel de Demanda Cognitiva

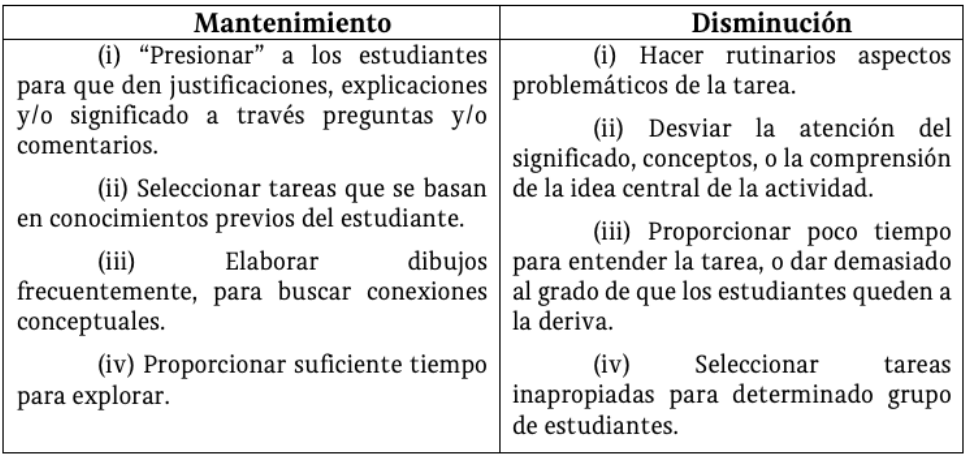

## Metodología

Para la fase de trabajo de campo, se diseñó una tarea de aprendizaje matemático que se implementó en una universidad pública, con un grupo de doce estudiantes de segundo semestre de una licenciatura en física, cuyas edades estaban comprendidas entre los dieciocho y veinticinco años de edad. Durante el primer semestre de sus estudios de licenciatura, los estudiantes cursaron una asignatura en la cual hicieron un uso sistemático de herramientas computacionales para resolver problemas, y en el semestre durante el cual se llevó a cabo la actividad cursaban Cálculo Diferencial y Geometría Analítica. La mayoría de los estudiantes manifestó tener poca experiencia con el uso del software de geometría dinámica Cabri Geometry, aunque habían usado Geogebra y Maple.

La tarea que se diseñó se enmarca en el contexto de la mecánica, particularmente en el área de la cinemática de mecanismos, en la cual existe un criterio para verificar bajo qué condiciones una de las barras de un mecanismo de cuatro barras articuladas podrá efectuar revoluciones completas, con relación a alguna de las otras tres. Este criterio se conoce como Ley de Grashof y tiene relación con propiedades geométricas de cuadriláteros. La motivación principal para elegir esta actividad fue qué en la literatura consultada, se enuncia dicho criterio sin hacer una discusión respecto de su validez [7].

El diseño de la actividad consideró 4 elementos que desde nuestra perspectiva debe poseer toda tarea: (i) un objetivo de aprendizaje, (ii) consideración de los elementos matemáticos que se estructurarán en torno al objetivo de aprendizaje, (iii) descripción del escenario para desarrollar la tarea y (iv) consideración y análisis de un proceso inquisitivo, descrito mediante una trayectoria hipotética [4].

En mecánica, un mecanismo de cuatro barras no deformables, articuladas en sus extremos, es también conocido como mecanismo de Grashof, si se cumple que al menos una de las barras pueda dar una revolución completa con relación a alguna otra barra. Dado un cuadrilátero cuyas longitudes de sus lados son A, B, C y D, averigüe si es un mecanismo de Grashof. ¿Qué criterio puede usar para saber si un mecanismo de 4 barras, es de Grashof ?

Durante la ejecución de la tarea, la actividad del profesor consistió en hacer preguntas que motivaran a los estudiantes para tratar de justificar sus observaciones, comunicar sus ideas y resultados. Este proceso inquisitivo tuvo el objetivo de mantener el nivel de demanda cognitiva de la tarea. Las preguntas que el profesor formulara no debían de ayudar de más al estudiante, pero debían enunciarse de forma tal que guiaran su trabajo y le permitieran encontrar las conexiones propuestas en la ruta hipotética elaborada de forma previa a la implementación de la tarea.

En la fase de análisis, se contrastó la ruta hipotética contra la ruta seguida realmente por los estudiantes y se trató de identificar qué variables influyeron en las desviaciones.

## Resultados

Durante el desarrollo de la actividad, se sugirió a los estudiantes que abordaran algunos casos particulares y que fueran explorados con Cabri Geometry, particularmente con apoyo del comando "animación" con lo cual se esperaba que los estudiantes identificaran patrones de comportamiento en las distintas configuraciones geométricas, que plantearan conjeturas sobre el funcionamiento del mecanismo de Grashof, para posteriormente tratar de justificarlas formalmente.

En la figura 1 se muestra un caso particular en el que mecanismo de longitudes 2, 4, 5 y 7 configurado en Cabri puede funcionar como mecanismo de Grashof, al animar la barra más corta y mantener inmóvil la barra de longitud 5, se verifica que puede dar vueltas completas sin problemas.

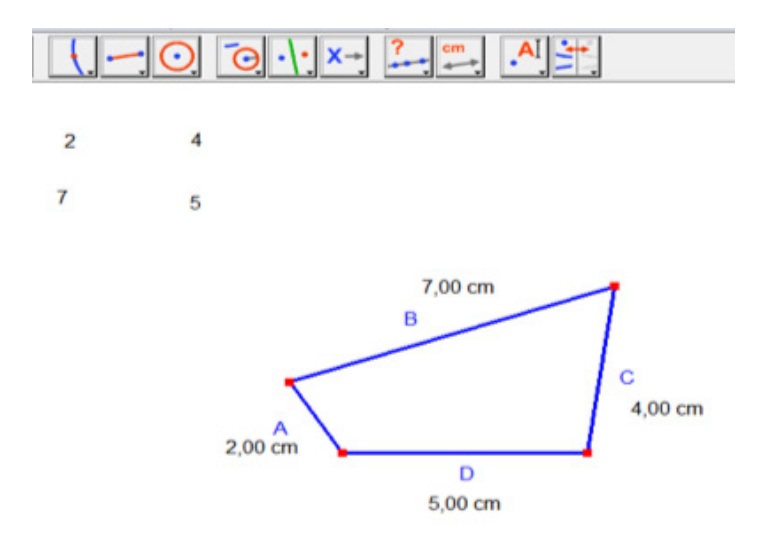

Fig. 1 Posible configuración para un mecanismo.

Este caso particular que fue propuesto a los estudiantes, les permitió conjeturar que si las longitudes de las barras más corta y más larga (2 y 7) suman lo mismo que las longitudes de las otras dos barras (4 y 5), el mecanismo puede operar como tipo Grashof.

En la figura 2, se muestra otra configuración con cuatro barras de las mismas longitudes que en el caso previo. Al tratar de animar la barra de longitud 4 y mantener estática la barra más larga, se verifica que el mecanismo no puede operar como tipo Grashof.

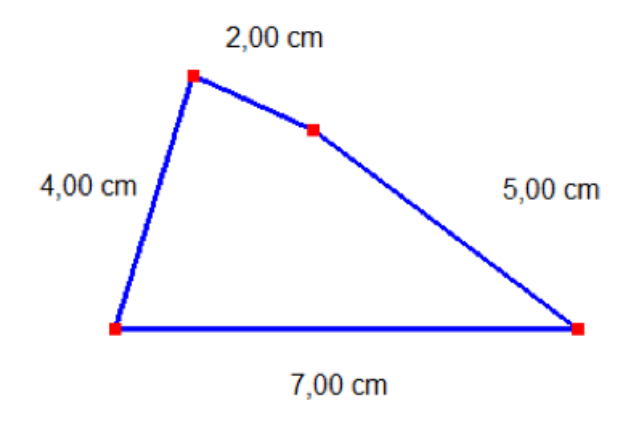

Fig. 2 Otra configuración con las mismas barras.

En la figura. 1 se puede notar que las barras A y C articuladas por uno de sus extremos a la barra D (estática), tratan de efectuar movimientos de rotación pura, sin embargo, la barra B tiene una tendencia muy particular: trata de rotar, pues sus extremos están articulados con los extremos libres de A y C, y además tiene tendencia a trasladarse. Este tipo de movimiento, se conoce en cinemática, como movimiento plano general. Los puntos intermedios de la barra B, también llamada barra acopladora, describen por lo general lugares geométricos poco comunes, que suelen representarse con polinomios de hasta sexto grado [9].

Durante la realización didáctica se observó que la mayoría de los estudiantes propusieron sus propios casos particulares con el objetivo de obtener una mejor compresión de la tarea. Propusieron, por ejemplo, el mecanismo de cuatro barras cuyas longitudes fueran 3, 4, 5 y 6, por otro lado, los estudiantes empezaron a conjeturar que la condición para que la manivela gire completamente tiene que ver con la suma de longitudes dos de las barras y su comparación con la suma de las longitudes de las otras dos.

Algunos estudiantes tuvieron la iniciativa de explorar el comportamiento de los ángulos para encontrar relaciones entre las longitudes de los lados, los ángulos y el hecho de que el mecanismo funcione. Un equipo por cuenta propia empezó a cuestionarse ¿qué pasa si en la misma configuración tratamos de dar giros a otra de las barras?, es decir, sugirieron cambiar de manivela. Otro equipo dividió el cuadrilátero en dos triángulos por medio de una diagonal, para analizar los ángulos, lo que les permitió argumentar que las diagonales del mecanismo podían medir a lo más la suma, o a lo menos, la diferencia de dos de las barras. El mismo equipo propuso utilizar la ley de cosenos para tratar de calcular los ángulos del mecanismo en términos de las longitudes de las barras.

En términos generales, las observaciones preliminares al término de la realización didáctica, permiten considerar que los objetivos planteados para la tarea de aprendizaje fueron alcanzados y el software de geometría dinámica fue relevante para tal fin, ya que les permitió a los estudiantes descubrir por cuenta propia la Ley de Grashof. Los estudiantes mostraron disposición para tratar de justificar formalmente sus conjeturas.

Una de las aportaciones relevantes de este estudio es que a diferencia de estudios previos relacionados con el diseño de tareas de aprendizaje, se trató de mostrar con detalle cómo fue diseñada una tarea en particular, desde la elección de un contexto, el establecimiento los objetivos de aprendizaje, la forma en que los elementos del marco conceptual incidieron en el diseño, hasta el desarrollo de la guía de aplicación, el establecimiento de rutas hipotéticas de solución y las preguntas que se consideran relevantes para que el profesor propicie un ambiente inquisitivo durante la implementación de la tarea.

Con base en los resultados obtenidos en este trabajo se sugieren algunas líneas de investigación que podrían ayudar a avanzar en la agenda orientada a establecer el papel de las tareas de instrucción en el desarrollo de un pensamiento matemático en los estudiantes.

(1) Contrastar las estrategias de resolución de tareas de aprendizaje diseñadas bajo los principios aquí establecidos en diferentes escenarios de instrucción.

(2) Revisar el marco de la demanda cognitiva de las tareas de aprendizaje con base en tareas que promueven el uso de tecnologías digitales.

(3) Análisis de los elementos de un diseño curricular basado en tareas de aprendizaje matemático.

(4) Análisis de las características de los sistemas de formación profesional que propicien el desarrollo de conocimientos y habilidades necesarios en el diseño de tareas de aprendizaje.

# Apéndice A

# Algunos Principios Identificados para el Diseño de Tareas de Aprendizaje Matemático

#### Resolución de Problemas

Las actividades planteadas deben centrarse en el proceso de pensamiento de los estudiantes, de forma que favorezcan su autonomía y les permita reconocer que un problema puede tener múltiples soluciones.

Las actividades deben promover y facilitar la experimentación, así como la elaboración de conjeturas; la discusión y comunicación de ideas y estrategias, además de que deben crear conexiones entre los conocimientos previos y los que se vayan adquiriendo.

Deben conectar distintas áreas de las matemáticas u otras áreas del conocimiento.

## Demanda Cognitiva

Plantear problemas que admiten varias soluciones y representaciones, y que creen conexiones entre distintas áreas de las matemáticas.

Proveer el tiempo adecuado para solución de la tarea, (ni mucho, ni poco).

Plantear problemas que se basen en los conocimientos previos de los estudiantes.

Realizar preguntas que permitan a los estudiantes la extensión de la actividad y la generación de nuevos problemas.

# Tecnología Digital

El uso de software dinámico para resolver las tareas debe contribuir a evitar o disminuir prácticas algorítmicas únicamente.

La tecnología puede favorecer la identificación de patrones subyacentes a la resolución de la tarea.

El software se debe usar para facilitar la identificación e implementación de heurísticas en la solución de los problemas e incluso para extenderlas.

La incorporación de herramientas digitales puede permitir a los estudiantes explorar problemas que con solo lápiz y papel serían menos accesibles.

# Apéndice B

## Sugerencias En Relación Con El Desarrollo Curricular

(i) Los contenidos matemáticos a discutir en clase deberían estar enfocados a no sólo fomentar aspectos rutinarios y memorísticos.

(ii) Bajo el enfoque presentado en este trabajo, los contenidos no pueden enseñarse en una secuencia lineal, que es como suelen aparecer en el currículum.

(iii) El tiempo asignado a la revisión de cada contenido debería ser lo suficientemente extenso para que los estudiantes se involucren con procesos tales como identificar patrones, plantear estrategias de resolución de problemas, experimentar ideas, plantear conjeturas, tratar de dar justificaciones formales, extender y formular nuevos problemas (pensar matemáticamente).

(iv) La tecnología digital en clase de matemáticas debería ser sistemática, ya que existe consenso en cuanto a la importancia que tiene.

(v) La demanda cognitiva es un elemento a tomar en cuenta durante el diseño curricular, establecer actividades de aprendizaje con un alto nivel de demanda cognitiva es fundamental.

#### Agradecimientos

Los dos primeros autores agradecen el apoyo recibido de Conacyt, a través del proyecto de investigación con referencia #61996.

#### Referencias

[17] W. Doyle, "Work in mathematics classes: the context of students' thinking during instruction," Educational Psychologist, vol. 23, pp. 167-180, Feb. 1988.

[18] M. K. Stein, J. Remillard, and M. Smith, M, "How curriculum influences student learning," in Second handbook of research on mathematics teaching and learning, vol. 1, F.K. Lester, Ed. New York: Macmillan, 2007, pp.319-369.

[19] J. Hiebert, T. P. Carpenter, E. Fennema, K. C. Fuson, D. Wearne, H. Murray, A. Olivier, and P. Human, Making sense: teaching and learning mathematics with understanding. Portsmouth, NH: Heinemann, 1997.

[20] F. Barrera, "Bases Teóricas y Conceptuales en la Construcción del Conocimiento Matemático y el Empleo de Herramientas Digitales," Área Académica de Matemáticas y Física, Mineral de la Reforma, Hidalgo, Segundo Reporte Técnico del Proyecto CONACYT #61996, Jul. 2008.

[21] M. Santos-Trigo, La resolución de problemas matemáticos: fundamentos cognitivos. México: Trillas, 2007.

[22] A. Aviram, "From 'computers in the classroom' to mindful radical radical adaptation by education systems to the emerging cyber culture," Journal of Educational Change, vol. 1, pp. 331-352, 2000.

[23] J. Shigley, J. Análisis Cinemática de Mecanismos. México: MacGraw Hill, 1970, p.184.

[24] M. K. Stein, and M. S. Smith, "Mathematical tasks as a framework for reflection: from research to practice," Mathematics teaching in the middle school, vol. 3, pp. 268-275, Jan. 1998.

[25] J. Shigley, and J. Uiker, Teoría de Máquinas y Mecanismos. México: McGraw Hill, 1999, p. 23.

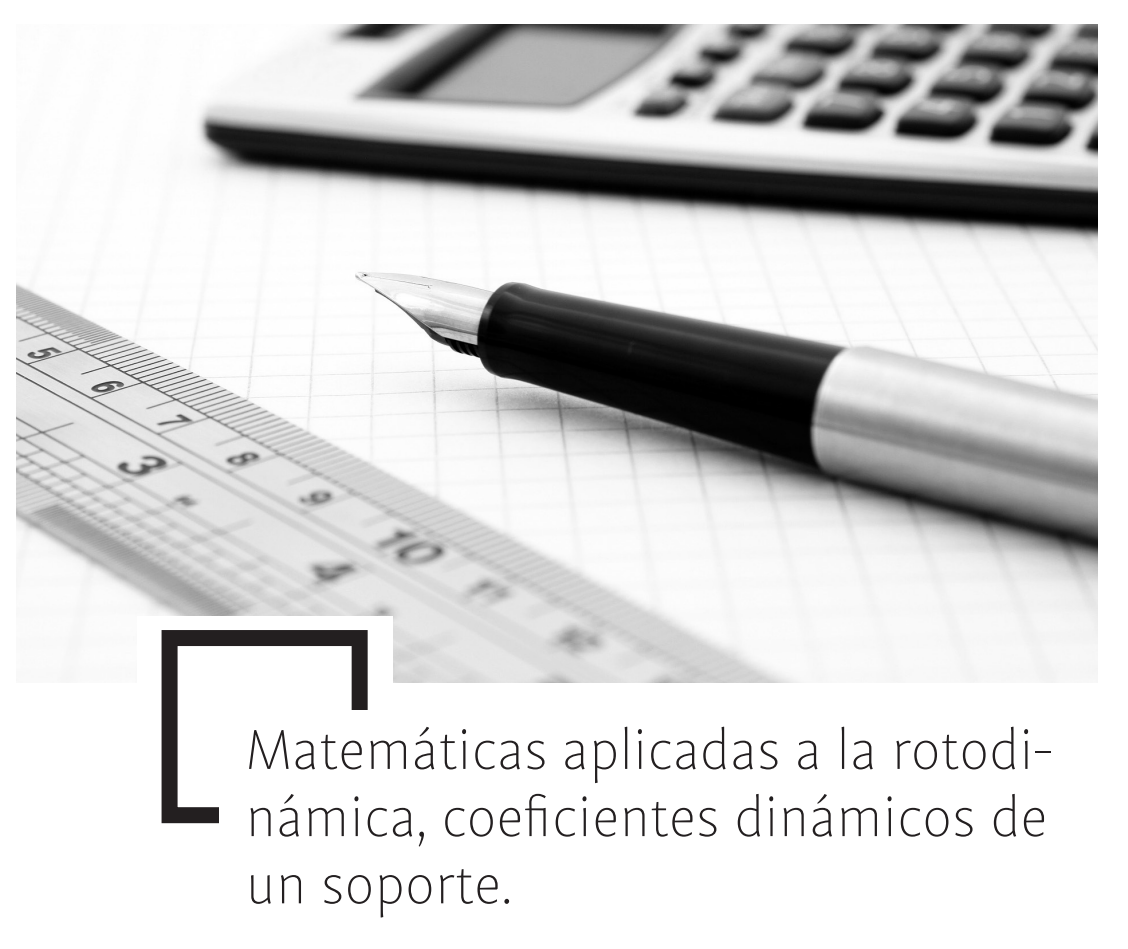

*Ignacio Ramírez Vargas*

#### Resumen

En este trabajo se realiza la modelación matemática de una turbo máquina simplificada que se encuentra soportada por soportes hidrodinámicos presurizados externamente; se obtienen expresiones analíticas de los coeficientes dinámicos de rigidez y amortiguamiento del soporte usando la ecuación de la lubricación de Reynolds. Así mismo se encuentran gráficos que muestran la conducta de los coeficientes dinámicos para diferentes valores de fuerzas de presurización externa. Es importante mencionar que es la primera vez que se reportan expresiones cerradas para el cálculo de rigideces y amortiguamientos en una película de lubricante. Finalmente se muestra la importancia de predecir y controlar estos coeficientes para la estabilidad de los equipos rotatorios.

#### Introducción

Las ecuaciones de movimiento de un sistema rotor-chumaceras, contienen coeficientes que corresponden a los de la película del lubricante de las chumaceras, éstos parámetros cambian con la velocidad de rotación y por consecuencia también cambian con la adición externa de presión. Es por eso que el comportamiento dinámico siempre es fuertemente influenciado por los valores que puedan tomar estos coeficientes. Se encuentra en la literatura que a medida que la velocidad de operación aumenta, uno de los coeficientes de rigidez puede tomar valores negativos y dependiendo de su magnitud el sistema puede llegar a la inestabilidad [1].

Para estudiar el comportamiento del fluido en las chumaceras hidrodinámicas se utiliza la ecuación de Reynolds, la cual es una simplificación de las ecuaciones de Navier-Stokes para fluidos de tipo Newtonianos. La ecuación de Reynolds relaciona la presión del fluido en la chumacera con las coordenadas circunferencial y axial, de tal forma que, utilizando esta ecuación, es posible obtener el campo de presiones. No es posible resolver analíticamente la ecuación de Reynolds, pero se pueden obtener aproximaciones dependiendo de la relación. (L/D); la cual indica si la chumacera es corta o larga. Por tanto, si la ecuación de Reynolds se modifica mediante una función generalizada de impulso (Delta de Dirac) que modele la inyección externa de lubricante, será posible encontrar una expresión que determine el campo de presión en la película del fluido como función de la presurización externa y a su vez determinar las fuerzas de rigidez y amortiguamiento y sus correspondientes coeficientes, también llamados coeficientes rotodinámicos.

#### Definición Clásica de los Coeficientes Rotodinámicos

El modelo que describe la función de presión en chumaceras hidrodinámicas es la ecuación de Reynolds, tal ecuación puede escribirse de manera general como [2]:

$$
\frac{\partial}{\partial \theta} \left[ h^3 \frac{\partial p}{\partial \theta} \right] + R^2 \frac{\partial}{\partial z} \left[ h^3 \frac{\partial p}{\partial z} \right] = 12 \frac{\mu R^2}{C_r^3} \left[ C_r \dot{\epsilon} C \cos \theta + C_r \epsilon (\dot{\varphi} - \frac{\omega}{2}) \text{Sen} \theta \right]. \tag{1}
$$

$$
-\frac{L}{2} \leq z \leq \frac{L}{2} \qquad 0 \leq \theta \leq 2\pi, \quad h(\theta) = 1 + \varepsilon \cos \theta. \tag{2}
$$

$$
p\left(\frac{L}{2}\right) = 0
$$
,  $p(-\frac{L}{2}) = 0$ ,  $p(\theta + 2\pi) = p(\theta)$ . (3)

Para trabajar de manera general, es posible a dimensionalizar la ecuación de Reynolds mediante las siguientes sustituciones:

$$
z = \frac{L}{2}\bar{z}, \qquad p = \mu N \left(\frac{R}{Cr}\right)^2 \bar{p}, \qquad N = \frac{\omega}{2\pi}, \qquad \hat{p} = \frac{\bar{p}}{(1 - 2\dot{\varphi}/\omega)}.
$$
 (4)

quedando entonces:

$$
\frac{\partial}{\partial \theta} \left[ h^3 \frac{\partial \hat{p}}{\partial \theta} \right] + \left( \frac{D}{L} \right)^2 \frac{\partial}{\partial z} \left[ h^3 \frac{\partial \hat{p}}{\partial z} \right] = 24\pi \frac{\dot{\epsilon}/\omega}{(1 - 2\dot{\varphi}/\omega)} \cos \theta - 12\pi \epsilon \text{Sen}\theta \,. \tag{5}
$$

Sin embargo, en este trabajo el interés principal está en las chumaceras cortas, las cuales cumplen con la condición:

. Por tanto, en el primer miembro de (5), el primer término es pequeño respecto del segundo y así la ecuación de Reynolds adimensional para chumaceras cortas quedará como:

$$
\left(\frac{D}{L}\right)^2 \frac{\partial}{\partial \bar{z}} \left[h^3 \frac{\partial \hat{p}}{\partial \bar{z}}\right] = 24\pi \frac{\dot{\epsilon}/\omega}{\left(1 - 2\dot{\varphi}/\omega\right)} \cos\theta - 12\pi\varepsilon \text{S} \text{cn}\theta. \tag{6}
$$

una vez resuelta (6), las componentes de fuerza adimensional en las direcciones radial y transversal son:

$$
\overline{F}_R = \frac{F_R}{\mu NLD(R/C_r)^2} = (1 - 2\dot{\varphi}/\omega) f_R \; . \qquad \overline{F}_T = \frac{F_T}{\mu NLD(R/C_r)^2} = (1 - 2\dot{\varphi}/\omega) f_T \; .
$$

en donde:

$$
f_{R} = \frac{1}{4} \int_{-1}^{1} \int_{0}^{\pi} \hat{p}(\theta, \bar{z}) C \cos \theta \, d\theta \, d\bar{z} \,. \tag{7}
$$

$$
\mathbf{f}_{\mathrm{T}} = \frac{1}{4} \int_{-1}^{1} \int_{0}^{\pi} \hat{\mathbf{p}}(\theta, \overline{z}) \mathbf{S} \mathbf{e} \mathbf{n} \theta \, d\theta \, d\overline{z} \,. \tag{8}
$$

La expresión siguiente relaciona la resultante de las fuerzas  $f_p$  y  $f_t$  para obtener un número adimensional muy importante en rotodinámica:

$$
S = \frac{1}{\sqrt{f_R^2 + f_T^2}} = \frac{\mu NLD}{W} \left(\frac{R}{C_r}\right)^2 = \frac{F_{\text{dim}}}{W}.
$$
 (9)

Este número se conoce como número de Sommerfeld y relaciona las características geométricas y la viscosidad del lubricante de las chumaceras con las fuerzas hidrodinámicas.

El cálculo de las fuerzas fR y fT alrededor de la posición de equilibrio proporciona los coeficientes de rigidez y amortiguamiento, los cuales están definidos por:

$$
\overline{\mathbf{K}} = \begin{pmatrix} \frac{\partial \mathbf{f}_{\mathbf{R}}}{\partial \varepsilon} & \frac{\partial \mathbf{f}_{\mathbf{R}}}{\partial \varphi} - \frac{\mathbf{f}_{\mathbf{T}}}{\varepsilon} \\ \frac{\partial \mathbf{f}_{\mathbf{T}}}{\partial \varepsilon} & \frac{\partial \mathbf{f}_{\mathbf{T}}}{\partial \varphi} + \frac{\mathbf{f}_{\mathbf{R}}}{\varepsilon} \end{pmatrix} = \begin{pmatrix} \mathbf{K}_{\mathbf{R}\mathbf{R}} & \mathbf{K}_{\mathbf{R}\mathbf{T}} \\ \mathbf{K}_{\mathbf{R}\mathbf{R}} & \mathbf{K}_{\mathbf{R}\mathbf{T}} \end{pmatrix}.
$$
 (10)

$$
\overline{C} = \begin{pmatrix} \frac{\partial f_{R}}{\partial (\hat{\epsilon}/\omega)} & -\frac{2f_{R}}{\epsilon} \\ \frac{\partial f_{T}}{\partial (\hat{\epsilon}/\omega)} & -\frac{2f_{T}}{\epsilon} \\ \frac{\partial (\hat{\epsilon}/\omega)}{\partial (\hat{\epsilon}/\omega)} & \epsilon \end{pmatrix} = \begin{pmatrix} C_{RR} & C_{RT} \\ C_{TR} & C_{TT} \end{pmatrix}.
$$
 (11)

donde es la matriz de los coeficientes de rigidez y es la matriz de los coeficientes de amortiguamiento. Estos coeficientes se relacionan con su parte dimensional por medio de:

$$
\overline{\mathbf{k}}_{ij} = \begin{bmatrix} \mathbf{C}_{r} \\ \mu NLD(\mathbf{R}_{C_{r}})^{2} \end{bmatrix} \mathbf{k}_{ij} \qquad \qquad \overline{\mathbf{C}}_{ij} = \begin{bmatrix} \omega \mathbf{C}_{r} \\ \mu NLD(\mathbf{R}_{C_{r}})^{2} \end{bmatrix} \mathbf{C}_{ij}. \qquad (12)
$$

Notar que los coeficientes rotodinámicos dados por (12) y (13) están referidos al sistema de coordenadas radial y transversal, si se quisiera obtener dichos coeficientes respecto de otro sistema de coordenadas solo es necesario multiplicar por la matriz de rotación correspondiente.

Generalmente los coeficientes de rigidez y de amortiguamiento se presentan en la literatura como:

$$
\widetilde{\mathbf{K}}_{ij} = \mathbf{S}\overline{\mathbf{K}}_{ij} \qquad \qquad \widetilde{\mathbf{C}}_{ij} = \mathbf{S}\overline{\mathbf{C}}_{ij} \,. \tag{13}
$$

La relación entre (14) y (15) es a través del número de Sommerfeld dado por (11) donde:

$$
\widetilde{\mathbf{K}}_{ij} = \mathbf{S}\overline{\mathbf{K}}_{ij} \qquad \qquad \widetilde{\mathbf{C}}_{ij} = \mathbf{S}\overline{\mathbf{C}}_{ij} \,. \tag{14}
$$

#### Solución para Chumaceras Cortas.

#### A) Sin Presurización Externa.

El modelo matemático de una chumacera corta sin presurización externa es dado por (6) en donde la solución viene por:

$$
\hat{\mathbf{p}} = \left(\frac{L}{D}\right)^2 \frac{6\pi \left(1 - \bar{z}^2\right)}{\left(1 + \varepsilon \cos \theta\right)^3} \left[\varepsilon \operatorname{Sen}\theta - 2 \frac{\dot{\varepsilon}_0}{\left(1 - \frac{2\dot{\phi}}{\phi_0}\right)} \cos \theta\right].\tag{15}
$$

Sustituyendo (17) en (9) y (10) se sabe que las fuerzas adimensionales son:

$$
f_{\rm T} = \left(\frac{L}{D}\right)^2 \left\{ \frac{\pi^2 \epsilon}{\left(1-\epsilon^2\right)^{3/2}} + \frac{8\pi \epsilon}{\left(1-\epsilon^2\right)^2} \cdot \frac{\dot{\epsilon}/\omega}{\left(1-2\dot{\varphi}\omega\right)} \right\}.
$$
 (16) 
$$
f_{\rm R} = \left(\frac{L}{D}\right)^2 \left\{ \frac{-4\pi \epsilon^2}{\left(1-\epsilon^2\right)^2} - \frac{2\pi^2 \left(1+2\epsilon^2\right)}{\left(1-\epsilon^2\right)^{5/2}} \cdot \frac{\dot{\epsilon}/\omega}{\left(1-2\dot{\varphi}/\omega\right)} \right\}.
$$
 (17)

De esta manera, es posible encontrar los coeficientes rotodinámicos en las direcciones radial y transversal de una chumacera corta sin presurización, únicamente sustituyendo (18) y (19) en (12) y (13). Después de multiplicar por la matriz de rotación correspondiente y usando (16), se obtienen los coeficientes en el sistema de coordenadas rectangulares.

#### B) Con Presurización Externa.

Ahora es necesario introducir el efecto de presurización externa, así como es importante precisar el punto axial y circunferencial de inyección. En este artículo la presurización externa se modela utilizando la función de impulso de Dirac Delta *∂(x)* (o también llamada función generalizada o distribución), la cual tiene propiedades especiales que ayudan en la solución del modelo.

Suponga que la presurización se hará en un punto matemático dado tal que la conducta es modelada perfectamente por la función de impulso. Lo anterior puede también generalizarse para inyecciones en "n" puntos arbitrarios de la chumacera. Por lo tanto, es posible pensar en la incorporación de la función impulso de Dirac como una forma de representar la inyección de lubricante que se realiza en una posición arbitraria [3]. A continuación, se presenta la chumacera que se somete a la presurización, que se realiza en un puerto de inyección cuya ubicación axial y circunferencial es arbitraria. Ver figura 1.

Este caso corresponde a la presurización con la puerta puntual ubicada en el punto con la coordenada axial adimensional y la coordenada circunferencial *"ß"*, cabe mencionar que la posición del puerto de inyección puede ser tan arbitraria como se quiera pues con valores cualesquiera de *"a"* y *"ß"* se puede ubicar el punto de inyección [3].

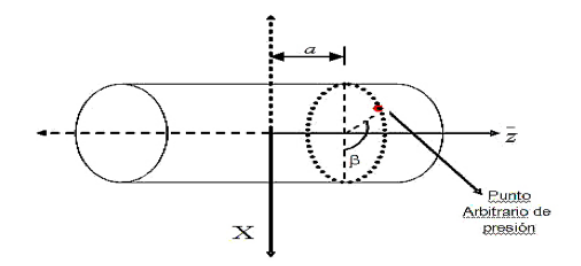

Fig. 1. Ubicación del punto de presurización en la chumacera. Notar que se definen los valores de las coordenadas axial y circunferencial *(a, ß)* para especificar el punto en particular de inyección de lubricante.

Como el modelo matemático del puerto puntual de presurización consideramos la función de impulso, la cual indica que la presurización es igual a:

$$
(\Delta \bar{p})_{\text{pr}} = \bar{q}_{\text{pr}} \delta(\bar{z} - a) \delta \left[\theta - (\pi + \beta - \varphi_{\text{pre}})\right]; \quad \bar{q}_{\text{pr}} = \frac{\Delta F_{\text{pre}}}{DL_{\text{ph}} \sqrt{\left(R_{\text{Cr}}\right)^2}} = \frac{\Delta F_{\text{pre}}}{F_{\text{dim}}}.
$$
\n(18)

Notar que aunque la función Delta de Dirac se defina como impulso infinito en los puntos de las coordenadas axial y angular, la fuerza de presurización no será igual a infinito puesto que como el puerto de inyección es considerado un punto matemático, el producto de la presión () por el área de la puerta () será un valor constante. De igual manera vale la pena comentar que la función de Dirac en este modelo no indica que la presión se aplica y desaparece en un tiempo determinado, es decir no es una función temporal, sino que es una función espacial, para un determinado valor de la coordenada axial y angular, la presión se aplicará en forma de impulso.

Se propone como el modelo de presurización en un puerto puntual, la ecuación adimensional:

$$
\frac{\partial}{\partial \bar{z}} \left[ h^3 \frac{\partial \hat{p}}{\partial \bar{z}} \right] = \left( \frac{L}{D} \right)^2 \bar{q}_{\text{part}} \delta(\bar{z} - a) \delta[\theta - (\pi + \beta - \varphi_{\text{pres}})] \cdot \frac{1}{\left( 1 - \frac{2\dot{\varphi}}{\omega} \right)} \cdot \hat{p}(\bar{z} = \pm 1) = 0, \quad \hat{p}(\theta + 2\pi) = \hat{p}(\theta) \cdot -1 \le \bar{z} \le 1, \quad 0 \le \theta \le 2\pi. \quad (19)
$$

Resolviendo a (21) y usando las propiedades de la función Delta de Dirac se obtiene:

$$
\hat{p}_{\text{PRES}} = \left(\frac{L}{D}\right)^2 \overline{q}_{\text{prt}} \frac{\delta[\theta - (\pi + \beta - \varphi_{\text{pres}})]}{2(1 + \varepsilon_{\text{pres}} \cos \theta)^3} [1 - a\overline{z} - |\overline{z} - a|] \cdot \frac{1}{\left(1 - \frac{2\dot{\varphi}}{\omega}\right)}.
$$
 (20)

Después de sustituir a (22) en (9) y (10) se obtiene:

$$
f_{R} = -\left(\frac{L}{D}\right)^{2} \overline{q}_{\text{pt}} \frac{\left(1 - a^{2}\right)}{8} \frac{\cos(\beta - \varphi)}{\left[1 - \varepsilon \cos(\beta - \varphi)\right]^{3}} \cdot \frac{1}{\left(1 - \frac{2\varphi}{\varphi}\right)}.
$$
 (21)

$$
f_{\rm T} = \left(\frac{L}{D}\right)^2 \overline{q}_{\rm opt} \frac{\left(1 - a^2\right)}{8} \frac{\text{Sen}(\beta - \varphi)}{\left[1 - \varepsilon \cos(\beta - \varphi)\right]^3} \cdot \frac{1}{\left(1 - \frac{2\varphi}{\omega}\right)}.\tag{22}
$$

Sustituyendo a (23) y (24) en (12) y (13) y después de multiplicar por la matriz de rotación correspondiente, se obtienen los coeficientes rotodinámicos debidos a la presurización.

En trabajos anteriores [3] se han definido parámetros que representan la fuerza adimensional de presurización de lubricante, conocido como fprt; y el ángulo de equilibrio (attitud), los cuales están dados por:

$$
f_{\text{prt}} = \frac{\Delta F_{\text{pres}}}{W} \, . \qquad \text{Tan}\varphi = \left(\frac{\pi \sqrt{1 - \varepsilon^2}}{4\varepsilon}\right). \tag{23}
$$

Definiendo en forma adimensional el parámetro de fuerza de inyección como:

$$
\overline{\mathbf{q}}_{\rm pt} = \frac{\mathbf{f}_{\rm pt}}{\mathbf{S}} \,. \tag{24}
$$

De los análisis anteriores, se puede notar que los coeficientes rotodinámicos en la chumacera serán los correspondientes a la inyección clásica (tabla 1) más los referentes a la presurización externa. En la tabla 2 se muestran los coeficientes rotodinámicos debidos a la presurización en el centro de la chumacera como función de la excentricidad de equilibrio.

## Comparación de los Coeficientes Rotodinámicos. (Inyección Inferior *(a= 0, ß = 0 )*

En las figuras siguientes se aprecia la comparación de los coeficientes rotodinámicos de rigidez y amortiguamiento (directos en la dirección xx), así como los de amortiguamiento (acoplados en la dirección xy) para diferentes valores de fuerza de presurización, cuando se presuriza en la parte inferior de la chumacera. Es importante mencionar que estos coeficientes son los que se ven modificados de una manera más drástica cuando se presuriza de manera externa a la chumacera. Las figuras 2, 3, 4 y 5 muestran que los valores de rigidez y amortiguamiento directos en la dirección vertical de la película del lubricante se incrementa conforme aumenta la fuerza de presurización externa. Nota importante: Las líneas punteadas indican valores negativos.

Fig. 2. Coeficientes Rotodinámicos directos de Rigidez (en la dirección vertical) para diferentes valores de

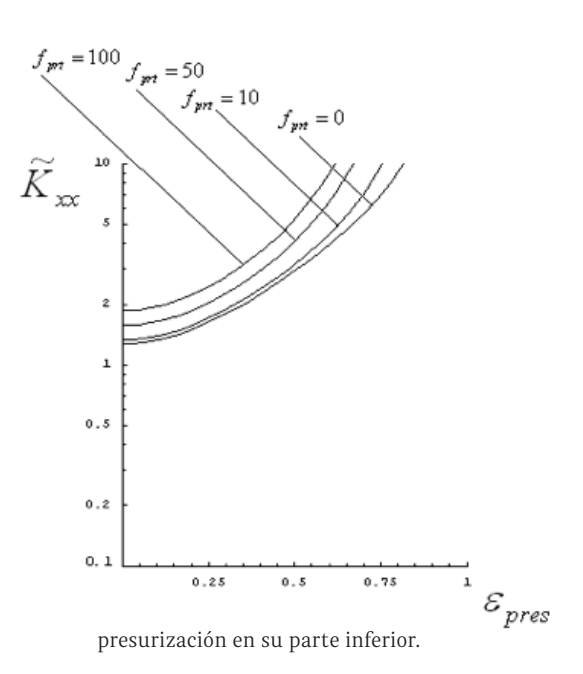

Fig. 3. Coeficientes Rotodinámicos directos de Rigidez (en la dirección vertical) para diferentes valores de

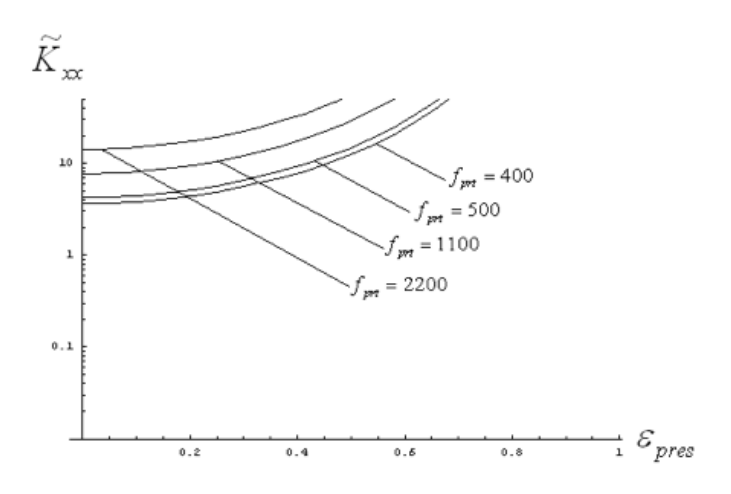

presurización en su parte inferior.

Fig. 4. Coeficientes Rotodinámicos directos de amortiguamiento (en la dirección vertical) de para diferentes
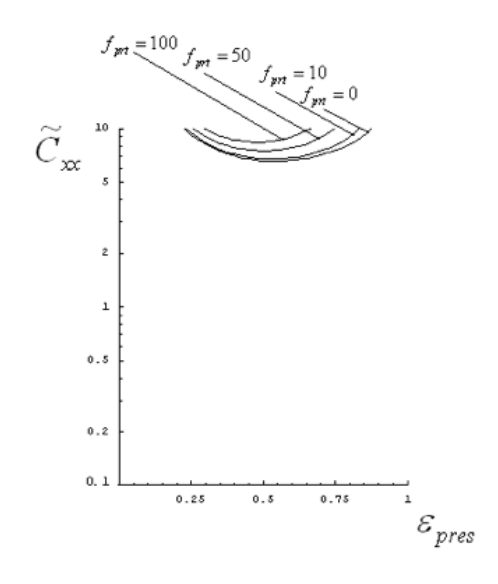

valores de presurización en su parte inferior.

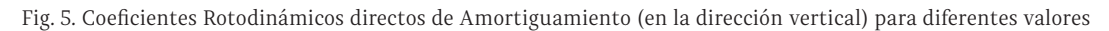

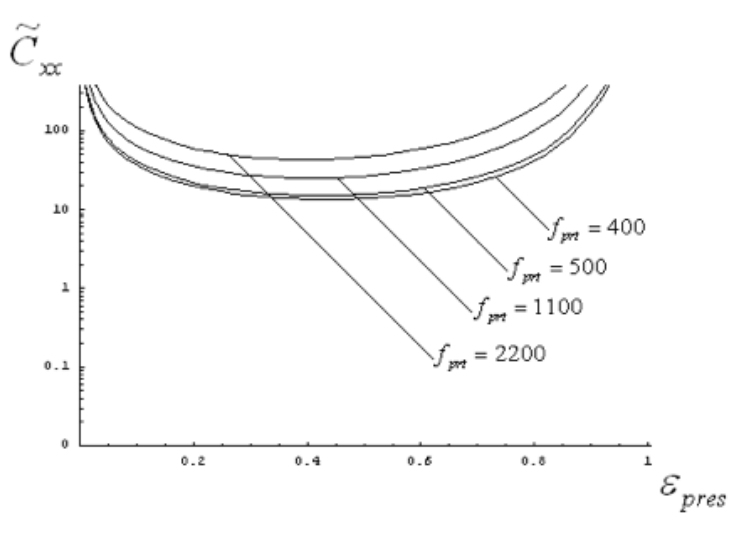

de presurización en su parte inferior.

Fig. 6. Coeficientes Rotodinámicos acoplados de amortiguamiento (en la dirección xy) para diferentes valores

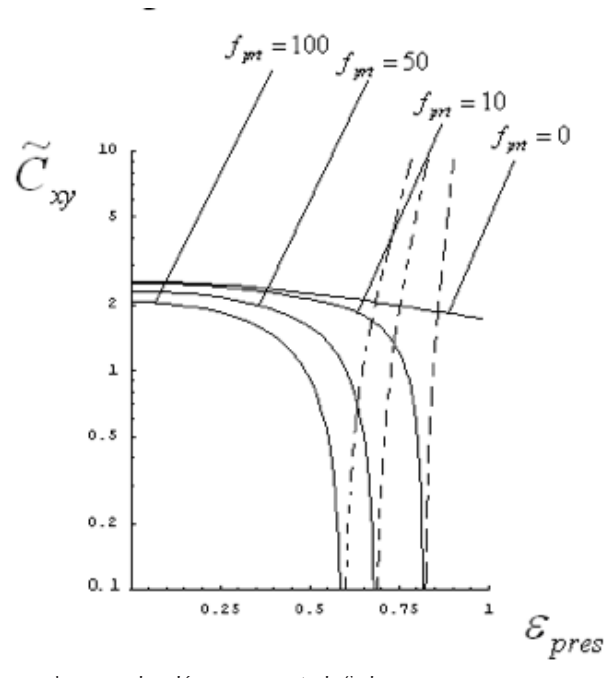

de presurización en su parte inferior.

Fig. 7. Coeficientes Rotodinámicos acoplados de amortiguamiento (en la dirección xy) para diferentes valores

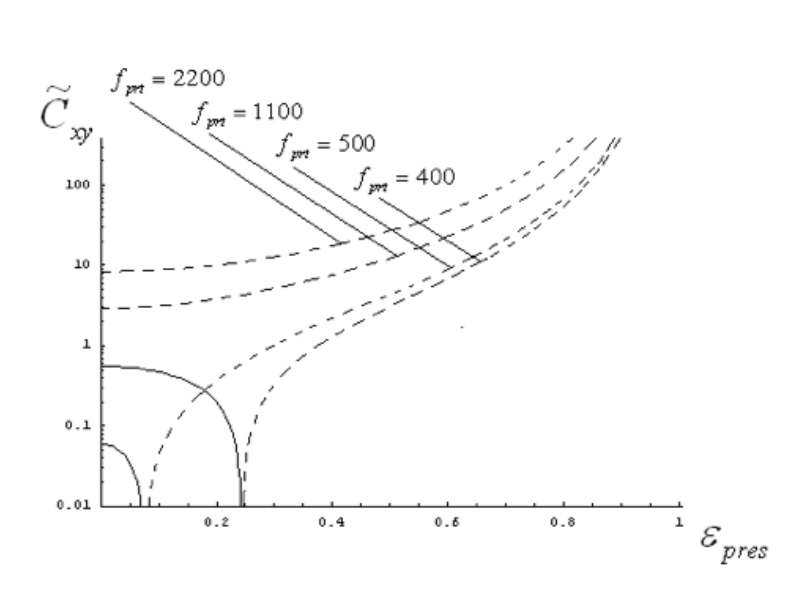

de presurización en su parte inferior.

Las figuras 6 y 7 muestran que conforme aumenta la fuerza de presurización externa,

el coeficiente de amortiguamiento en la dirección *xy* comienza a cambiar de signo para determinados valores de excentricidad y por ende las curvas tienden a recorrerse hacia la izquierda, hasta que para valores de presurización mayores de *f prt = 1100,* el coeficiente de amortiguamiento se vuelve negativo para todos los valores posibles de excentricidad, haciendo que esto pueda afectar de manera considerable a la estabilidad del sistema.

#### Comparación de los Coeficientes Rotodinámicos (Inyección Superior (*a=0,ß=∏)*

En este caso se considera que se introduce lubricante en la parte superior de la chumacera, por lo que los coeficientes rotodinámicos dados por la tabla 2, se verán modificados en ubicación angular *ß*. Las siguientes figuras, muestran la comparación de estos coeficientes para diferentes valores de presurización externa.

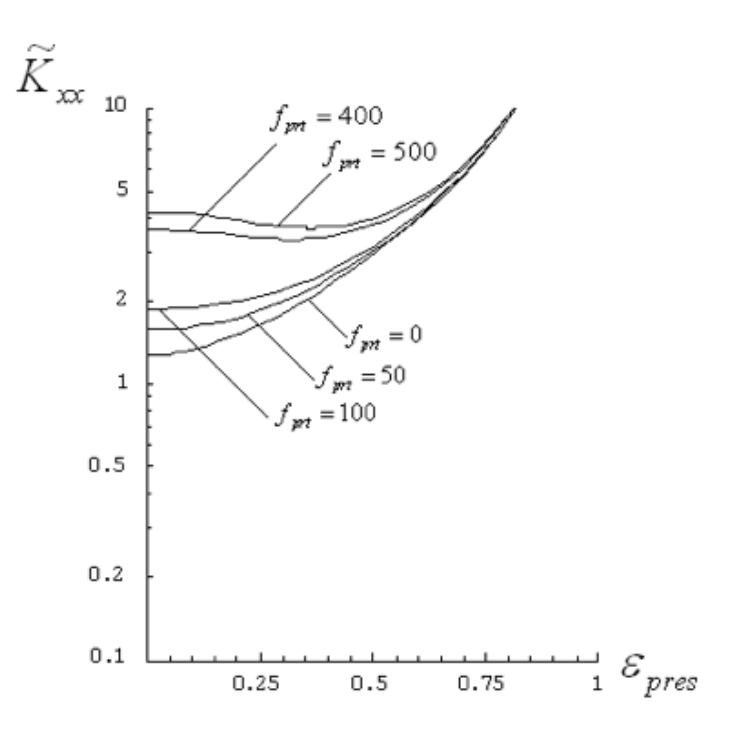

Fig. 8. Coeficientes Rotodinámicos directos de rigidez

#### Fig. 9. Coeficientes Rotodinámicos directos de amortiguamiento

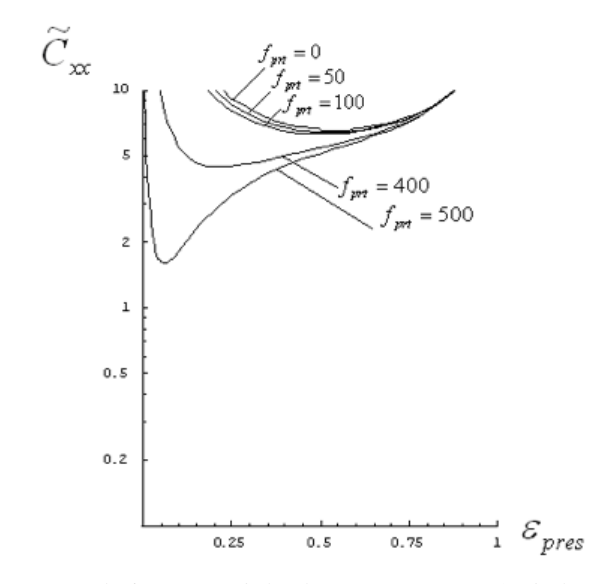

Fig. 10. Coeficientes Rotodinámicos acoplados de amortiguamiento (en la dirección xy)

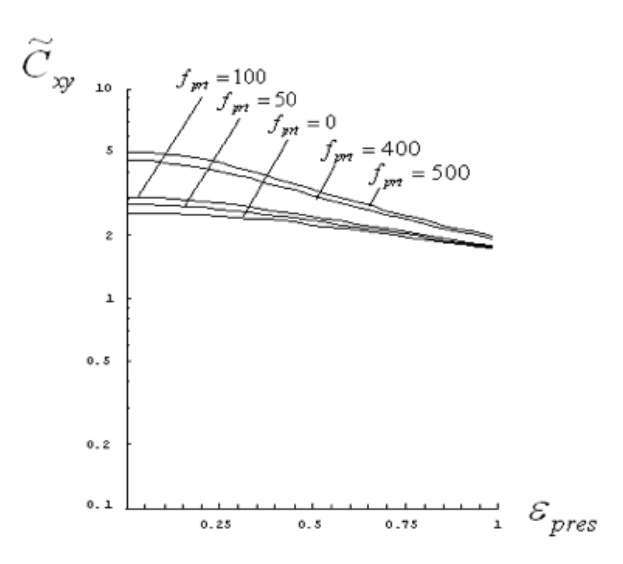

#### Conclusiones

Los resultados que se encontraron en este trabajo son de importancia fundamental, pues se obtuvo por primera vez en la literatura internacional y de forma analítica, los coeficientes rotodinámicos de rigidez y amortiguamiento como función de la fuerza de presurización externa. Actualmente solo se conocen valores numéricos de tales coeficientes lo que hace menos manejables los resultados; esto fue posible mediante el uso de la función espacial Delta de Dirac como efecto externo de presurización en la ecuación de la lubricación de Reynolds.

Se encontraron comportamientos gráficos de los coeficientes rotodinámicos presurizados, como función de la excentricidad de equilibrio y de la fuerza de presurización para los casos en donde se presuriza en la parte inferior y superior de la chumacera.

Cuando se presuriza en la parte inferior, se encuentra que los coeficientes de rigidez y amortiguamiento directos (en la dirección vertical) incrementan su valor a medida que la fuerza externa de presurización va creciendo, de igual forma el coeficiente de amortiguamiento en la dirección xy se ve afectado en sus valores cuando crece la presurización, inclusive cambia de signo para determinados valores de excentricidad; este resultado es de importancia fundamental pues la estabilidad del sistema queda determinada por los valores que tengan tales coeficientes rotodinámicos, siendo más propicia la inestabilidad a medida que estos coeficientes toman valores negativos.

Por otra parte, cuando se presuriza en la parte superior de la chumacera, los valores de la rigidez (en la dirección vertical) incrementan su valor a medida que crece la presurización, pero ahora el amortiguamiento en la dirección vertical disminuye cuando crece la fuerza de presión. De igual forma, el coeficiente de amortiguación en la dirección xy aumenta a mayores valores de la fuerza de presión.

#### Nomenclatura

*p:* Presión (Pa).

*h:* Espesor adimensional de la película de fluido lubricante.

- *o:* Coordenada angular.
- *R:* Radio de la chumacera (m).
- *z:* Coordenada axial de la chumacera (m).

*μ:* Viscosidad absoluta del lubricante (Pa s).

*Cr :* Claro radial (m).

*E*:Excentricidad.

Ángulo de equilibrio (Attitude)

Velocidad angular (rad/s). *N:* Velocidad angular (rev/s).

*L:* Longitud axial de la chumacera (m).

*z:* Coordenada axial adimensional de la chumacera.

*p:* Presión adimensional.

 $F_{\text{dim}}$ : Fuerza adimensional ficticia característica.

*D:* Diámetro de la chumacera (m).

 $F_{p}$ : Componente radial de la fuerza de presión en un Puerto de inyección. (N).

*Ft :* Componente tangencial de la fuerza de presión en un Puerto de inyección (N).

*Kij Cij:* Coeficientes de rigidez y amortiguamiento, directos y acoplados en las direcciones radiales y tangenciales  $\sum_{i=R,T}$   $\sum_{i=R,T}$  (N/m), (N s/m).

*ß:* Coordenada angular del Puerto de inyección.

*ə:* Posición adimensional, arbitraria y axial del puerto de inyección en la chumacera.

*ΔF pres*: Fuerza total de presurización (N).

*ΔP prt* Distribución de presión adimensional en un puerto puntual de inyección.

*ð(x)*Función Delta de Dirac.

*q prt* :Presión de inyección adimensional en un puerto puntual.

*W:* Peso total del sistema (N).

*S: Número de Sommerfeld.*

*f prt* :Fuerza de presión adimensional en un puerto puntual de inyección.

*Kij, Cij* Coeficientes adimensionales de rigidez y amortiguamiento directos y acoplados en las direcciones horizontales y verticales *i=x, y,j=x,y.*

*E pres* Excentricidad en una chumacera presurizada.

*∂*<sub>ma</sub> :Ángulo de equilibrio (attitude) en una chumacera presurizada.

#### Referencias

• Antonio García, V. Nosov, J. Gómez Mancilla COMPARACIÓN DE COEFICIENTES ROTODINÁMICOS DE CHUMACERAS HIDRODINÁMICAS USANDO LA TEORÍA DE CHUMACERASA LARGAS, CORTAS Y WARNER 3° Congreso Internacional de Ingeniería Electromecánica y de Sistemas IPN (2002)

• Szeri. Fluid Film Lubricatión. Theory and Design Cambridge University Press (1998)

• I. Ramírez Vargas, V. Nosov, J. Gómez Mancilla. CAMPOS DE PRESIÓN DE LUBRICANTE EN CHUMACERA HÍBRIDA PRESURIZADA CON ANILLO Y/O LÍNEA UNIDIMENSIONAL DE PRESURIZACIÓN, 8° Congreso Nacional de Ingeniería Electromecánica y de Sistemas IPN (2004)

• Childs, D., "Turbomachinery Rotor dynamics: Phenomena, Modeling, & Analysis," John Wiley&Sons, NY. (1993)

• Bently D, Petchnev DYNAMIC STIFFNESS AND ADVANTAGES OF EXTERNALLY PRES-SURIZED FLUID FILM BEARINGS, Orbit, First Quarter. (2000)

• Khonsari, M.M., Booser, E.R. "Applied Tribology: Bearing Design and Lubrication," John Wiley & Sons. (2001)

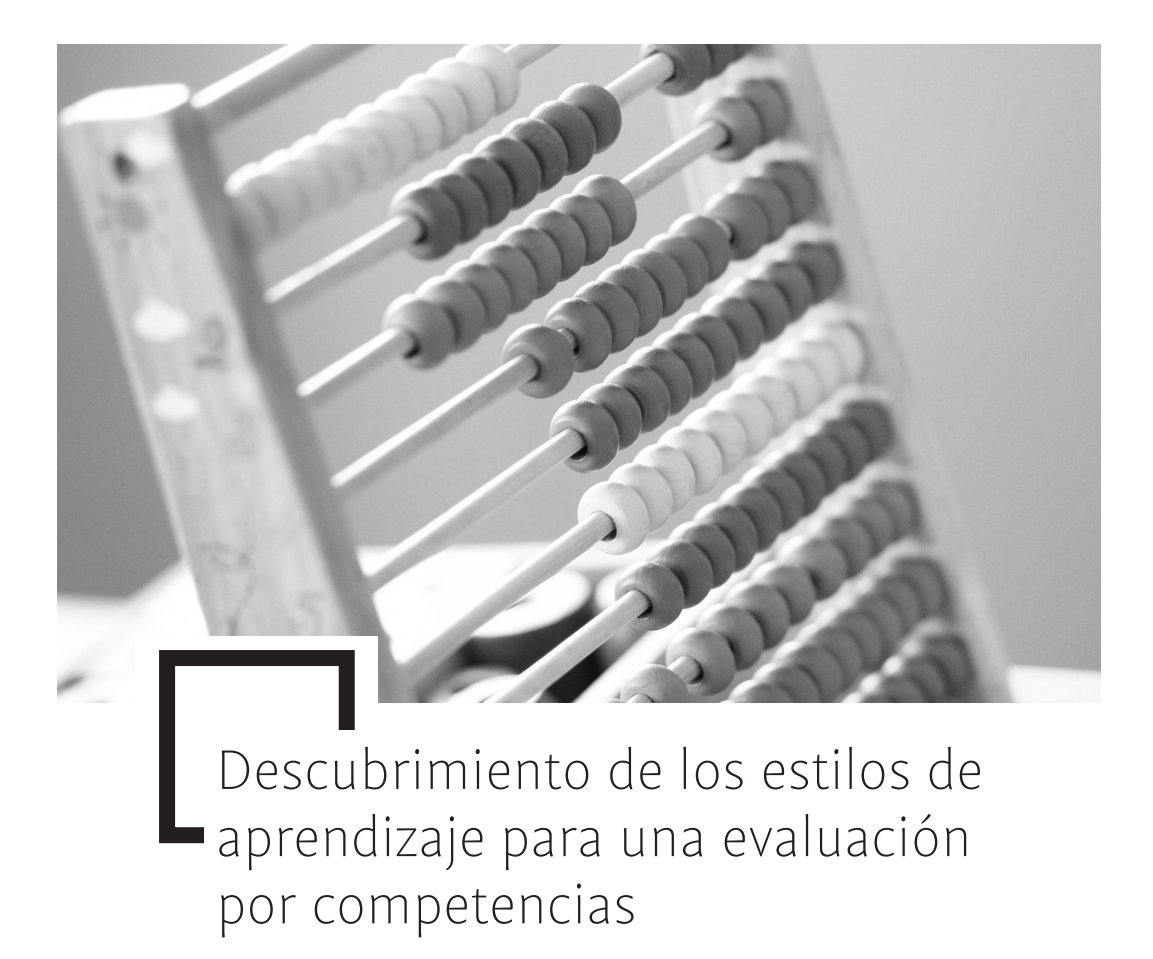

#### **María Elena Roldán Zárate**

#### Resumen

Conocer los estilos de aprendizaje de los alumnos que comparten un salón de clase, se consideró un elemento fundamental, por lo que se pretendió dar al docente herramientas que le permitieran acercarse a los alumnos a través de la asignatura e involucrarlos a fin de generar en ellos la conciencia de saber usar las matemáticas para la toma de decisiones.

Para ello se dedicó un espacio llamado Taller MaTtikK ®, el cual se convirtió en un momento de autoconocimiento, aceptación, convivencia y reconocimiento de talentos que motivaron el aprendizaje de las matemáticas.

Así que, se proponen una serie de actividades didácticas relacionadas con los contenidos matemáticos, cuyas estrategias están reforzadas por elementos de Programación Neurolingüística, que permitieron evaluar a través de rúbricas el nivel de desempeño que los alumnos presentaron en situaciones que les exigieron el sustento de decisiones, de modo que generando siempre en ellos; la seguridad de saberse seres únicos capaces de tomar decisiones reales y cocientes para el bien común y personal, como está señalado en los lineamientos del perfil de egreso de los alumnos de educación básica en el país.

#### Introducción

La matemática tiene por finalidad involucrar valores y desarrollar actitudes en el alumno y se requiere el uso de estrategias que permitan desarrollar las capacidades para comprender, asociar, analizar e interpretar los conocimientos adquiridos para enfrentar su entorno. Por lo que se requiere el uso de estrategias que permitan desarrollar las capacidades para percibir, analizar e interpretar los conocimientos adquiridos.

El docente podría involucrar en su planificación valores a desarrollar en los alumnos, de forma que éste pueda captarlo de manera significativa, de aquí que se requiera el uso de estrategias adecuadas para su eficaz aplicación y orientación con el objeto de facilitar y orientar el estudio.

Considero que el docente de cada asignatura debe ser capaz de proveer al alumno de los métodos de razonamiento básico, requerido para plantear algunos ejercicios a resolver cuya ejecución le permitirá afianzar sus conocimientos.

El objetivo fundamental de este trabajo es contribuir a la formación integral del alumno en el desarrollo de habilidades y destrezas, adquisición de conocimientos y la vivencia de valores y actitudes para facilitar la interpretación del medio que lo rodea siendo condición necesaria para la convivencia social. Buscando una autoestima sana de los educandos para la provechosa aplicación de estrategias de enseñanza de la matemática a través de una adecuada evaluación basada en competencias.

La motivación que hace que nazca el interés por conocer las estrategias que emplean los alumnos en la asignatura de matemáticas, es el compromiso de mediador y guía que promueve la "realización" personal de cada alumno ayudándolo a reconocer las habilidades que poseen para ser sus propios promotores del aprendizaje significativo que se origina en una mente interesada y consciente, que finalmente ayuden a mejorar y renovar la concepción de evaluación que se tiene.

Ahora ¿Cómo juzgar si su trabajo sobre los logros del aprendizaje está en un nivel aceptable de comprensión y aplicación? Una evaluación auténtica implica de parte del evaluador un análisis interpretativo del trabajo del estudiante que debe ser esencialmente uniforme, justo y objetivo. En otras palabras, el evaluador debe poseer un estándar de corrección.

En principio, esto parece sencillo de implementar, pero consideremos las opciones. En una prueba objetiva -por ejemplo; un test de selección múltiple- las respuestas correctas pueden cotejarse contra un listado preimpreso y no están sometidas a interpretación. Si bien el alumno no las conoce de antemano, sabe que la corrección no dependerá de ningún análisis personal del evaluador, sino que surgirá simplemente de cotejar lo respondido contra ese listado. En cambio, en una evaluación auténtica, donde el estudiante responde a consignas, incluso cosas tan elementales como cuál debería ser la longitud de cada exposición se vuelven conflictivas.

Un método diseñado para facilitar la calificación y acelerarla, así como para proveer de una más útil realimentación a los alumnos, es el uso de rúbricas. Cuando calificamos productos auténticos del aprendizaje, una rúbrica es el modo sencillo, rápido y consistente de organizar la calificación.

#### Parte Técnica del Artículo Objetivos de la Investigación

Hacer conciencia en los alumnos y docente de la importancia de valorar las cualidades y actitudes desarrolladas por los conocimientos poseídos más que la cantidad de los mismos.

Identificar la eficacia de las estrategias pedagógicas basadas en herramientas matemáticas empleadas para favorecer las habilidades mentales de los alumnos de secundaria.

Lograr reunir diferentes tipos de actividades que sean benéficas en el desarrollo de procesos mentales correctos en los alumnos de secundaria haciendo uso de herramientas matemáticas básicas.

Diseñar un plan de evaluación de competencias para la vida dentro de la asignatura de matemáticas.

Identificar las fortalezas y debilidades de la evaluación tradicional en la asignatura de matemáticas, por medio de la cual se han diferenciado alumnos de bajo, regular y alto rendimiento en la materia.

Conocer las percepciones que docente, alumnos y padres de familia tienen acerca de la evaluación actualmente practicada.

Identificar la influencia que tiene el tipo de evaluación propuesta hasta el momento en la asignatura de matemáticas en el desempeñó personal de los alumnos.

#### 1. Preguntas de Investigación

¿De qué manera se puede hacer conciencia en los alumnos y docente de la importancia de valorar las cualidades y actitudes desarrolladas por los conocimientos adquiridos más que la cantidad de ellos?

¿Cuál es la eficacia de las estrategias pedagógicas basadas en herramientas matemáticas empleadas tradicionalmente para favorecer las habilidades mentales y métodos de aprendizaje en los alumnos de secundaria?

¿Qué actividades benefician el desarrollo de procesos mentales correctos en los alumnos de secundaria en las que se empleen herramientas matemáticas?

¿Cuáles son las características que se deben tomar en cuenta para diseñar un plan de evaluación basado en competencias para la vida dentro de la asignatura de matemáticas?

¿Cuáles son los vicios de la evaluación tradicional en la asignatura de matemáticas, que han dado como resultado la diferenciación de alumnos de bajo, regular y alto rendimiento?

¿De qué forma las percepciones que docente, alumnos y padres de familia tienen acerca de la evaluación en la asignatura de matemáticas, son condicionantes en las estrategias empleadas para su aplicación?

¿Cuál es la influencia que tiene el tipo de evaluación propuesta hasta el momento en la asignatura de matemáticas en el desempeñó personal de los alumnos?

#### 2. Enunciado del Problema

¿De qué manera la inexistencia de una estrategia de evaluación basada en competencias, potencializa el desconocimiento de los estilos de aprendizaje de los alumnos "A", "B" y "C" pertenecientes al 1º "E" de la Escuela Secundaria Matutina del C?E.N.H.CH?

#### 3. Presentación de la Propuesta

El nuevo entorno de la sociedad del conocimiento brinda oportunidades extraordinarias para innovaciones orientadas al desarrollo de nuevas modalidades educativas más adecuadas dentro de una concepción de educación integral que abarque la formación de la afectividad, la expresión artística, la interacción social y el ejercicio de los diferentes tipos de inteligencia.

Las últimas investigaciones en la neurofisiología y en la psicología han dado como resultado un nuevo enfoque sobre cómo los seres humanos aprendemos: no existe sola manera de hacerlo, cada persona tiene una forma o estilo particular de establecer relación con el mundo y por lo tanto para aprender. La riqueza del material contenido en el presente documento, consiste en que su utilidad no sólo es aplicable al aula y a los estudiantes, sino que también es aplicable a cualquier persona, ya que todos nos encontramos en un continuo proceso de aprendizaje y conocer qué estilo prevalece en nosotros nos da una vía para perfeccionar la manera en que aprendemos y de desarrollar aquellos estilos que no hemos ejercitado.

La primera parte de la propuesta didáctica de este trabajo de investigación plantea dentro del taller "MaTtikK®" la aplicación de distintos instrumentos tales como tests, entrevistas y cuestionarios que permitan recopilarán información acerca de los estilos de aprendizaje de los alumnos seleccionados. En la segunda parte de la propuesta, se revisan y aplican algunas estrategias de enseñanza basadas en los tres diferentes estilos de aprendizaje; visual, auditivo y kinestésico, señalados en el Modelo de la Programación Neurolingüística de Bandler y Grinde. En la tercera yúltima parte del taller se proporcionará estrategias de evaluación basadas en competencias o también conocido como "Evaluación del desempeño".

#### Resultados

Lograr conocer los estilos de aprendizaje por parte del docente y a su vez guiar a sus alumnos para que también los identifiquen, es una fortaleza del docente, que le permite orientar de forma más eficiente los procesos mentales de los alumnos.

La aplicación de instrumentos diseñados para identificar los estilos de aprendizaje de las personas, es considerable que sean aplicados por especialistas en la materia, ya que ellos podrán evaluarlos de manera más apropiada. Sin embargo, el docente se puede apoyar de la "observación" y "diálogo" para tener contacto con sus alumnos y así, adquirir herramientas y argumentos que le ayuden a seleccionar, aplicar y evaluar estrategias de enseñanza acorde con los estilos de aprendizaje de los adolescentes con quienes trabaja.

Los alumnos con estilo de aprendizaje kinestésico son alumnos que, al finalizar las propuestas de trabajo del docente, generan productos atractivos.

Cuando los alumnos "A", "B" y "C" lograron identificar y reconocer el estilo de aprendizaje con el cual aprenden mejor, desarrollaron actitudes positivas acerca de la asignatura y su vida académica. Que finalmente se traduce a un aprendizaje metacognitivo para la vida.

La evaluación del desempeño, funciona como herramienta para promover la toma de decisiones en los alumnos "A"; "B" y "C", por lo que se considera indispensable a lo largo del trabajo con los alumnos en cualquier asignatura. Sin embargo, el docente debe ser cuidadoso en saber mediarla con la evaluación formal de contenidos; ya que padres y alumnos no están familiarizados con esta nueva forma de evaluar, por lo tanto, suelen sentir que no son evaluados correctamente. Por lo que se recomienda irlos adentrando poco a poco a este estilo de evaluación.

Con lo anterior también se llega a la conclusión de que los aprendizajes formales y tradicionales son los que se manifiestan a corto y mediano plazo, en cambio los trabajados con el enfoque de competencia normalmente se manifiestan a mediano y largo plazo, ya que la forma en que los alumnos hacen referencia a la evaluación, está altamente influenciada por factores culturales, familiares y de reconocimiento social.

El manejo de Programación Neurolingüística en los alumnos "A"; "B" y "C", tuvo como resultado un pequeño pero notable cambio en la perspectiva que los alumnos tienen ante la idea de "PODER", por lo tanto, debe ser considerado un trabajo permanente y constante por parte del docente.

#### Agradecimientos

Agradezco a todo el personal que labora en el Centro Escolar "Niños Héroes de Chapultepec" del Estado de Puebla, por el espacio y tiempo que brindaron para la realización de este trabajo de investigación y al mismo tiempo a los alumnos de 3º "E" por su valiosa cooperación.

También agradezco a la Secundaria y Normal del Colegio Benavente, por darme herramientas que sin duda hicieron que este trabajo tuviera un toque especial, el de ser Lasallista.

#### Referencias

- Block, D., García, S. "Factral matemáticas, Libros de Texto y apoyos didácticos para secundaria". México Ediciones, SM. 2007.

- M. A. Casanova, "La evaluación educativa", México, Muralla, 1996.

- P. Perrenoud "Diez nuevas competencias para enseñar", Biblioteca para la actualización del maestro, 2004.

- R. Hernández Sampieri, "Metodología de la investigación", 4ª Edición, México, Mc Graw Hill, 2006,

- R. Owens, G. "La escuela como organización. Tipos de conducta y práctica organizativa". México Santillana, Aula XXI. 1992. SEP

- (1994) Libro para el maestro. Educación Secundaria, Matemáticas, México.

- (1997) La enseñanza de las matemáticas en la escuela secundaria. Guía de estudio. México.

- (1999) Escuela y contexto social. Observaciones del proceso escolar. Programas y materiales de apoyo para el estudio, México.

- (2006) Fundamentación Curricular, Reforma de la Educación Secundaria, Matemáticas, México.

- (2006) Plan de estudios 2006. Educación Secundaria, México.

- (2006) Programa de estudios 2006. Escuela Secundaria, México. T. Mahony "El poder de las palabras", EUA, 2009.

call(e[i], i, t.call(e[i], i, e[i]),  $r == 11$ ) break; : b && !b.call("\ufeff\u00a0") ? function(e) {  $return null ==$  $: b. call(e)$ function(e)  $(e + "')\n.replace(c)$ **Object(e)) ? x.merge(n,** 

## Diseño de un software didáctico como herramienta para la investigación de mercados

#### **Rafael Guzmán Cabrera, José Noe Tapia Ortega**

#### Resumen

El presente trabajo se centra en la realización de una aplicación de cómputo como herramienta de soporte didáctico paras las materias relacionadas con el área de investigación. Para la realización del mismo se utilizó el método deductivo de tipo experimental, considerando los aspectos relativos a la producción de software de calidad bajo los esquemas de desarrollo de la programación orientada a objetos. La investigación desarrollada fue de tipo documental y condujo a la elaboración de un proyecto funcional que consistió en la producción de una aplicación de cómputo educativo. Se pretende el desarrollo de un software adecuado para propiciar el aprendizaje tanto práctico como teórico del área de investigación. Los resultados preliminares obtenidos permiten ver la importancia de contar con una herramienta de este tipo.

Uno de los problemas más comunes que se presenta a la hora de llevar a cabo una investigación es el poder definir en términos formales el tipo de estudio que se desea realizar, por desconocer las características que debe tener cada uno de ellos. Precisamente es en este punto donde es enfocado el presente trabajo, en el desarrollo de una herramienta que sirva como apoyo didáctico para las materias que se relacionan con el área de investigación.

#### 1.1.- Las tecnologías de la información.

Las tecnologías de la información han cambiado la forma en que operan las organizaciones actuales. A través de su uso se logran importantes mejoras, ya que nos permiten la automatización de procesos, la implantación de plataformas de información necesarias para la toma de decisiones y, tal vez lo más importante, logra ventajas competitivas decisivas.

En el plano educativo, estas tecnologías se han convertido en un instrumento indispensable, donde pueden realizarse múltiples funcionalidades, entre las que destacan:

- Canal de comunicación interpersonal para el intercambio de información e ideas (e-mail, foros telemáticos).
- Medio de expresión y para la creación (procesadores de textos y gráficos, editores de páginas web y presentaciones multimedia, cámara de vídeo).
- Instrumento cognitivo y para procesar la información: hojas de cálculo, gestores de bases de dato.
- Recurso interactivo para el aprendizaje. Los materiales didácticos multimedia informan, entrenan, simulan guían aprendizajes, motivan.

En este contexto, las tecnologías de la información y la comunicación han sido conceptualizadas como la integración y convergencia de la computación, las telecomunicaciones y la técnica para el procesamiento de datos, donde sus principales componentes son: el factor humano, los contenidos de la información, y el desarrollo de software.

Es precisamente en éste último aspecto en el que este proyecto está basado para la creación de una herramienta de apoyo didáctico que permita la creación de escenarios

reales con introducción dinámica e interactiva de datos para reforzar el aprendizaje de las asignaturas relacionadas con el área de investigación. Diseñado en un ambiente interactivo y amigable que permita la interacción tanto de alumnos como de docentes e incluso profesionales del área.

#### Marco Teórico

Al pretender realizar una investigación, se deben tener en cuenta algunos aspectos y consideraciones importantes, entre los que destacan: diseñar el método de recopilar información; administrar e implementar el proceso de recopilación de datos; analizar los resultados; y comunicar los descubrimientos y sus implicaciones [1]. Esto permite proveer información oportuna, veraz y confiable para una acertada toma de decisiones.

Una de las definiciones comunes de investigación es el proceso de identificación, acopio, análisis, difusión y aprovechamiento sistemático y objetivo de la información con el fin de mejorar la toma de decisiones relacionada con la identificación y la solución de los problemas y las oportunidades del área a que pertenezca el problema en cuestión [2].

Se puede considerar que la investigación desempeña tres papeles funcionales: descriptiva, diagnóstica y predictiva. La función descriptiva incluye la recopilación y presentación de declaraciones de hechos. El segundo papel de la investigación es la función diagnóstica, mediante la cual se explican los datos y/o acciones. El último papel de la investigación es la función predictiva, que permite aprovechar mejor las oportunidades a medida que surgen, considerando un entorno cambiante y globalizado [3].

#### 2.1 Conceptos de programación orientada a objetos

Identidad, clasificación, polimorfismo y herencia caracterizan a los lenguajes orientados a objetos [5]. Cada uno de estos conceptos puede utilizarse aisladamente, incluso aparecen en otras metodologías de programación, pero juntos se complementan en una relación sinérgica.

Los beneficios de la programación orientada a objetos son más que los que pueden verse a simple vista. El énfasis en las propiedades esenciales de un objeto, fuerza al desarrollador a pensar cuidadosamente qué es un objeto y qué es lo que hace con el resultado, que el sistema es robusto que si pusiéramos el énfasis en los procedimientos y los datos por separado.

Dentro de las asignaturas relacionadas con el área de investigación, se contempla la aplicación de herramientas tecnológicas que sustenten la parte práctica, a través de la solución de problemas específicos presentados en el entorno y que coadyuven a la elaboración de la planeación idónea para el logro de los objetivos de la misma, asegurando el análisis de la información y la obtención de resultados óptimos.

En la actualidad, existen diferentes aplicaciones de cómputo en el mercado que permiten un procesamiento de la información, teniendo aplicaciones orientadas exclusivamente al trabajo de campo y al análisis estadístico de la información, dejando de lado la planeación de la investigación, siendo ésta la parte fundamental para el éxito de la misma.

Por lo anterior, surge la necesidad de crear una aplicación de cómputo enfocada específicamente en la planeación de la investigación, que facilite y agilice el desarrollo de cada variable involucrada en el desarrollo de esta etapa, que además contribuya al proceso de enseñanza-aprendizaje, mediante la aplicación de herramientas tecnológicas.

> $-0 - 3 -$ V Investigación de mercados Para determinar el método de investigación selecciona una coción de cada característica que se menciona MÉTODO DE INVESTIGACIÓN -La información Recelección de intornación: Les resultados: ¿Se pueden proyectar al universo? r Puede ser medida C Por cuestionario estadisficamente Es acerca de motivaciones.  $C$  Si  $\cap$  No C Por guiar de tópicos y observación r seniminetos, emociones y pensamientos Aceptar Linpian Cancelar

MetodologíaEl trabajo se desarrolló bajo el método deductivo de tipo experimental. Una

vez definidos los conceptos elementales del área de investigación que deberían incluirse al pretender realizar un proyecto, se definió el enfoque metodológico.

La ingeniería del software es un grupo de características que representa la efectividad y la eficiencia de un sistema de información. Una aplicación de cómputo de calidad debe ser eficaz, es decir, que debe realizar las funciones establecidas, debe ser amigable. Un usuario debe utilizar el software porque produce resultados confiables, realiza todas las operaciones que se requieren, ejecuta las operaciones en un tiempo aceptable y es fácilmente usado por el grupo de usuarios a quién esté dirigido [7].

Para ilustrar el concepto de calidad de manera más profunda, es necesario considerar algunos aspectos fundamentales que caracterizan al software de calidad como son: solidez, exactitud, completitud, mantenibilidad, reutilizabilidad, claridad en la documentación, entre otros.

Frecuentemente se asocia la calidad en el software tomando dos puntos de vista: la calidad en el proceso de desarrollo y la calidad en el producto final, estos dos grupos principales los agrupa en los siguientes aspectos de calidad: confiabilidad, utilizabilidad, mantenibilidad, y adaptabilidad.

#### Desarrollo y Aplicación

El trabajo está enfocado a la planeación de una investigación, para ello, consideramos los siguientes aspectos:

- Fijación del problema y objetivo a investigar.
- Determinación de la hipótesis del estudio.
- Desarrollo de la metodología de la investigación, incluyendo el método y tipo de investigación, método de contacto e instrumento de investigación.
- Diseño de la muestra, contemplando la unidad de muestreo, el método de muestreo, la técnica de muestreo y la determinación del tamaño de la muestra.

#### Creación de Interfaces de Usuario

Durante el desarrollo del proyecto, se utilizó como herramienta Visual Studio.NET, con el cual se crearon diversas interfaces visuales para la introducción de información e interacción con la misma. A continuación, se describen algunas de las más representativas.

En la Figura 1 se muestra la pantalla utilizada para determinar el tipo de investigación, basándonos en la información proporcionada se determinaron las características principales de cada tipo de investigación. El programa pide seleccionar las tres principales y al revisarlas determina cuál es el tipo de investigación que cumple con la mayoría de las características.

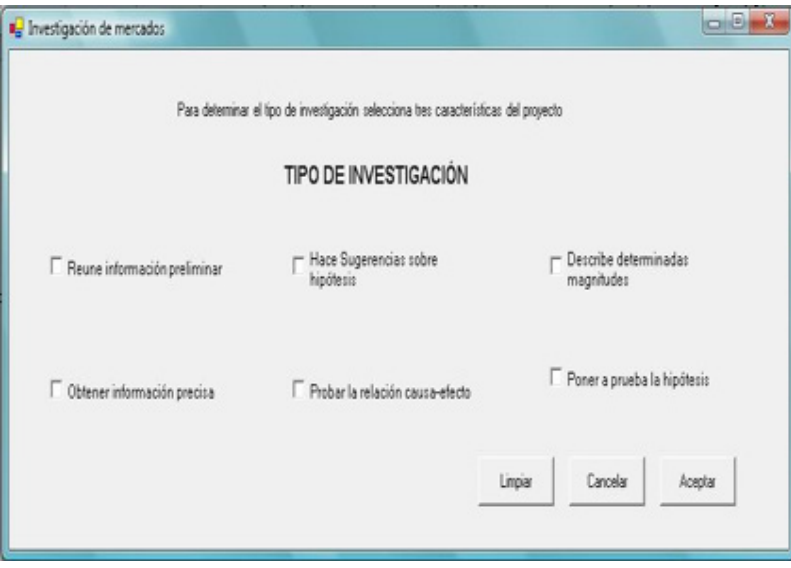

Fig. 1. Determinar el tipo de Investigación

Para determinar el método de investigación se separaron tres aspectos importantes a saber: la información, recolección de información y los resultados.

La figura 2 muestra el diseño del formulario que se usa para determinar la muestra con la técnica de conglomerado, la cual se ajusta de acuerdo al número de conglomerados y de estratos, después de introducir la población por estratos, se determina la población total.

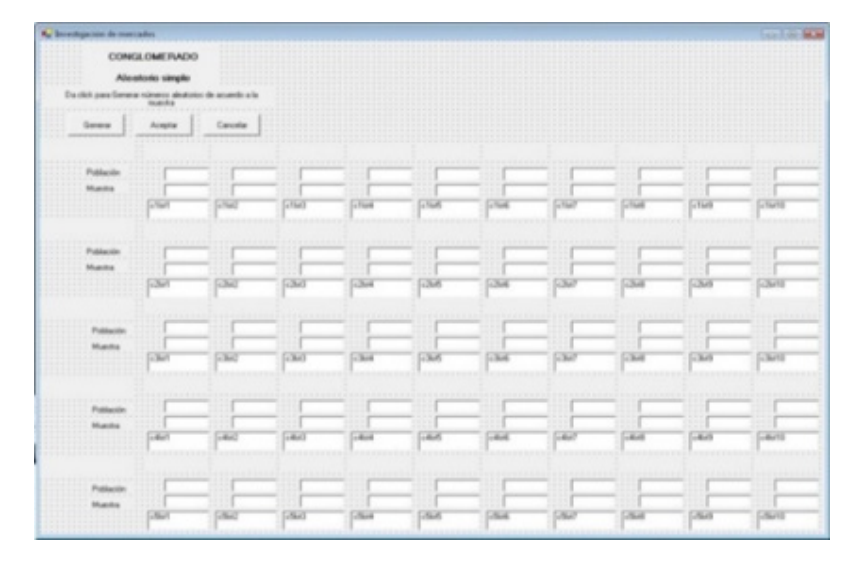

Fig. 2. Formulario para muestreo conglomerado

Al terminar de introducir los datos necesarios, si no se desea combinar la estratificación los resultados se envían a un documento de Word, pero si se combina la estratificación seleccionamos en un formulario cuál es la técnica que queremos usar, aleatorio simple o sistemático, y se abre el formulario correspondiente a cada técnica.

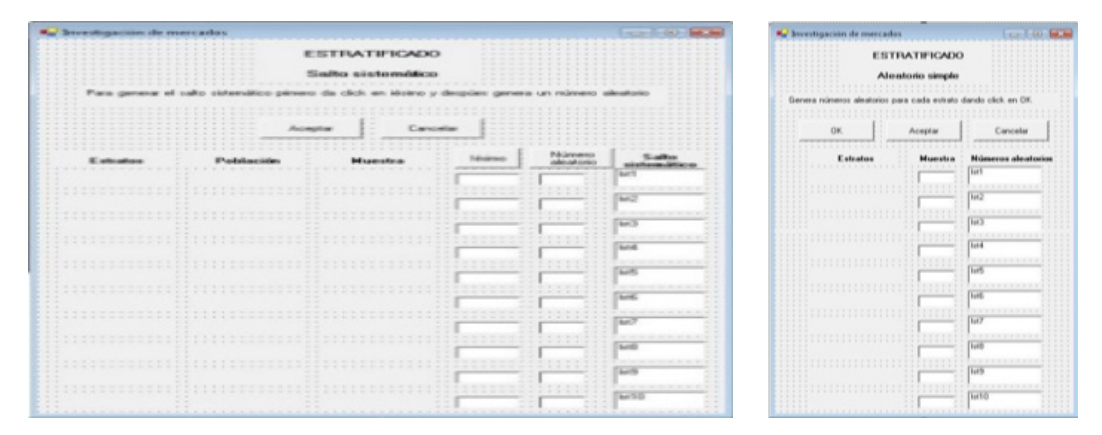

Fig. 3. Formularios para estratificación

En la figura 3 se visualizan los formularios utilizados para la estratificación. En ellos se manejan el tamaño total de la población y la muestra, que se ajusta de acuerdo a los estratos solicitados por el usuario. Al terminar la introducción de datos, se genera la muestra por estratos. También se puede escoger la opción de combinar la estratificación, si no se desea, los resultados se envían a un documento de Word, de lo contrario, se avanza hacia otra selección para generar la combinación de Aleatorio simple o Salto estratificado.

#### Conclusiones

El desarrollo de esta aplicación de cómputo complementará las materias del área de investigación por la versatilidad y facilidad que presenta en su operación, complementando de manera significativa el proceso de enseñanza aprendizaje. A su vez, con este desarrollo informático se planeará la metodología de la investigación que se pretenda desarrollar y acorde con el objetivo de la investigación, se diseñará y determinará la muestra bajo técnicas de muestreo simples y complejas, se analizará la representatividad de las muestras bajo diversas variables, y finalmente con todo lo anterior, se impactará en la aplicación y generación del conocimiento a través de las tecnologías de la información y la comunicación.

#### Agradecimientos

Los autores queremos agradecer a la dirección de investigación de la Universidad De La Salle Bajío por el apoyo otorgado para el desarrollo del presente trabajo de investigación.

#### Bibliografía

[26] American Marketing Association, 2003.

[27] McDaniel, C; Gates, R.; Investigación de mercados. Thomson, pp. 9-10. (2005).

[28] McDaniel, C; Gates, R.; Investigación de mercados. Thomson, pp. 5-6. (2005).

[29] Malhotra, N. K.;Investigación de mercados, un enfoque aplicado. Pearson. Prentice Hall, pp7 (2004).

[30] Coad Peter,Nicola Jill. Object Oriented Programming. Jourdon Press Computing Series (2003).

[31] Sommerville. Software Engineering. Pearson Education Limited. (2007).

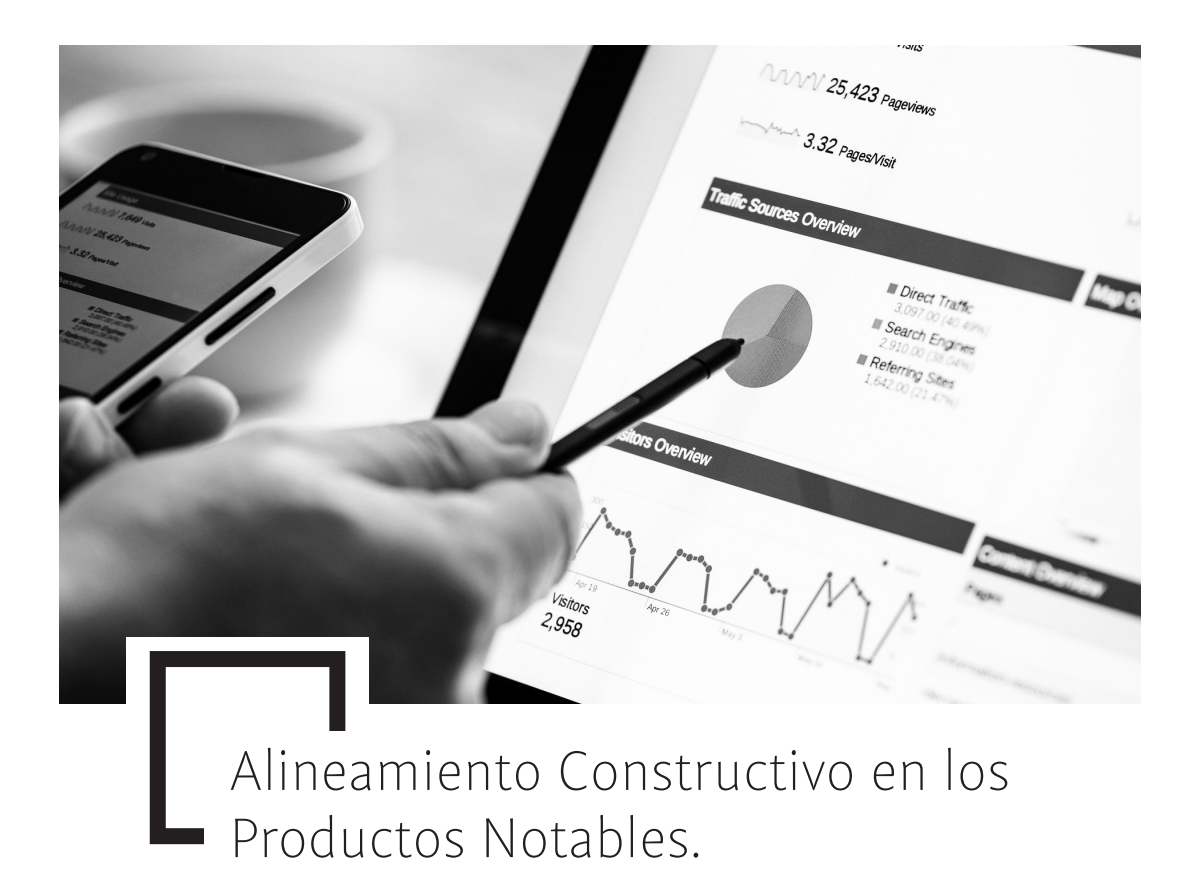

#### **Clara Jeannet Flores Delgado**

#### Resumen

El presente trabajo propone una actividad de aprendizaje para que los estudiantes construyan las reglas de los productos notables "binomio al cuadrado" y "binomios con un término común" utilizando como base un cuadrado segmentado en cuadrados y rectángulos atendiendo al modelo de alineamiento constructivo. Para su planeación se consideró el objetivo de la unidad, las actividades de enseñanza y de aprendizaje sugeridas y se muestra un instrumento de evaluación formativa.

Finalmente se dan las conclusiones y observaciones obtenidas tras realizar la actividad.

#### Introducción

Por mucho tiempo, la enseñanza, el aprendizaje y la evaluación se han visto como procesos aislados, de tal forma que los resultados de los alumnos se consideraban independientes de los métodos de enseñanza.

La mayoría de los docentes, hemos enfrentado varias reformas educativas, ya sea como alumnos o como profesores de cierta asignatura. Dejando de lado la educación tradicional y hablando desde una perspectiva constructivista, hemos estado inmersos en corrientes que proponen que el éxito en el aprendizaje de los estudiantes así como de sus resultados, es el producto de una planeación cuidadosa de situaciones didácticas planteadas por el maestro, ejemplo concreto en la enseñanza de las Matemáticas es la Ingeniería Didáctica que es "una forma de trabajo didáctico equiparable con el trabajo del ingeniero quien, para realizar un proyecto determinado, se basa en los conocimientos científicos de su dominio y acepta someterse a un control científico". [1]. Es evidente que, bajo esta perspectiva, el maestro se convierte, en el actor principal del proceso de Enseñanza-Aprendizaje.

La RIEMS cambia este paradigma haciendo del alumno la figura central en este proceso. ¿Se contradicen estas posturas? No, se complementan. Es imperativo que los docentes hagan una planeación cuidadosa de las actividades de su clase, atendiendo a los objetivos y los contenidos del curso, al contexto, a los conocimientos previos de sus estudiantes, pero sobre todo que generen niveles profundos de comprensión a la vez que espacios de reflexión en el alumno para que asuma su responsabilidad sobre el propio aprendizaje, es decir, la metacognición. Con la consideración de estos factores, las actividades dejan de ser "actividades de enseñanza" para convertirse en "actividades de aprendizaje" lo que Biggs define como *alineamiento constructivo.* [2]

Una práctica recurrente en el ejercicio docente es la de minimizar, si no es que ignorar, la evaluación de los aprendizajes desde la óptica de lo que se enseña. Pareciera que si la planeación y desarrollo de actividades es adecuada, la transferencia o generalización de los saberes involucrados debiera ponerse de manifiesto en instrumentos de evaluación que contengan ejercicios o situaciones más complejas que las abordadas en clase. Esto es tan injusto como evaluar lo no tratado en las sesiones de clase pues los alumnos terminan fracasando y desarrollan atribuciones negativas sobre sí mismos y afecta su disposición para aprender. [3]-[4].

Evaluar no se trata tan sólo de asentar una calificación. La evaluación debe tener como razón de ser la de contribuir a que los estudiantes continúen aprendiendo y mejorando su proceso de aprendizaje a través de la retroalimentación de lo evaluado, aún a pesar del

carácter sumativo que pueda tener en algunos momentos. [4]

El objetivo de este trabajo es mostrar un ejemplo de una situación didáctica para abordar el tema de los productos notables en Bachillerato atendiendo al modelo de alineamiento constructivo.

#### La Propuesta

Uno de los objetivos del curso de la asignatura de Matemáticas del Bachillerato es "emplea productos notables para determinar y expresar el resultado de productos notables". El programa vigente, en el bloque que contiene los productos notables, propone como actividades de enseñanza "enunciar problemas en los que se planteen situaciones hipotéticas o reales de su entorno para hallar perímetros, áreas y volúmenes de figuras geométricas" y como actividad de aprendizaje "efectuar operaciones básicas con una variable, productos notables y factorización".

Partiendo del hecho de que los alumnos identifican cuadriláteros como el cuadrado y el rectángulo y saben obtener sus áreas de forma efectiva, se organizan equipos aleatorios de 3 integrantes y se les proporciona el material impreso preparado para la ocasión. Cabe mencionar que las figuras fueron empleadas con aterioridad para abordar el tema de la división entre monomios, por lo que están familiarizados con ellas. Otro recurso empleado es el del "número perdido" recurrente en primaria y en secundaria. A continuación se mostrarán, paso por paso, las actividades a realizar durante la sesión.

A. Binomio al cuadrado.

1. Observa la siguiente figura y después contesta lo que se te pide

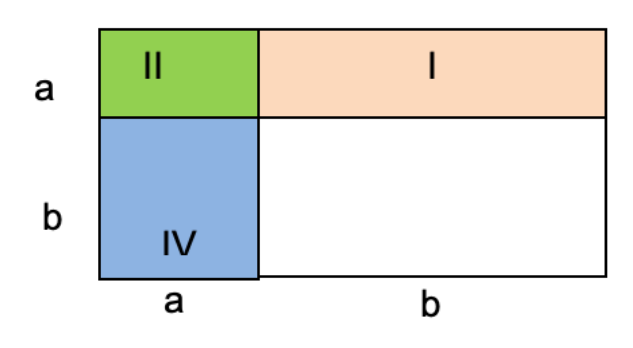

Figura 1

a) ¿Cuál es la expresión que define el área I?

b) ¿Cuál es la expresión que define el área II?

c) ¿Cuál es la expresión que define el área III?

d) ¿Cuál es la expresión que define el área IV?

e) ¿Cuál es la expresión que define el lado del cuadrado completo?

f ) ¿Cuál es la expresión que define el área del cuadrado completo?

g) ¿Qué resultado obtienes si desarrollas la operación indicada en la expresión del inciso f)?

2. Complementa de manera que se cumpla la identidad:

$$
(a + )^2 = a^2 + + b^2.
$$

3. Complementa de manera que se cumpla la identidad:

$$
(3a + )^2 = 9a^2 + + 4.
$$

4. Complementa de manera que se cumpla la identidad:

$$
(+4)^2 = 4x^2 + 4x + .
$$

#### B. Binomio con término común

5. Encuentra el área de la figura completa con las medidas que se te proporcionan.

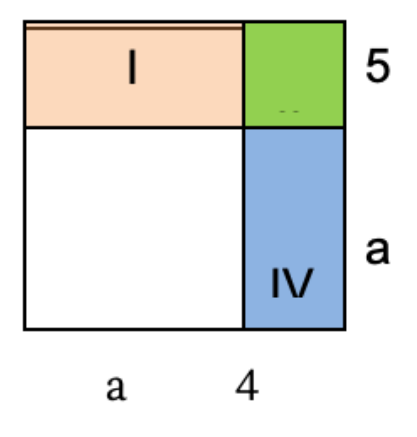

Figura 2

a) ¿Puedes encontrar una regla para encontrar el área sin efectuar la multiplicación completa? ¿cuál?

b) Completa de manera que se cumpla la identidad:

 $(a + ( + 9) = a<sup>2</sup> + 12a + .$ 

c) Completa de manera que se cumpla la identidad:

$$
(-2)(y+)=y^2+16.
$$

#### C. La evaluación

Una vez terminada la actividad, los alumnos deben asignar una calificación a sus compañeros y con el mismo criterio autoevaluarse llenando estos rubros en el espacio designado para tal fin. (Apéndice A)

#### Conclusiones

El desarrollo completo de la actividad requiere de 40 a 50 minutos. La mayoría de los estudiantes recordaba vagamente la regla para desarrollar un binomio al cuadrado y ninguno la de binomios con un término común. Hubo buena disposición hacia el trabajo y tanto la coevaluación como la autoevaluación fueron objetivas de manera muy general.

La función del maestro, fue la de monitor, proporcionando "pistas" a los equipos que lo requerían y entusiasmando a quienes adelantaban en el trabajo.

Durante las sesiones subsiguientes se hizo hincapié en "la regla descubierta por ustedes" y parece que su memorización y ejecución mejoró en comparación con cursos anteriores en los que el tema se trató como una regla escrita y lista para aplicarse en ejercicios sin significado.

En la planeación de la actividad fueron considerados los objetivos del curso, los conocimientos previos de los estudiantes, actividades de enseñanza y aprendizaje, trabajo colaborativo y evaluación alineada a lo anterior.

#### Apéndice A.

En este apéndice (por cuestiones de formato se presenta al final del documento) se muestra la actividad completa con la rúbrica de evaluación correspondiente.

#### Referencias

[32] Artigue, Michéle, Ingeniería didáctica en educación matemática, Ed. Iberoamérica; México; 1995, pp-34.

[33] Biggs, John, Calidad del aprendizaje universitario, Ed. Narcea; España; 2005, pp-45- 52.

[34] Díaz-Barriga, Frida y Gerardo Hernández, Estrategias docentes para un aprendizaje significativo, Ed. Mc Graw-Hill; México; 2002, pp-352-366.

[35] Pimienta, Julio, Evaluación de los aprendizajes, Pearson Educación; México; 2008, pp-26-27.

#### Apéndice A

1. Observa la siguiente figura y después contesta lo que se te pide.

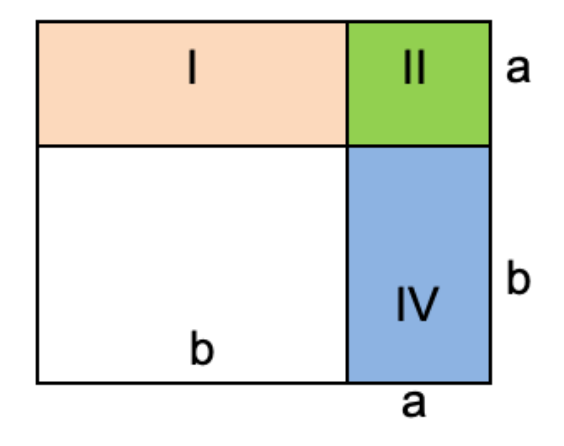

a) ¿Cuál es la expresión que define el área I?

b) ¿Cuál es la expresión que define el área II?

c) ¿Cuál es la expresión que define el área III?

d) ¿Cuál es la expresión que define el área IV?

e) ¿Cuál es la expresión que define el lado del cuadrado completo?

f ) ¿Cuál es la expresión que define el área del cuadrado completo?

g) ¿Qué resultado obtienes si desarrollas la operación indicada en la expresión del inciso f)?

2. Complementa de manera que se cumpla la identidad:  $(a + )<sup>2</sup> = a<sup>2</sup> + b<sup>2</sup>.$ 

3. Complementa de manera que se cumpla la identidad:  $(3a + )<sup>2</sup> = 9a<sup>2</sup> + + 4.$ 

- 4. Complementa de manera que se cumpla la identidad:  $(+4)^2 = 4x^2 + 4x +$ .
- 5. Encuentra el área de la figura completa con las medidas que se te proporcionan.

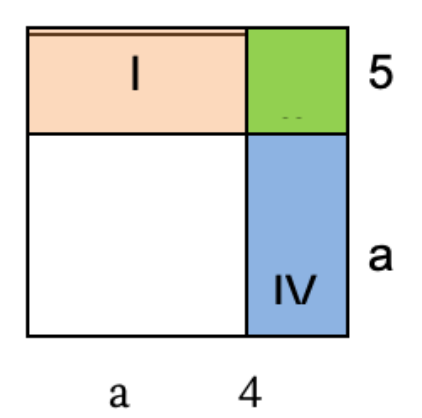

a) ¿Puedes encontrar una regla para encontrar el área sin efectuar la multiplicación completa? ¿cuál?

b) Completa de manera que se cumpla la identidad:

 $(a + ) (+ 9) = a<sup>2</sup> + 12a + .$ 

6. Completa de manera que se cumpla la identidad:

$$
(-2)(y+)=y^2+16.
$$

La forma en que se te evaluará la actividad de resolución de ejercicios es la siguiente (4 es la calificación más alta y 1 la más baja)

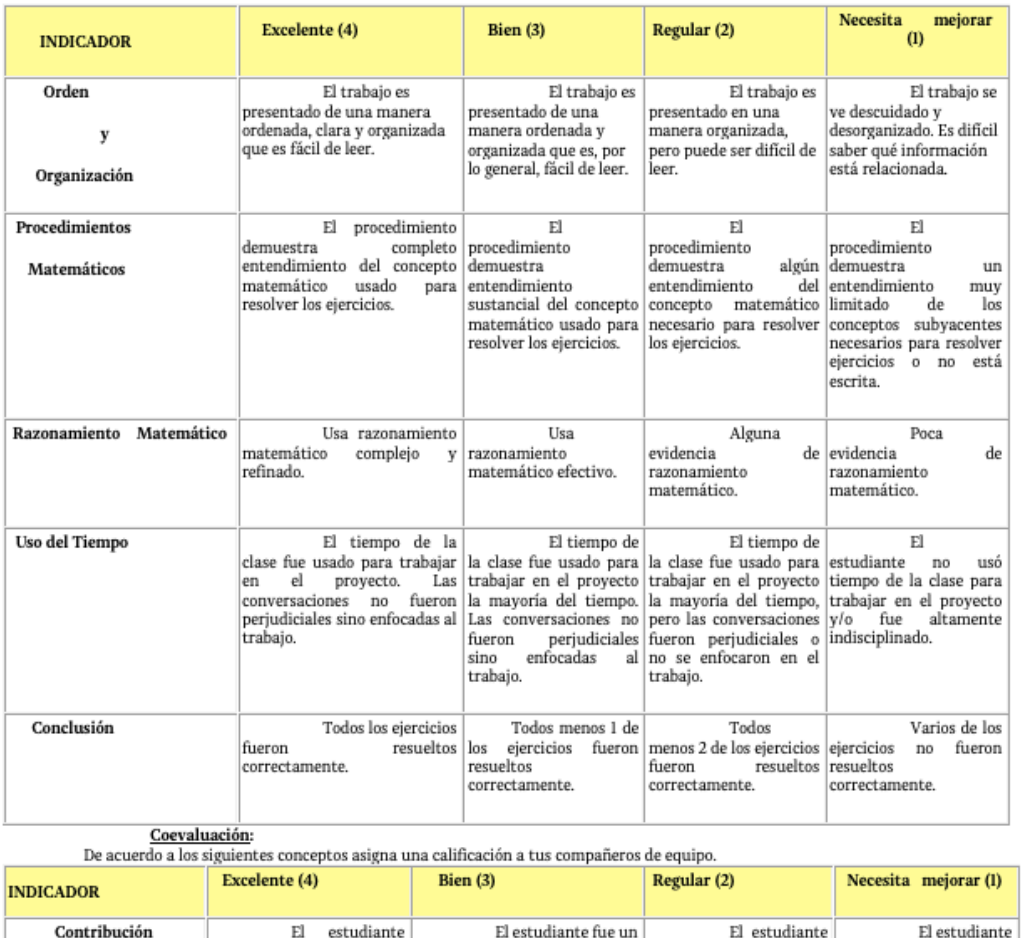

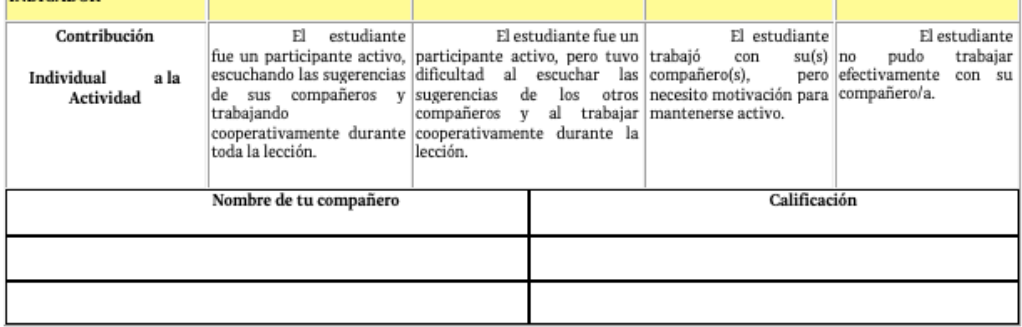

Autoevaluación:

De acuerdo a los mismos indicadores, asigna una calificación para ti: \_\_\_ y escribe tu nombre: \_\_\_\_\_\_\_\_\_\_\_\_\_\_\_\_\_\_\_\_\_\_\_\_\_\_\_\_\_\_\_\_\_\_\_\_\_\_\_\_\_\_\_\_\_\_\_\_\_\_\_\_\_\_\_\_\_\_\_\_\_\_\_\_\_

 $\sim$  10  $\pm$ 

# Guía para la publicación de Trabajos

### Presentación

**La REVISTA IMPULSA DE UNIVERSIDAD LA SALLE CUERNAVACA** es una publicación cuatrimestral de carácter multi e interdisciplinario que busca contribuir al avance y difusión del conocimiento humanístico, científico y tecnológico producto de trabajos académicos sustentados en investigaciones desarrolladas por profesores y estudiantes de todos los niveles académicos de ULSAC y de todas las instituciones universitarias lasallistas de México y el mundo.

#### Esta publicación se propone los siguientes objetivos:

- Divulgar trabajos de investigación y de difusión del conocimiento realizados por la comunidad académica.
- Comunicar el avance de los proyectos de investigación desarrollados por la comunidad académica.
- Promover el intercambio de resultados y metodologías de trabajo.
- Fomentar una cultura de valor a la investigación entre la comunidad.

Ante INDAUTOR, la REVISTA IMPULSA DE UNIVERSIDAD LA SALLE CUERNAVACA, tiene el registro de *RESERVAS DE DERECHOS AL USO EXCLUSIVO DEL NOMBRE No. 04- 2014-040115130800-102 y con ISSN 2395-9207* 

### Criterios de publicación

1) Los autores aseguran que su artículo es original e inédito. Es absoluta responsabilidad de los autores cualquier conflicto derivado del incumplimiento de este requisito.

2) La REVISTA IMPULSA DE UNIVERSIDAD LA SALLE CUERNAVACA almacenará, publicará y difundirá sus contenidos sin fines de lucro y con propósitos académicos y científicos.

3) Los autores autorizan a la REVISTA IMPULSA DE UNIVERSIDAD LA SALLE CUERNAVA-CA a elegir las modalidades de publicación, representación, almacenamiento y difusión.

4) Si es el caso, los autores deberán anexar a los artículos los permisos necesarios para la reproducción de tablas o materiales que no sean de su propiedad intelectual.

5) Las lenguas de los escritos que se publican, autorizadas por el Consejo Consultivo para la Investigación ULSAC, son: español, inglés y francés.

6) Todos los artículos, independientemente de que estén escritos en alguna de estas tres lenguas, deberán contener un resumen y cinco palabras clave en español e inglés.

7) Se entregarán dos ejemplares de la Revista por artículo, del número en que se publica el trabajo a su(s) respectivo (s) autor (es).

8) Los textos de los artículos deberán ser enviados por vía electrónica a:

investigacion@lasallecuernavaca.edu.mx en formato Word 08 o superior. Se acusará de recibo al autor mediante formato institucional específico y se procederá a la lectura del trabajo a través de revisión entre pares anónimos dictaminándose su publicación sin cambios, con cambios menores, cambios mayores o se decide no incluir el trabajo en esta publicación, lo cual también se notificará a los autores.

9) Los comentarios a los artículos publicados, así como sugerencias o preguntas, se reciben en la dirección electrónica investigacion@lasallecuernavaca.edu.mx y serán atendidos y respondidos por esta vía en un máximo de dos días hábiles.

10) Cualquier controversia acerca del dictamen de los trabajos, no prevista en esta Guía, será resuelta por el Consejo Consultivo de Investigación de ULSAC.

### Criterios de contenido de los artículos

Los trabajos deberán contener:

#### **A) Para los reportes de investigaciones concluidas (con enfoques cualitativo, cuantitativo o mixto):**

1. Título.

2. Nombre(s) del (os) autor(es) e información de sus grados académicos y lugares de trabajo o institución académica y dirección electrónica.

3. Resumen (200 a 300 palabras que reflejen la relevancia del estudio, la metodología y los resultados).

- 4. Palabras clave (al menos tres).
- 5. Traducción al inglés del Resumen y las palabras clave.
- 6. Presentación y relevancia del estudio.
- 7. Descripción de la Metodología (muestra, herramientas y estrategias utilizadas).
- 8. Análisis de Resultados.
- 9. Conclusiones.

#### **B) Para los reportes de investigaciones en proceso:**

1. Título.

2. Nombre(s) del (os) autor(es) e información de sus grados académicos y lugares de trabajo o institución académica y dirección electrónica.

3. Resumen (200 a 300 palabras que reflejen la relevancia del estudio, la propuesta

metodológica y el avance del estudio).

- 4. Palabras clave (al menos tres).
- 5. Traducción al inglés del Resumen y las palabras clave.
- 6. Planteamiento del problema.
- 7. Relevancia del estudio.
- 8. Marco teórico (argumentos, hipótesis).
- 9. Metodología propuesta.
- 10. Cronograma.
- 11. Informe de avance del estudio.

#### **C) Para propuestas acerca de reflexiones sobre la Filosofía de la Investigación o ensayos que propongan un estudio de investigación:**

1. Título.

2. Nombre(s) del (os) autor(es) e información de sus grados académicos y lugares de trabajo o institución académica y dirección electrónica.

3. Resumen (200 a 300 palabras que reflejen la relevancia de la propuesta y sinteticen su enfoque).

4. Palabras clave (al menos tres).

- 5. Traducción al inglés del Resumen y las palabras clave.
- 6. Marco(s) teórico(s).
- 7. Contenido de la propuesta (argumentación y discusión).

### Formato de los artículos

1. Un máximo de 12 cuartillas, letra Indivisa Font (Regular) a 12 pts. y 1.5 espacio, incluyendo resumen, bibliografía, anexos y agradecimientos.

2. La citación y bibliografía deben apegarse a los criterios de la APA (6ª edición)

3. Se recomienda no incluir bibliografía sin referencia directa con el texto del trabajo.

4. Por cuestiones de estilo, preferentemente no se admiten notas de pie de página. Estas deberán quedar incluidas en el texto.

5. Los cuadros, gráficas y figuras deberán presentarse en blanco y negro e ir numerados dentro del texto, con cifras arábigas, en formato PDF o JPG.

## Directorio

Mtro. Roberto Medina Luna Anaya f.s.c Presidente del Consejo de Gobierno

Dr. José Francisco Coronato Rodríguez Rector

Mtra. Ofelia Rivera Jiménez **Editor Responsable** 

Departamento de Imagen Institucional y Publicaciones

L.D.G. Lorena Solorio Ochoa **Diseño** 

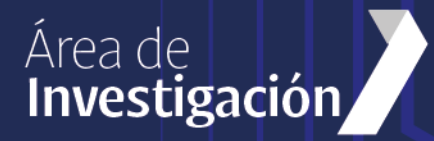